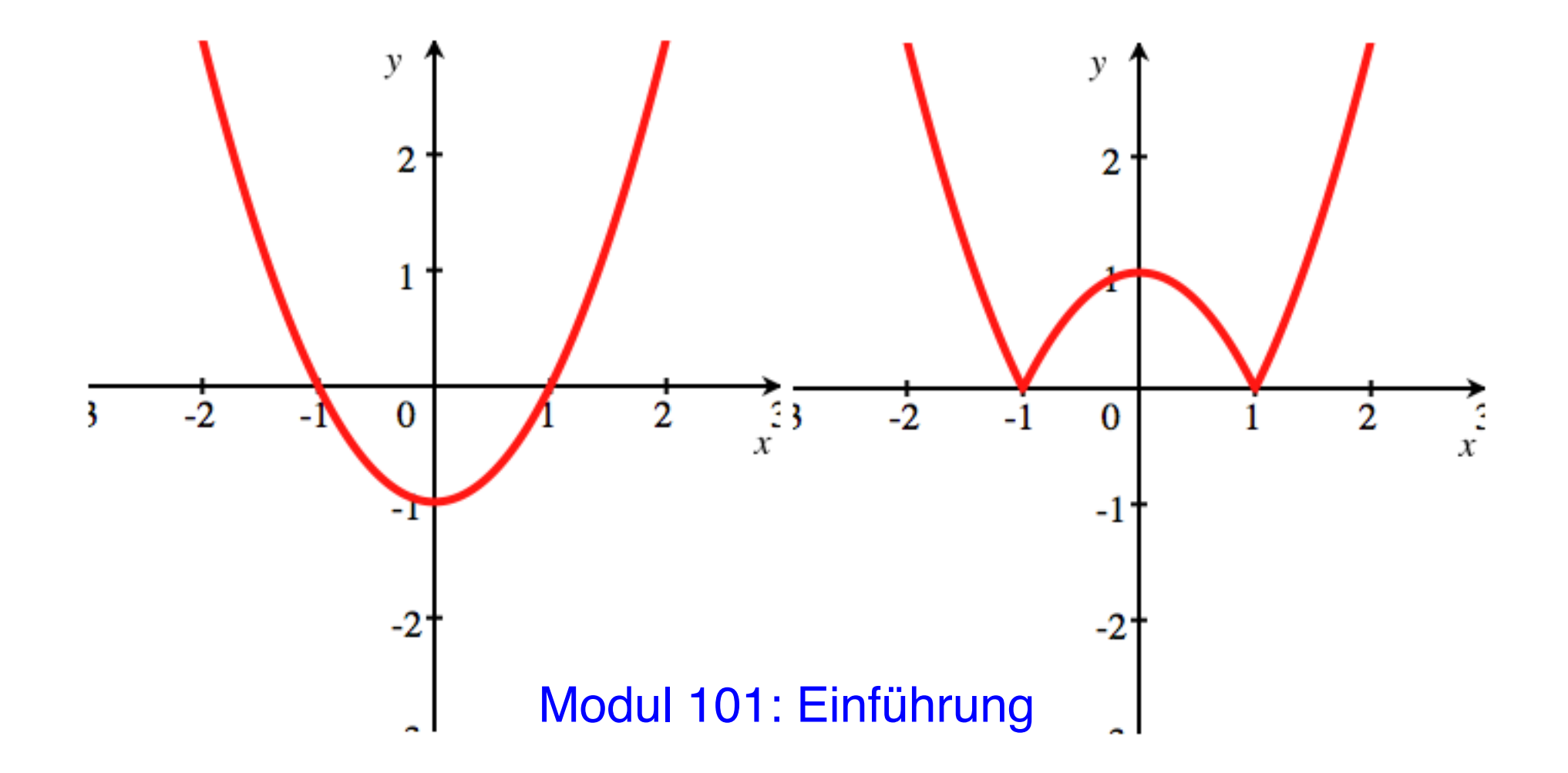

### Einführung

- Zahlen und Zahlmengen
- Symbole
- Funktionen
- Umkehrfunktion

## Zahlmengen:  $\mathbb{N} \subset \mathbb{Z} \subset \mathbb{Q} \subset \mathbb{R} \subset \mathbb{C}$

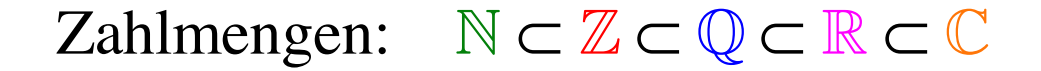

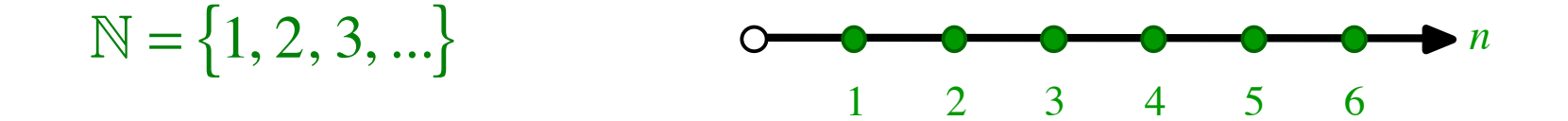

Die natürlichen Zahlen sind von Gott gemacht, alles andere ist Teufelswerk.

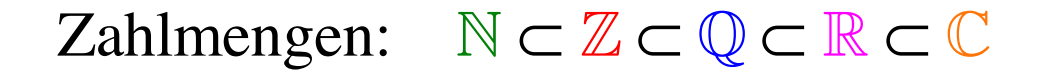

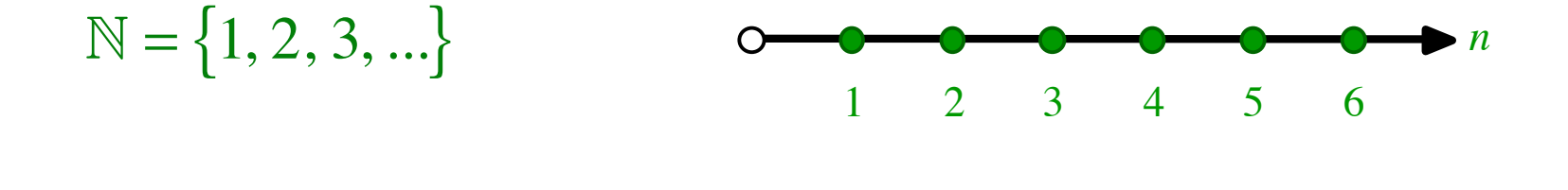

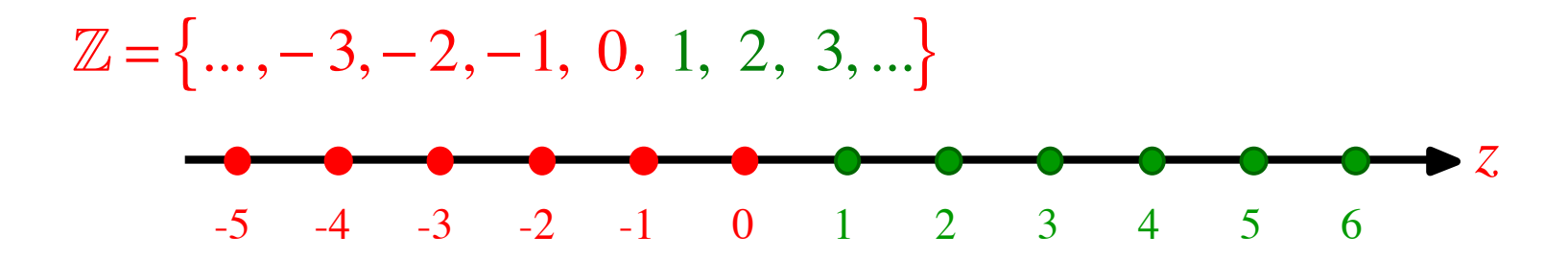

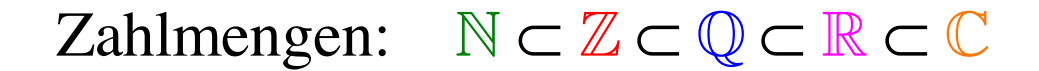

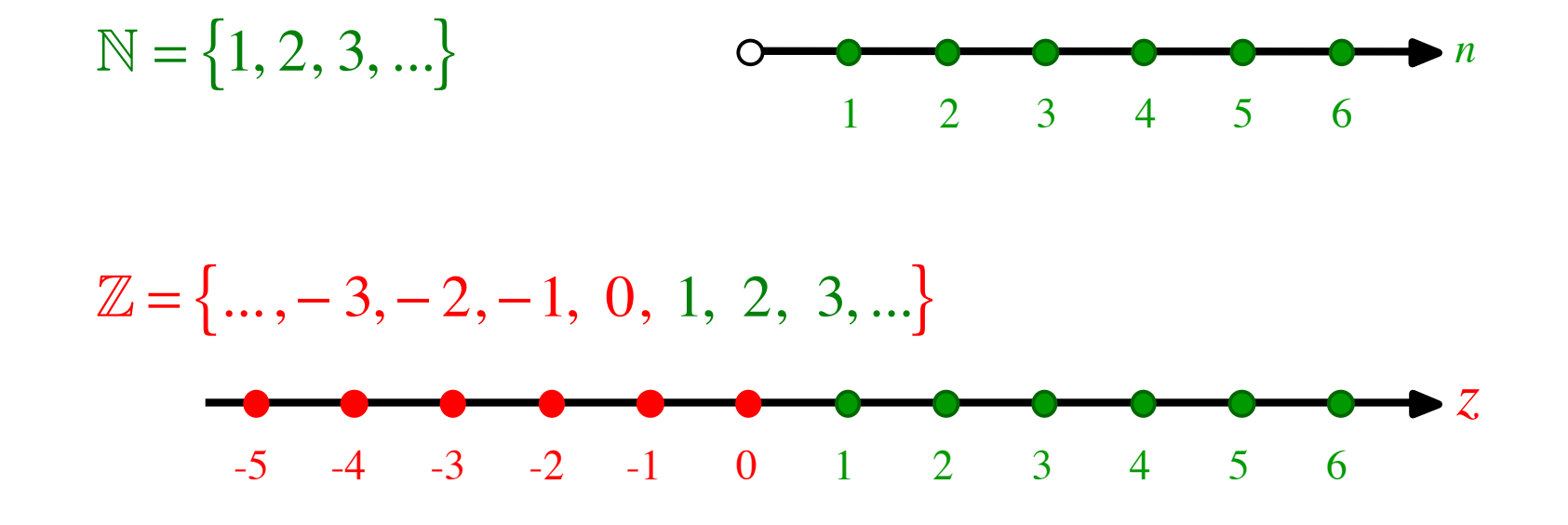

$$
Q = \left\{ \frac{p}{q} \middle| p \in \mathbb{Z}, q \in \mathbb{N} \right\}
$$
  
Quotient

Zeichnung für  $\mathbb{Q}$  ?

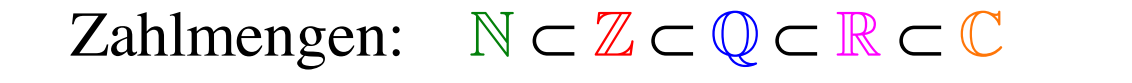

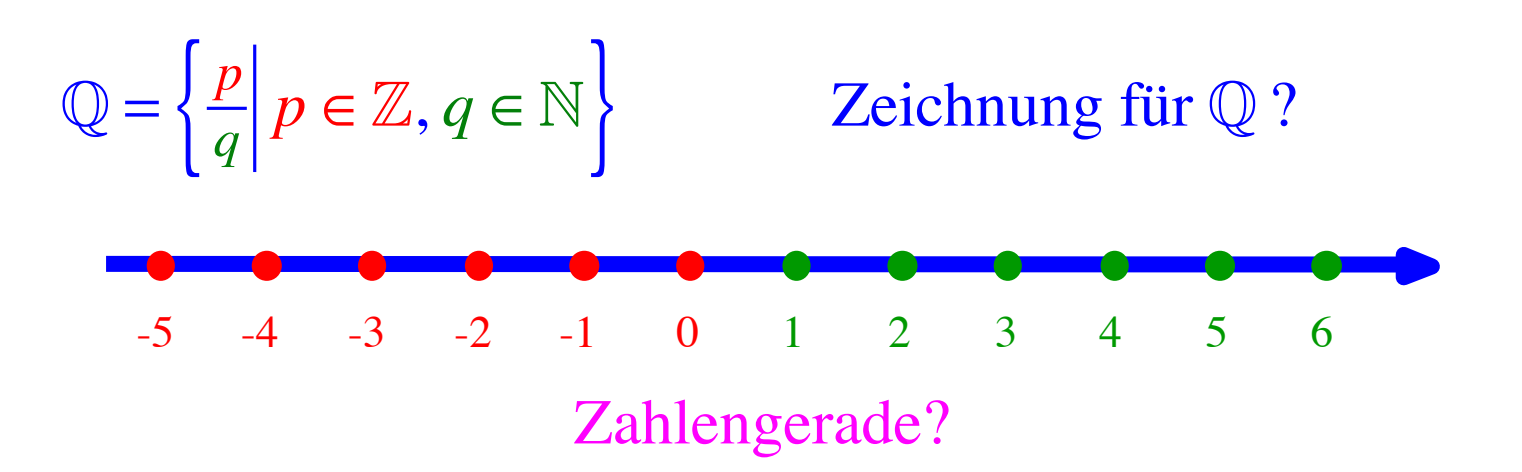

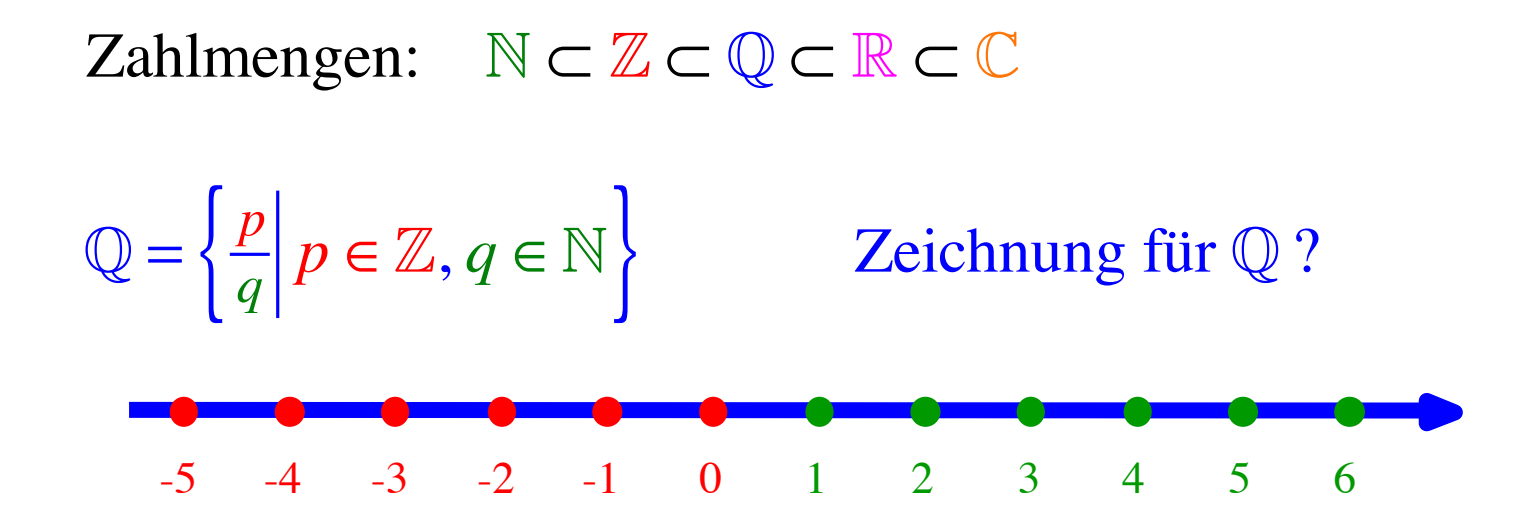

Wo liegen die rationalen Zahlen?

• In jedem Dorf gibt es welche, selbst in Hinterkleinlützelheim.

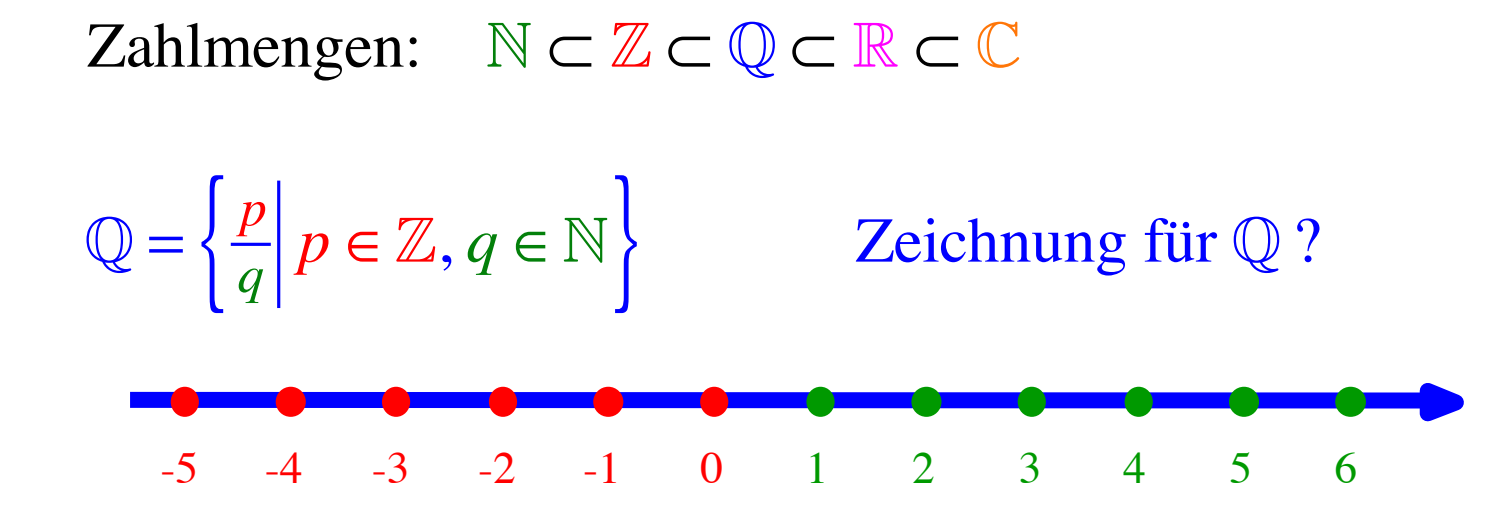

Wo liegen die rationalen Zahlen?

• In jedem Dorf gibt es welche, selbst in Hinterkleinlützelheim.

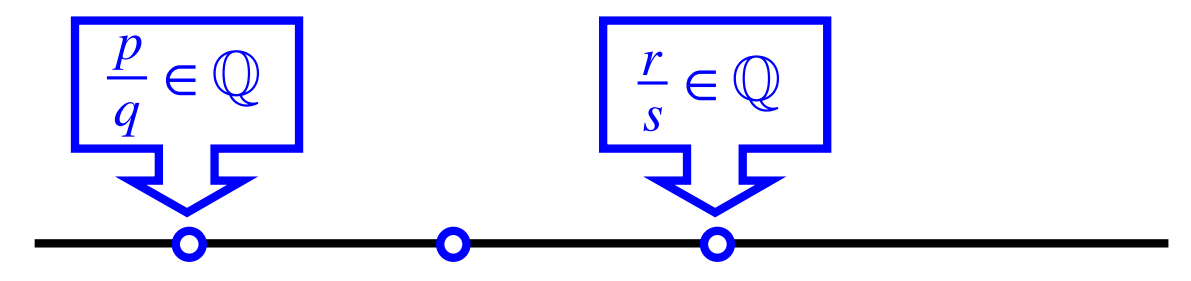

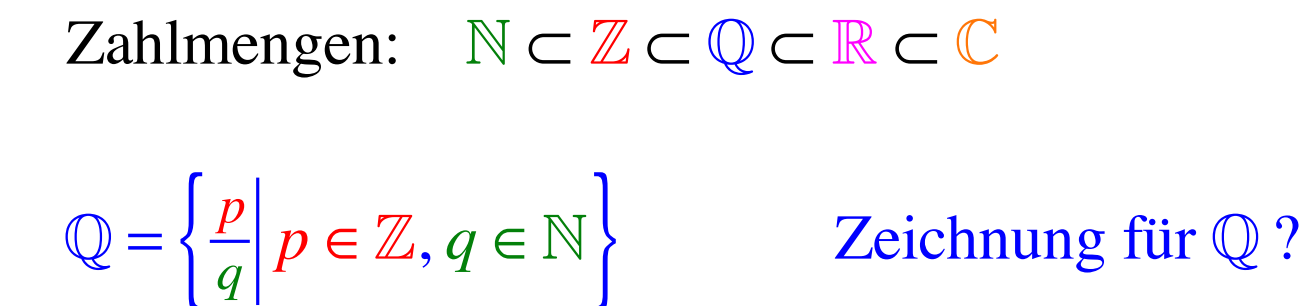

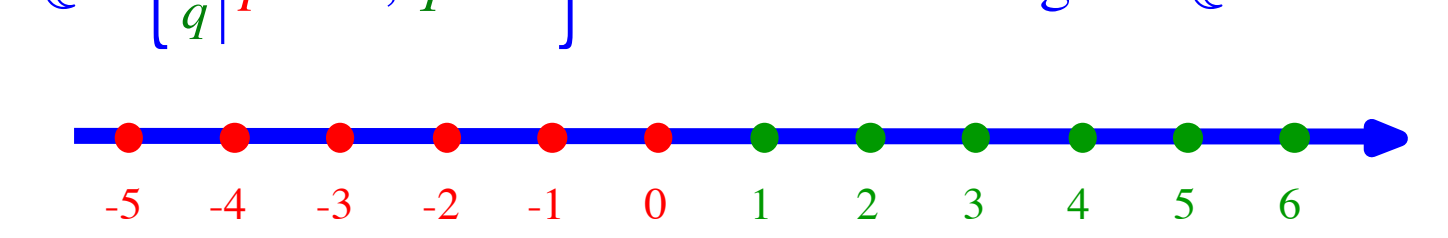

Wo liegen die rationalen Zahlen?

• In jedem Dorf gibt es welche, selbst in Hinterkleinlützelheim.

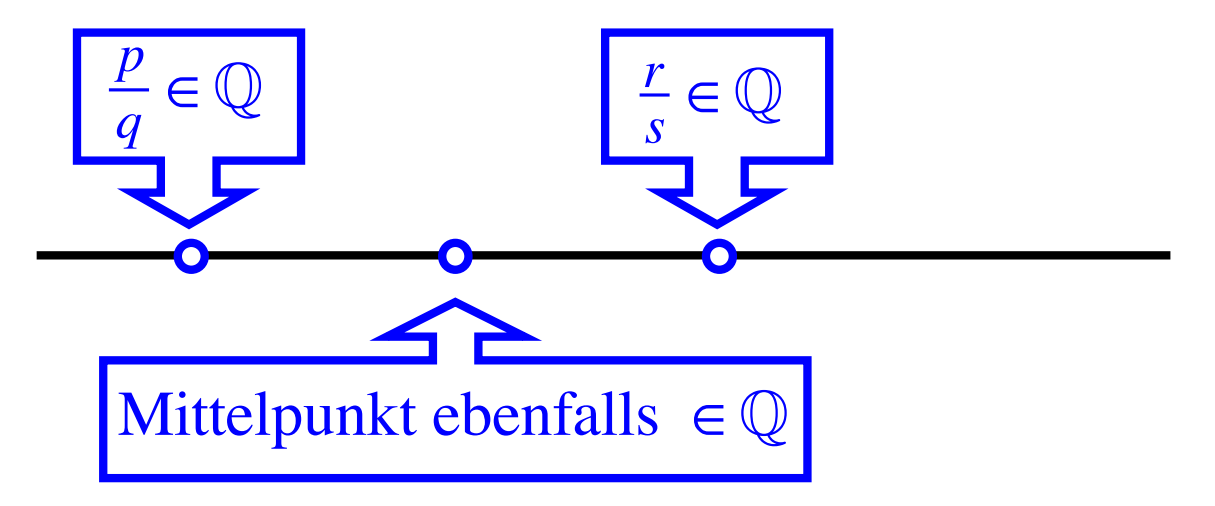

Zahlmengen:  $N \subset \mathbb{Z} \subset \mathbb{Q} \subset \mathbb{R} \subset \mathbb{C}$ 

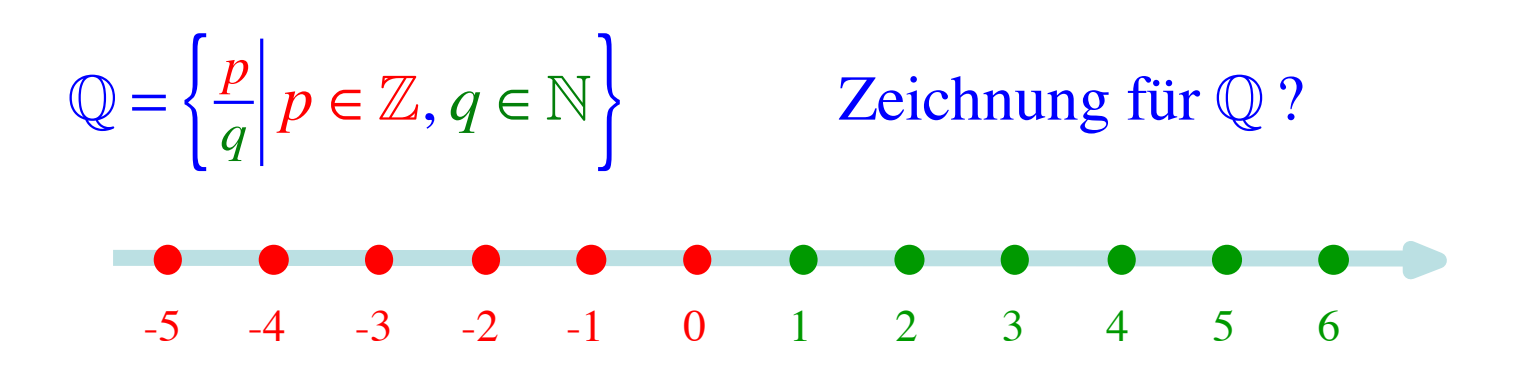

Wo liegen die rationalen Zahlen?

- In jedem Dorf gibt es welche, selbst in Hinterkleinlützelheim.
- Es gibt aber noch viel mehr nicht rationale (irrationale) Zahlen.

Zahlmengen:  $\mathbb{N} \subset \mathbb{Z} \subset \mathbb{Q} \subset \mathbb{R} \subset \mathbb{C}$ 

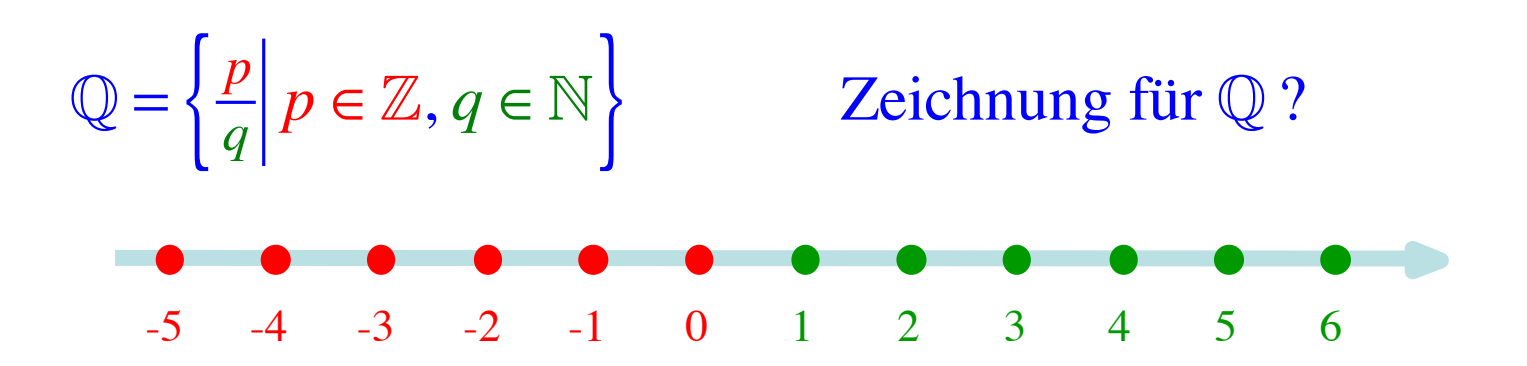

Wo liegen die rationalen Zahlen?

- In jedem Dorf gibt es welche, selbst in Hinterkleinlützelheim.
- Es gibt aber noch viel mehr nicht rationale (irrationale) Zahlen.

$$
\frac{d}{2}
$$

 $\overline{S}$ 

$$
d = s\sqrt{2}; \quad \sqrt{2} \notin \mathbb{Q}
$$
 (irrationale Zahl)  $\sqrt{2} \in \mathbb{R}$ 

# Zahlmengen:  $\mathbb{N} \subset \mathbb{Z} \subset \mathbb{Q} \subset \mathbb{R} \subset \mathbb{C}$  $\sqrt{2} \notin \mathbb{Q}$  (irrationale Zahl)  $\sqrt{2} \in \mathbb{R}$

Zahlmengen:  $\mathbb{N} \subset \mathbb{Z} \subset \mathbb{Q} \subset \mathbb{R} \subset \mathbb{C}$ 

 $\sqrt{2} \notin \mathbb{Q}$  (irrationale Zahl)  $\sqrt{2} \in \mathbb{R}$ 

Indirekter Beweis: Gegenteil führt zu Widerspruch

Zahlmengen:  $\mathbb{N} \subset \mathbb{Z} \subset \mathbb{Q} \subset \mathbb{R} \subset \mathbb{C}$  $\sqrt{2} \notin \mathbb{Q}$  (irrationale Zahl)  $\sqrt{2} \in \mathbb{R}$ Indirekter Beweis: Gegenteil führt zu Widerspruch

$$
Annahme \quad \sqrt{2} = \frac{p}{q} \qquad \text{d.h. } \sqrt{2} \in \mathbb{Q}
$$

Zahlmengen:  $\mathbb{N} \subset \mathbb{Z} \subset \mathbb{Q} \subset \mathbb{R} \subset \mathbb{C}$  $\sqrt{2} \notin \mathbb{Q}$  (irrationale Zahl)  $\sqrt{2} \in \mathbb{R}$ Indirekter Beweis: Gegenteil führt zu Widerspruch

$$
\begin{array}{ll}\n\text{Annahme} & \sqrt{2} = \frac{p}{q} & \text{d.h. } \sqrt{2} \in \mathbb{Q} \\
& q\sqrt{2} = p & \text{mal } q\n\end{array}
$$

Zahlmengen:  $N \subset \mathbb{Z} \subset \mathbb{Q} \subset \mathbb{R} \subset \mathbb{C}$  $\sqrt{2} \notin \mathbb{Q}$  (irrationale Zahl)  $\sqrt{2} \in \mathbb{R}$ Indirekter Beweis: Gegenteil führt zu Widerspruch

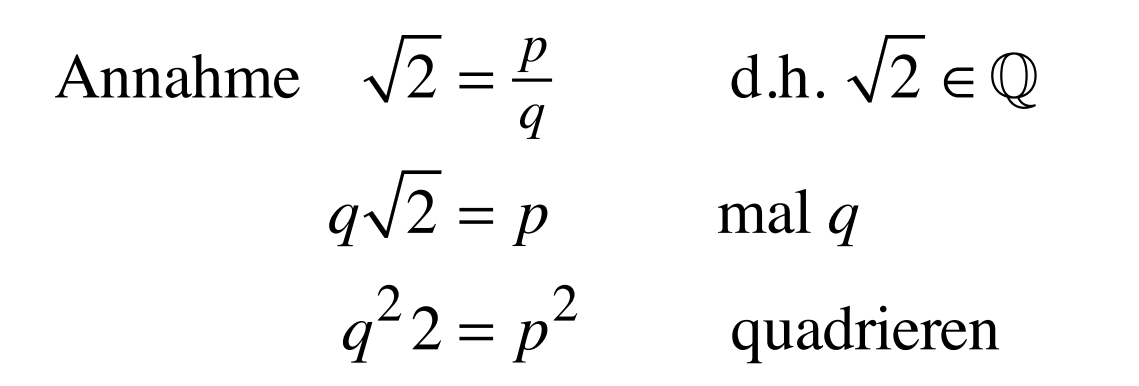

Zahlmengen:  $N \subset \mathbb{Z} \subset \mathbb{Q} \subset \mathbb{R} \subset \mathbb{C}$  $\sqrt{2} \notin \mathbb{Q}$  (irrationale Zahl)  $\sqrt{2} \in \mathbb{R}$ Indirekter Beweis: Gegenteil führt zu Widerspruch

Annahme  $\sqrt{2} = \frac{p}{q}$  d.h.  $\sqrt{2} \in \mathbb{Q}$  $q\sqrt{2} = p$  mal q  $q^2 2 = p^2$  quadrieren links: ungerade Anzahl Primfaktoren 2

Aber 2 ist doch eine gerade Zahl?

ungerade Anzahl Primfaktoren 2

Aber 2 ist doch eine gerade Zahl?

ungerade Anzahl Primfaktoren 2

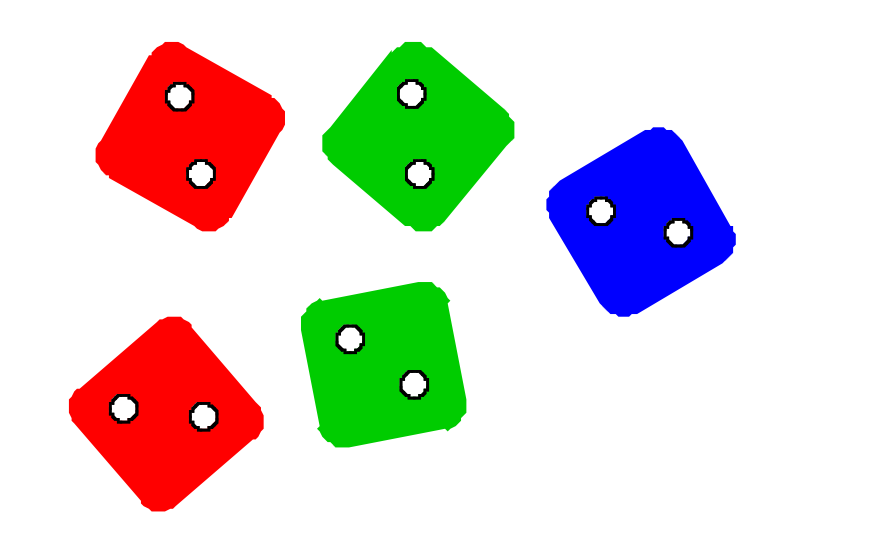

Zahlmengen:  $N \subset \mathbb{Z} \subset \mathbb{Q} \subset \mathbb{R} \subset \mathbb{C}$  $\sqrt{2} \notin \mathbb{Q}$  (irrationale Zahl)  $\sqrt{2} \in \mathbb{R}$ Indirekter Beweis: Gegenteil führt zu Widerspruch

Annahme  $\sqrt{2} = \frac{p}{q}$  d.h.  $\sqrt{2} \in \mathbb{Q}$  $q\sqrt{2} = p$  mal q  $q^2 2 = p^2$  quadrieren ungerade Anzahl<br>Primfaktoren 2 Primfaktoren 2 Annahme  $\sqrt{2} \in \mathbb{Q}$  falsch  $\Rightarrow \sqrt{2} \notin \mathbb{Q}$ 

#### Zahlmengen:  $\mathbb{N} \subset \mathbb{Z} \subset \mathbb{Q} \subset \mathbb{R} \subset \mathbb{C}$

#### Reelle Zahlen:

- Menge der rationalen und der irrationalen Zahlen  $\bullet$
- Ganze Zahlengerade, lückenlos  $\bullet$
- Buchstabe R  $\bullet$

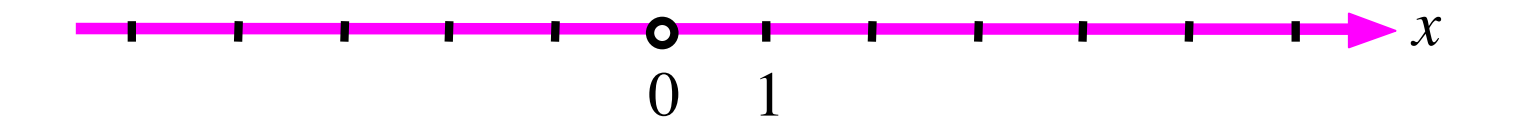

### Zahlmengen:  $\mathbb{N} \subset \mathbb{Z} \subset \mathbb{Q} \subset \mathbb{R} \subset \mathbb{C}$

Komplexe Zahlen (Complex Numbers) siehe später

Zahlmengen:  $N \subset \mathbb{Z} \subset \mathbb{Q} \subset \mathbb{R} \subset \mathbb{C}$ 

**Bruch und Dezimalbruch** 

 $\frac{1}{4} = 1:4 = 0.25$  no problem

 $\frac{1}{3}$  = 1 : 3 = 0.3333 Taschenrechner (approximativ)

 $\frac{1}{3} = 1:3 = 0.\overline{3}$  Periodizitätsangabe (exakt)

Betrag (Absolutbetrag)

Definition:

$$
|x| = \begin{cases} x & \text{falls } x \ge 0 \\ -x & \text{falls } x < 0 \end{cases}
$$

Betrag (Absolutbetrag)

Definition:

\n
$$
|x| = \begin{cases} x & \text{falls } x \ge 0 \\ -x & \text{falls } x < 0 \end{cases}
$$
\nBeispiele:

\n
$$
|3.7| = 3.7
$$
\n
$$
|-3.7| = 3.7
$$

Betrag (Absolutbetrag)

Definition: 
$$
|x| = \begin{cases} x \text{ falls } x \ge 0 \\ -x \text{ falls } x < 0 \end{cases}
$$

Beispiele:

$$
|3.7| = 3.7
$$
  

$$
|-3.7| = 3.7
$$

$$
|a| = ?
$$
  

$$
|-a| = ?
$$

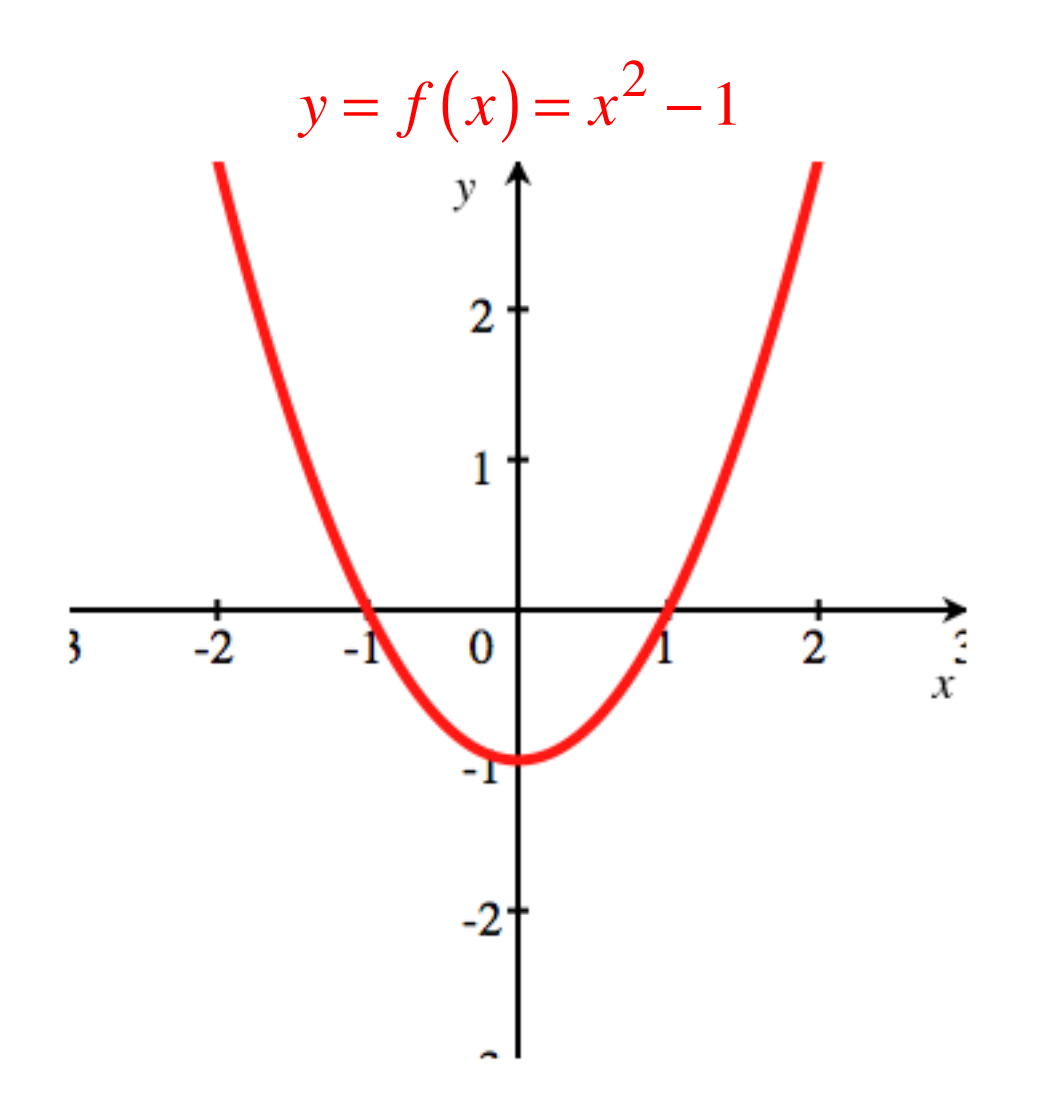

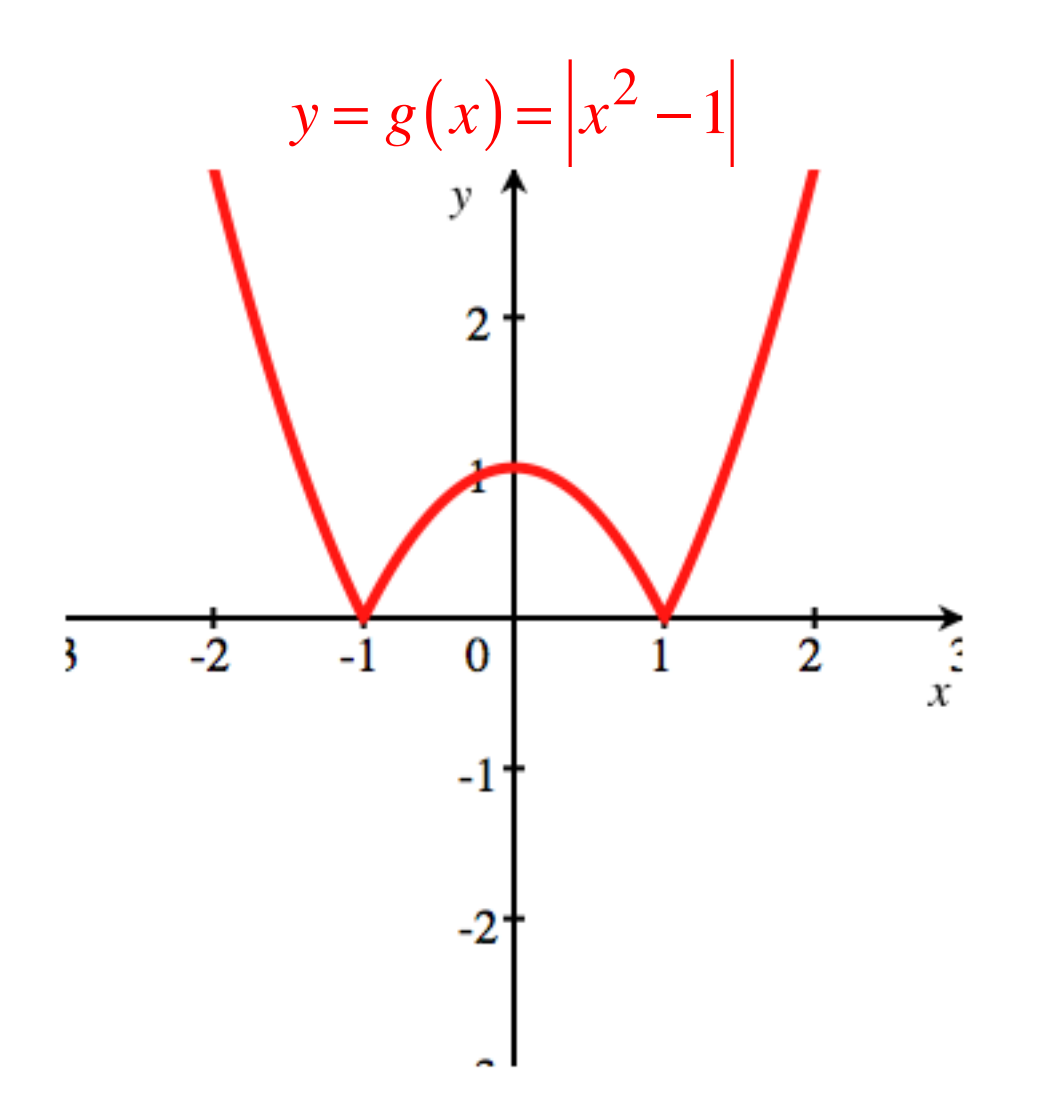

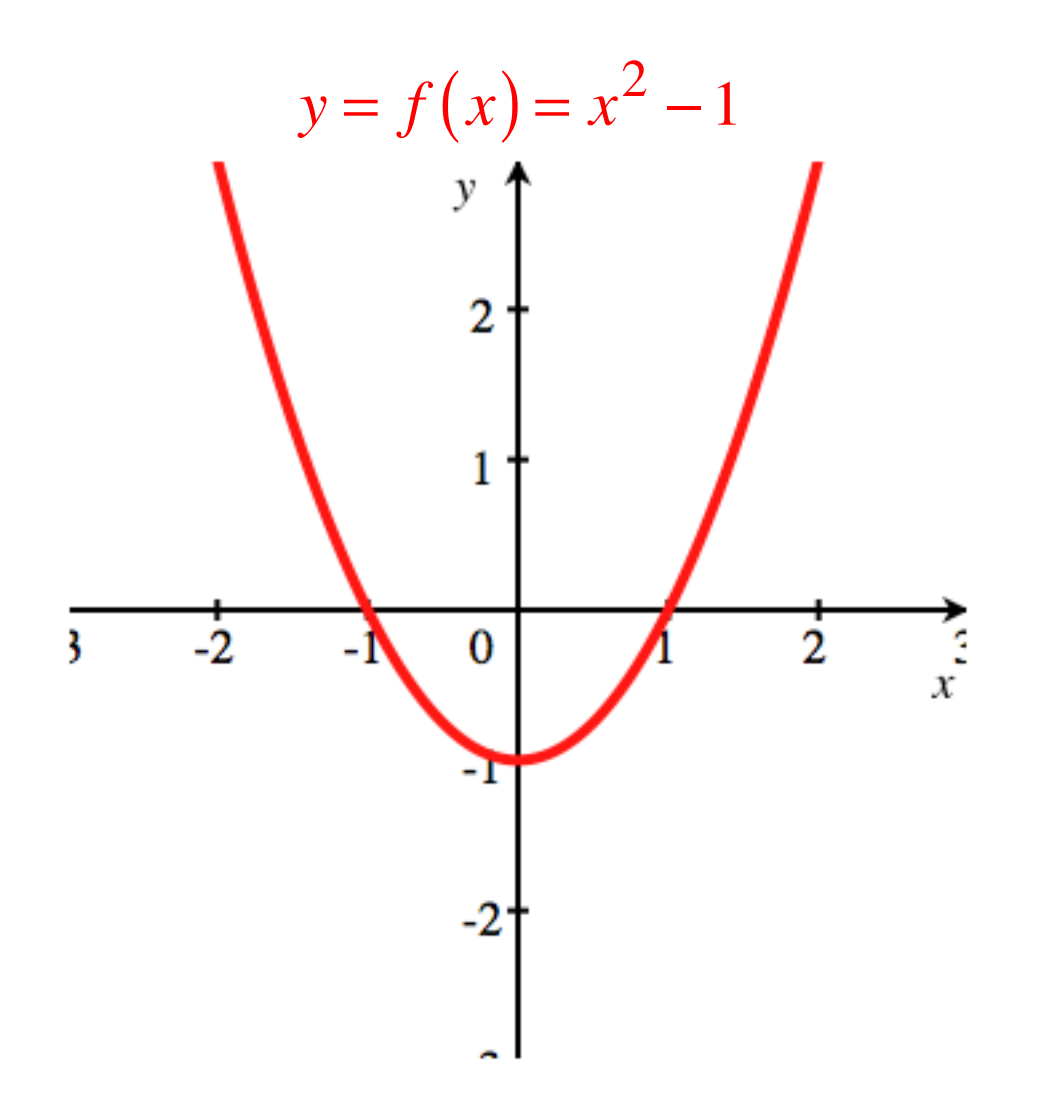

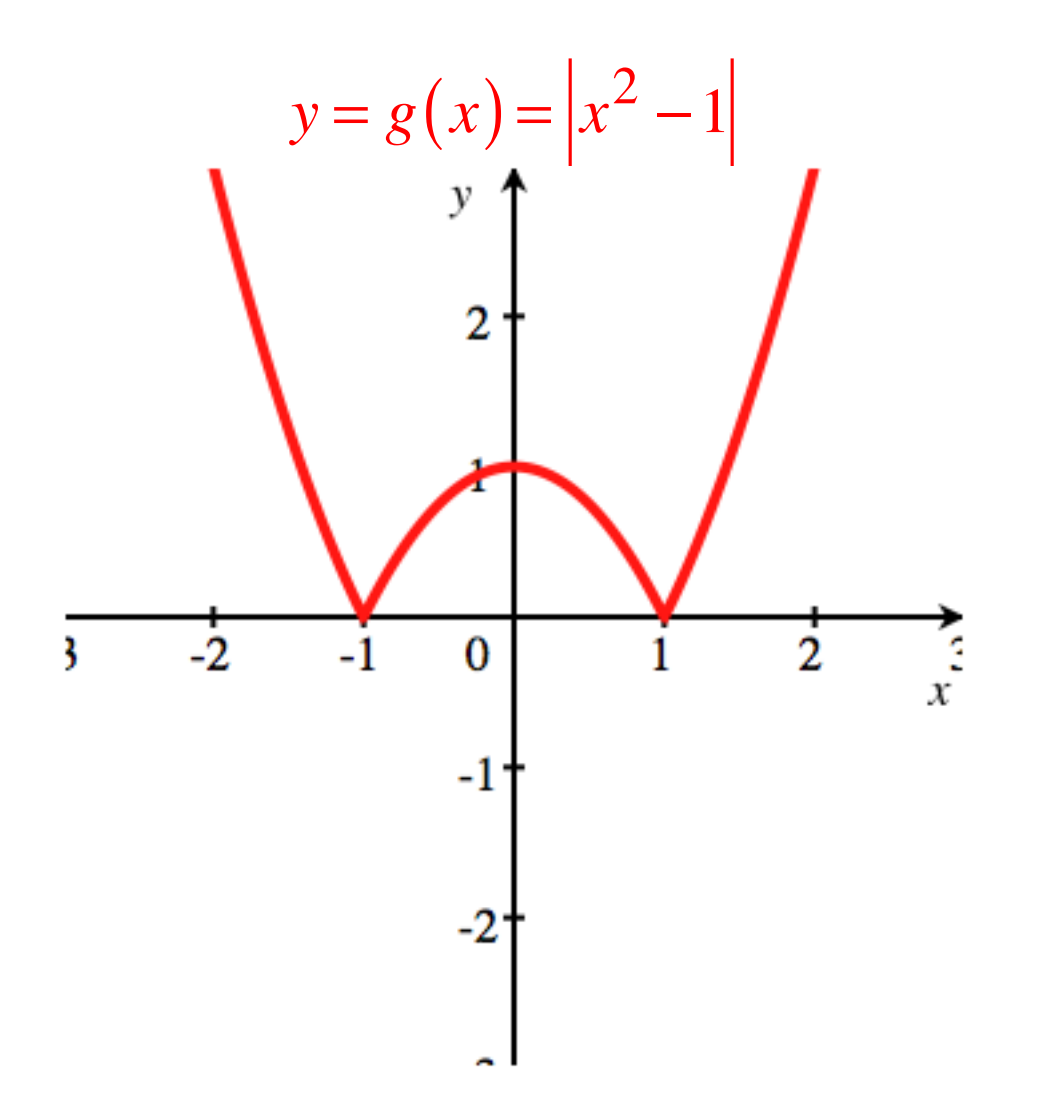

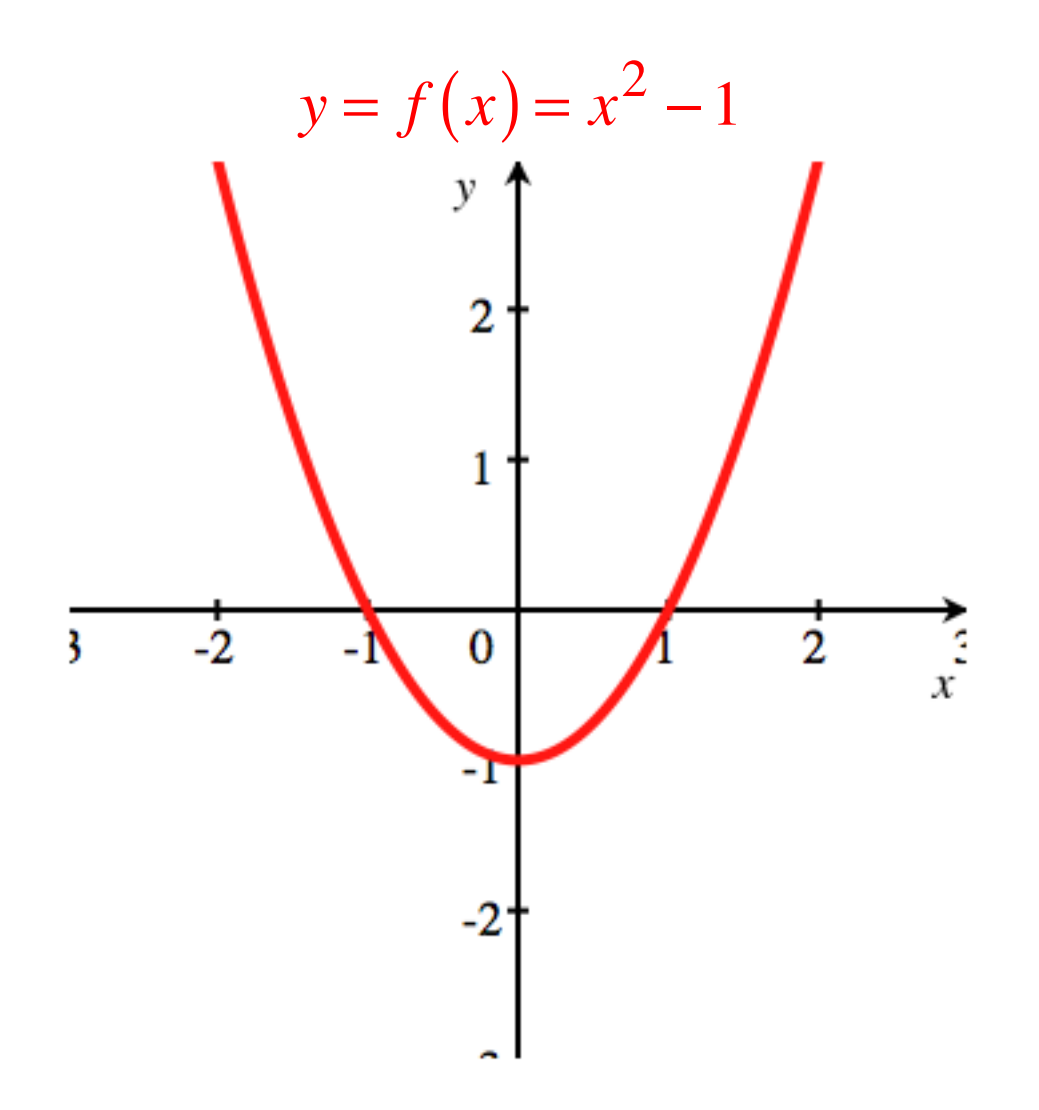

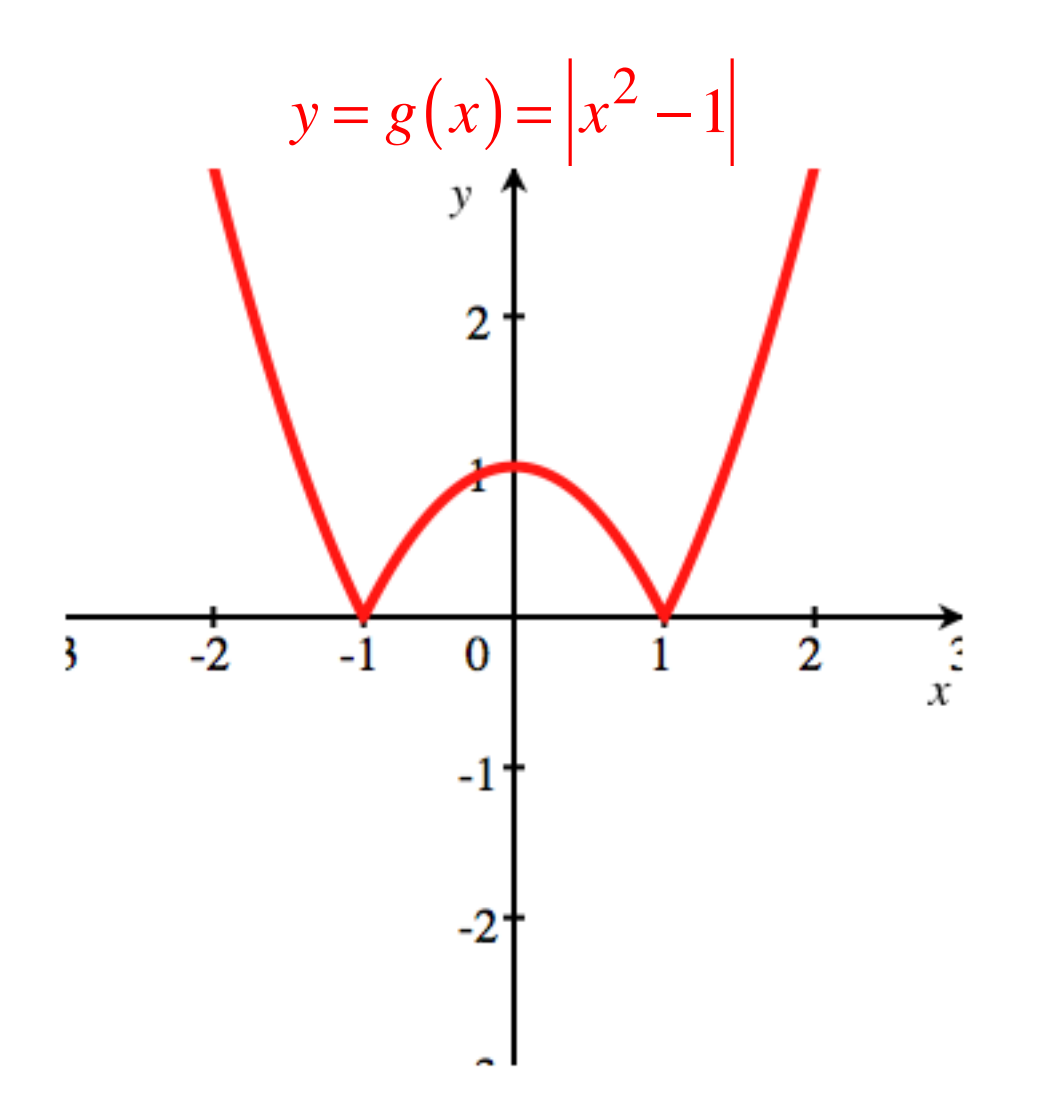

## Symbole

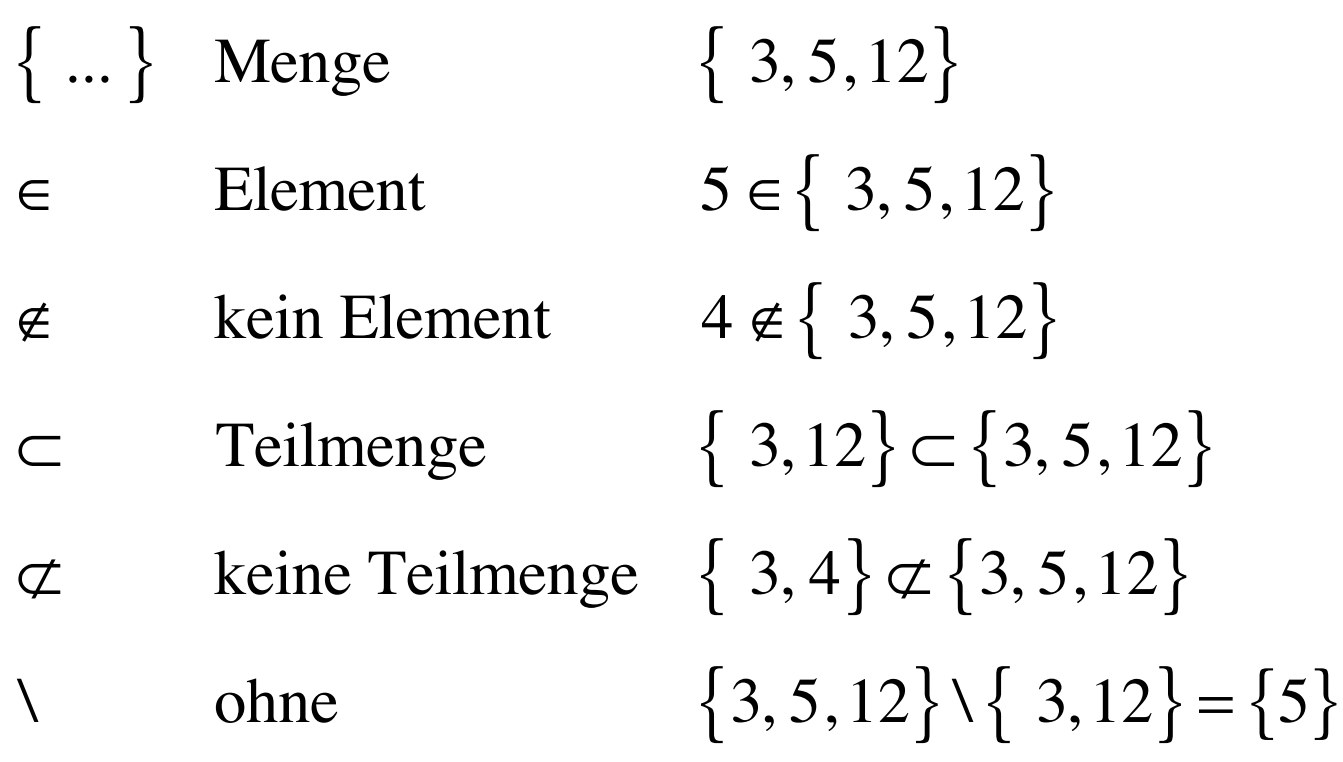

$$
A = \{ 3, 5, 12 \}
$$
  
\n
$$
A \times A = A^2 = \{(x, y) | x \in A, y \in A \}
$$
  
\n
$$
A \times A = A^2 = \begin{cases} (3, 3), & (3, 5), (3, 12), \\ (5, 3), & (5, 5), (5, 12), \\ (12, 3), & (12, 5), (12, 12) \end{cases}
$$

Menge der geordneten Zahlenpaare  
\n
$$
\uparrow
$$
  
\n $(3,5) \neq (5,3)$ 

$$
A = \{ 3, 5, 12 \}, \quad B = \{ 4, 5, 6, 9 \}
$$

$$
A \times B = \{(x, y) | x \in A, y \in B\}
$$

$$
A \times B = \begin{cases} (3,4), & (3,5), & (3,6), & (3,9), \\ (5,4), & (5,5), & (5,6), & (5,9), \\ (12,4), & (12,5), & (12,6), & (12,9) \end{cases}
$$
$$
A = \{ 3, 5, 12 \}, \quad B = \{ 4, 5, 6, 9 \}
$$

Vertauschte Reihenfolge

$$
B \times A = \{(x, y) | x \in B, y \in A\}
$$

$$
B \times A = \begin{bmatrix} (4,3), & (4,5), & (4,12), \\ (5,3), & (5,5), & (5,12), \\ (6,3), & (6,5), & (6,12), \\ (9,3), & (9,5), & (9,12) \end{bmatrix}
$$

#### Intervalle

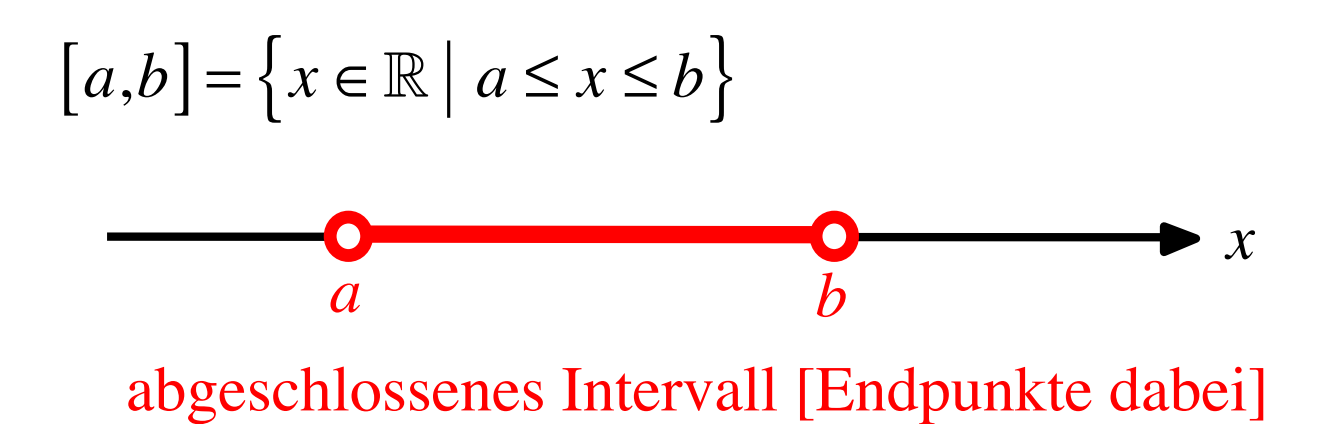

38

# Intervalle  $(a,b) = [a,b] = \{x \in \mathbb{R} \mid a < x < b\}$ abgeschlossenes Intervall [Endpunkte dabei] verschiedene Schreibweisen *a b*  $[a,b] = \{x \in \mathbb{R} \mid a \le x \le b\}$

*x*

## Intervalle abgeschlossenes Intervall [Endpunkte dabei] *x a b x a b*  $[a,b] = \{x \in \mathbb{R} \mid a \le x \le b\}$  $(a,b) = [a,b] = \{x \in \mathbb{R} \mid a < x < b\}$

offenes Intervall (Endpunkte nicht dabei)

Funktionen

Assoziationen?

**Funktion Funktio n Funktio n Funktio n Funktio n Funktio n Funktio n Funktio n Funktio n Funktio n Funktio n Funktio n Funktio n Funktio n Funktio n Funktio n Funktio n Funktio n**

#### Funktionen

#### Beispiel: Ideales Gas

$$
p = \frac{RT}{V}
$$

 $p(T) = \frac{R}{V}T$  *je* mehr Temperatur, desto mehr Druck

 $p(V) = \frac{RT}{V}$  je mehr Volumen, desto weniger Druck

### $f: A \rightarrow \mathbb{R}$

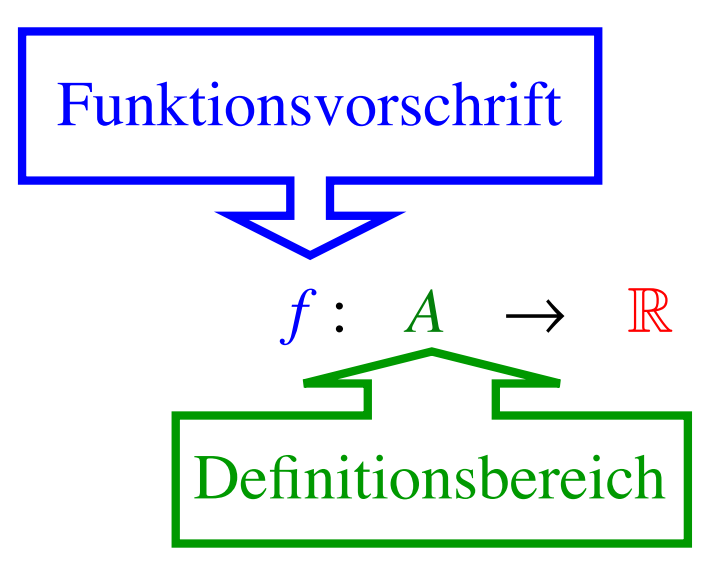

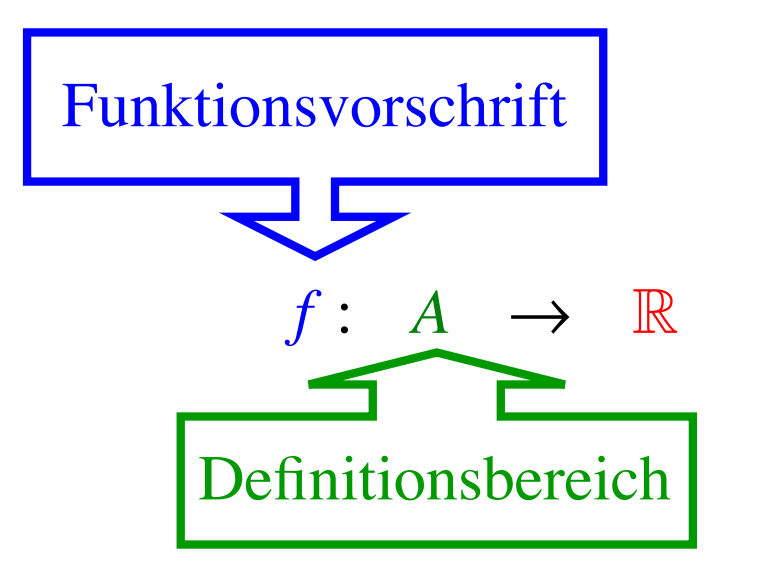

 $x \in A \quad \mapsto \quad y = f(x) \in \mathbb{R}$ 

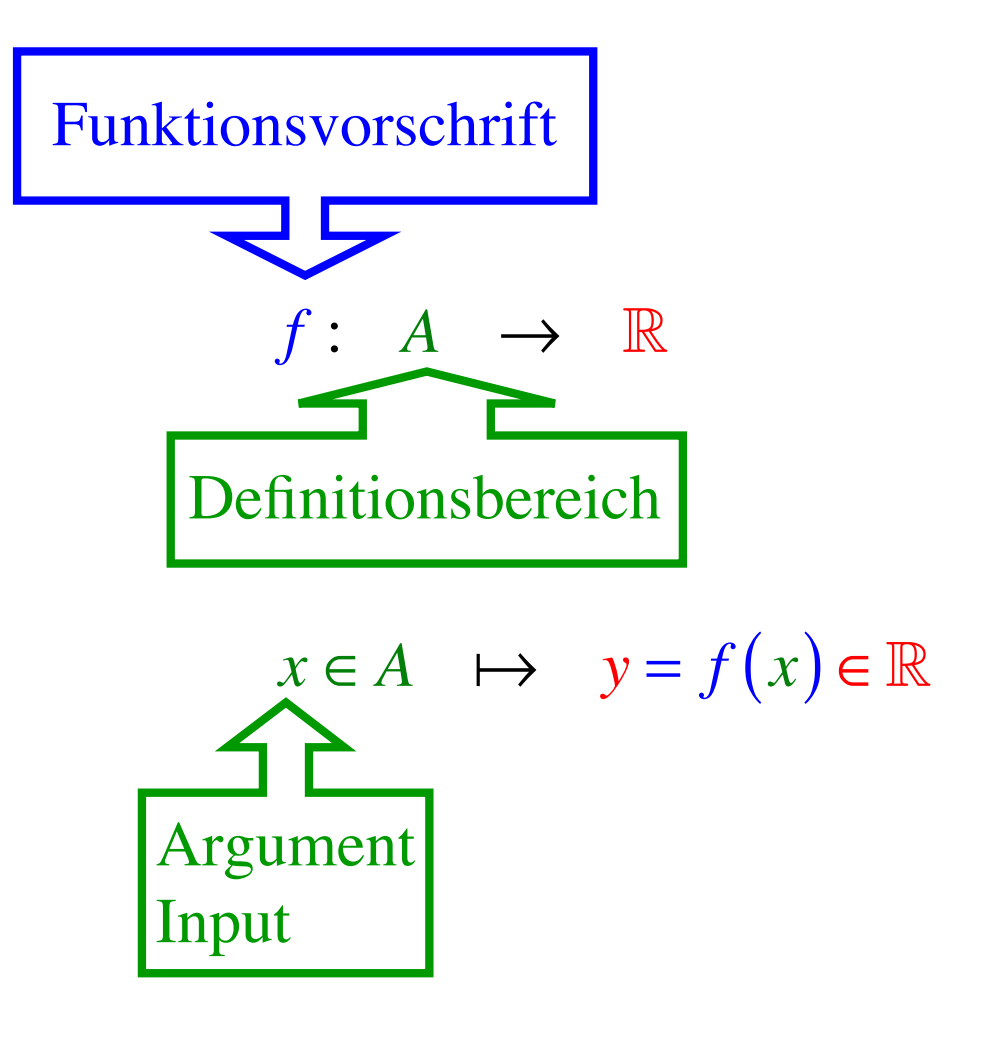

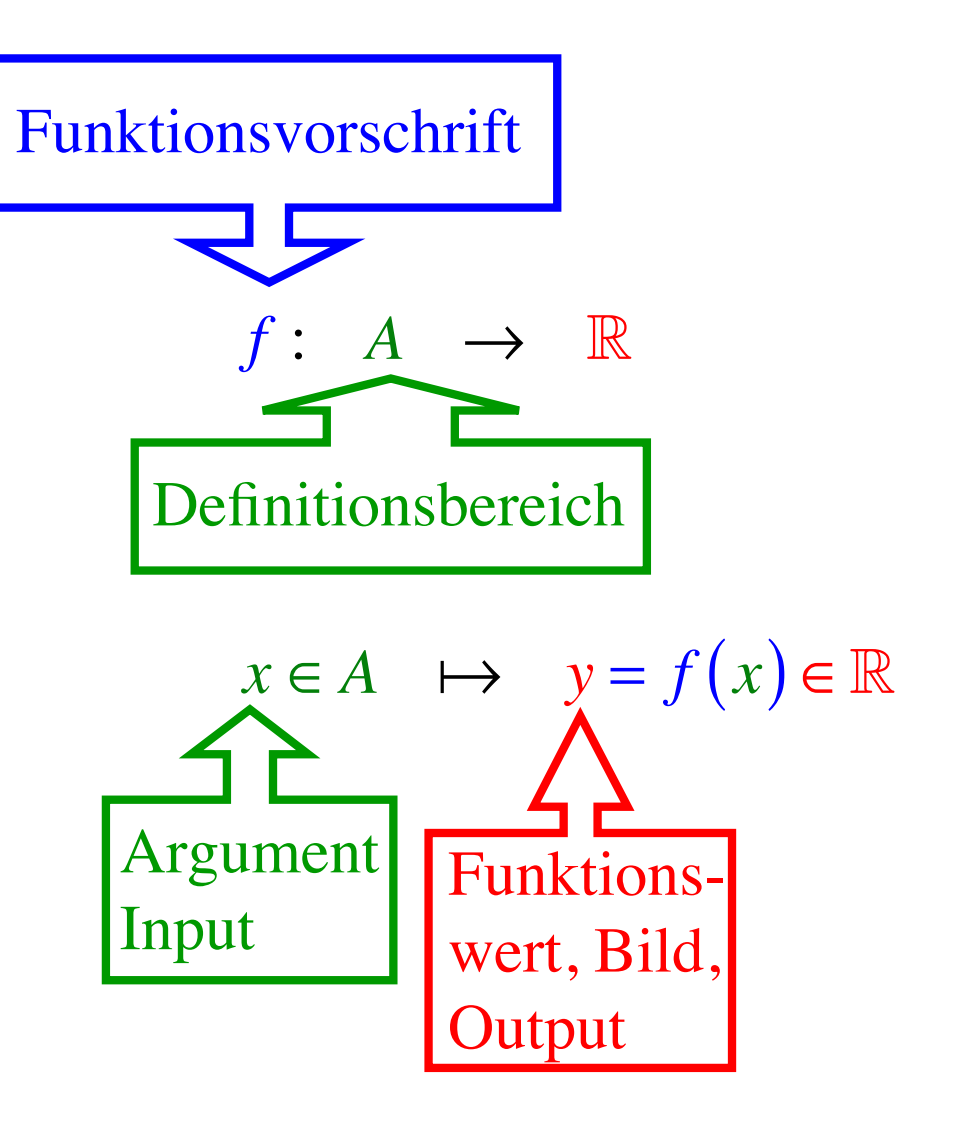

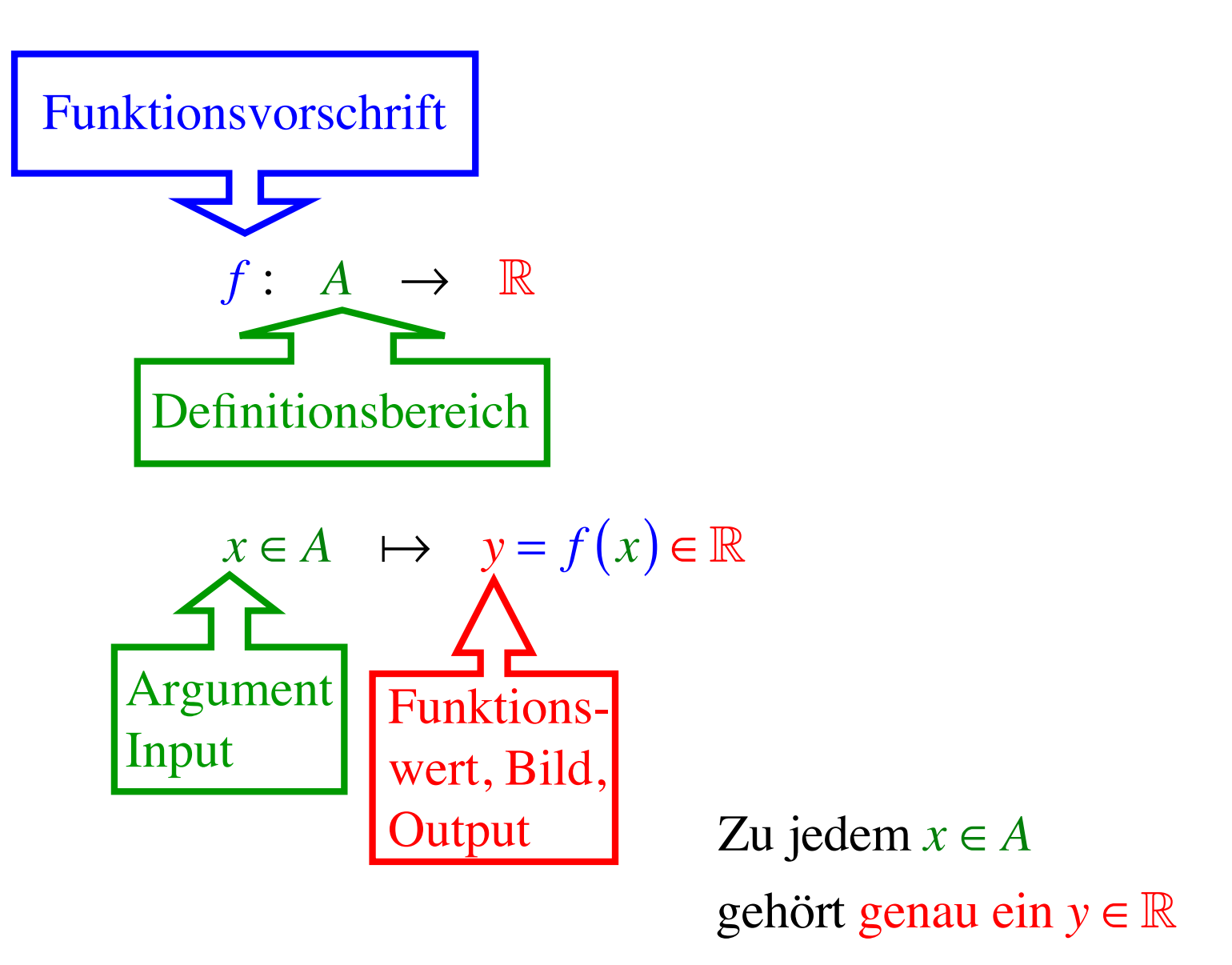

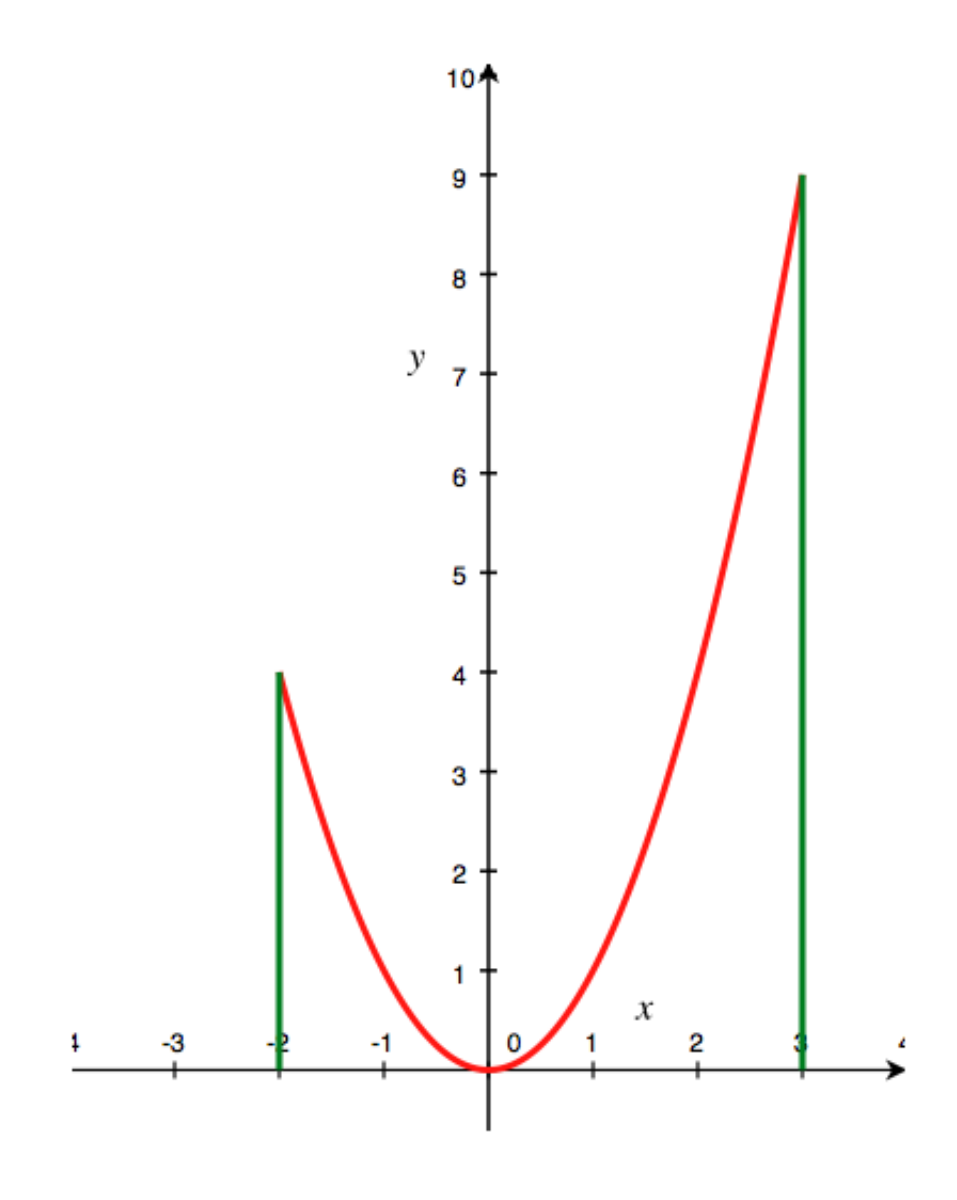

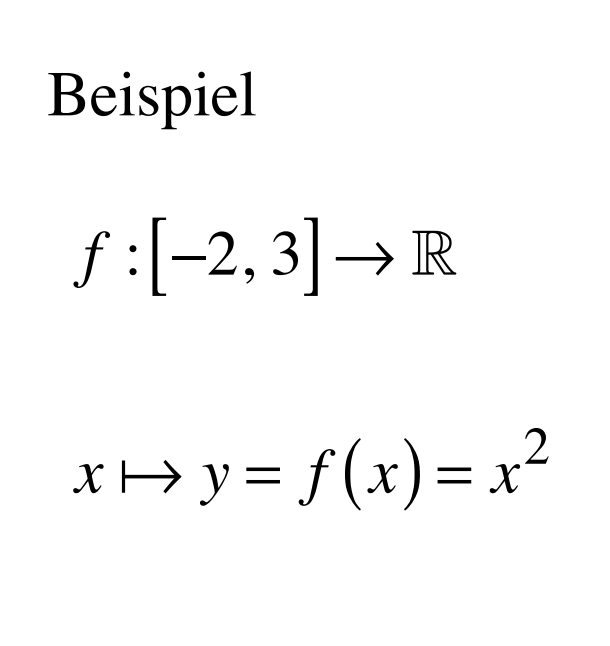

Zu jedem  $x \in [-2, 3]$ gehört genau ein  $y \in \mathbb{R}$ 

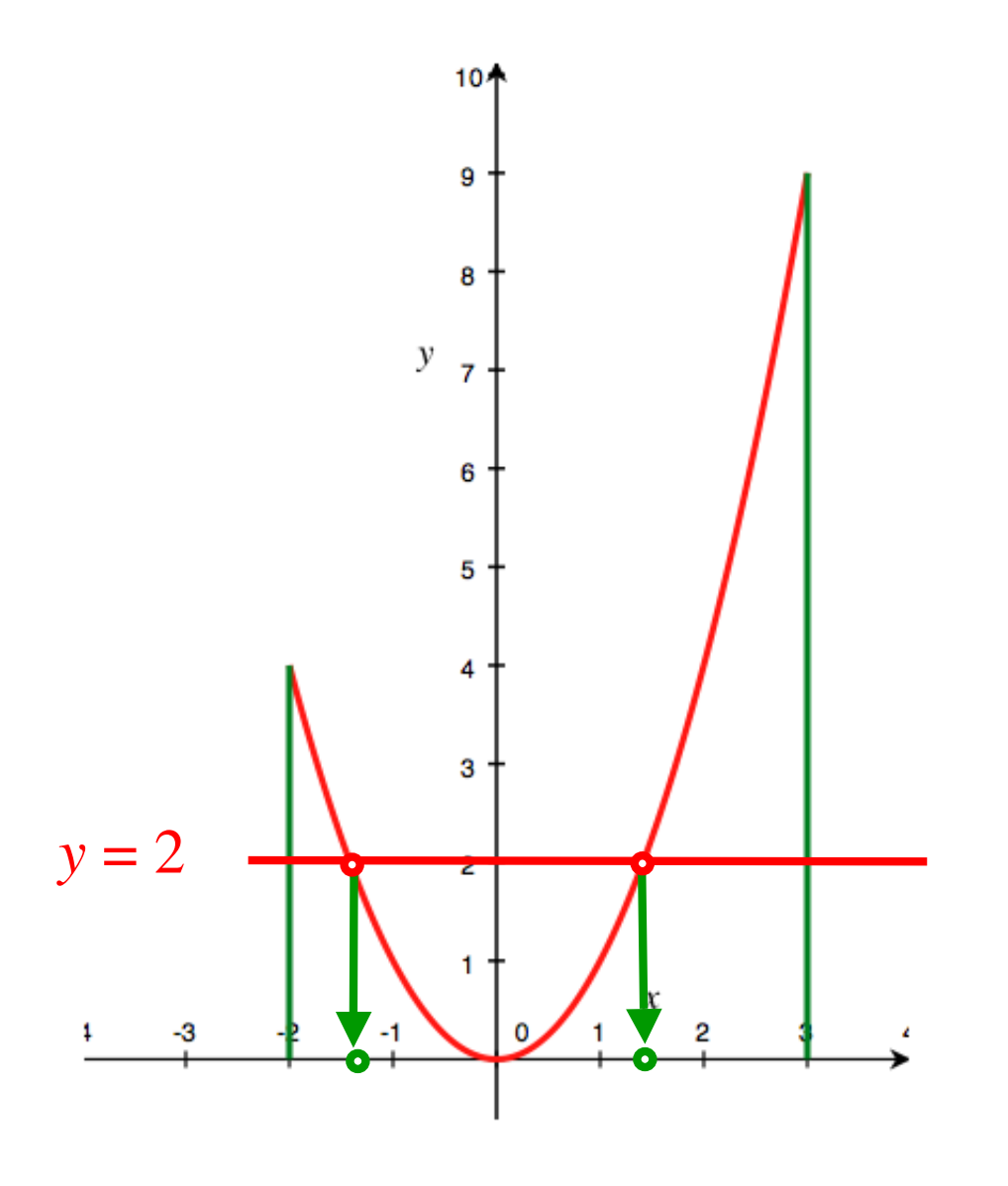

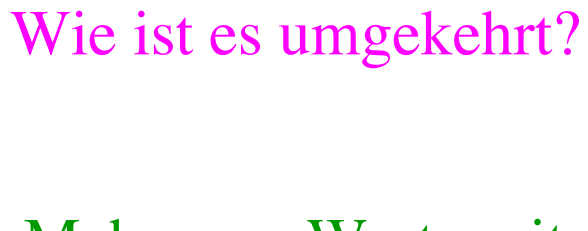

Mehrere *x*-Werte mit demselben Funktionswert  $y = 2$ 

Zu jedem  $x \in [-2, 3]$ gehört genau ein  $y \in \mathbb{R}$ 

$$
Linear Function: f(x) = ax + b
$$

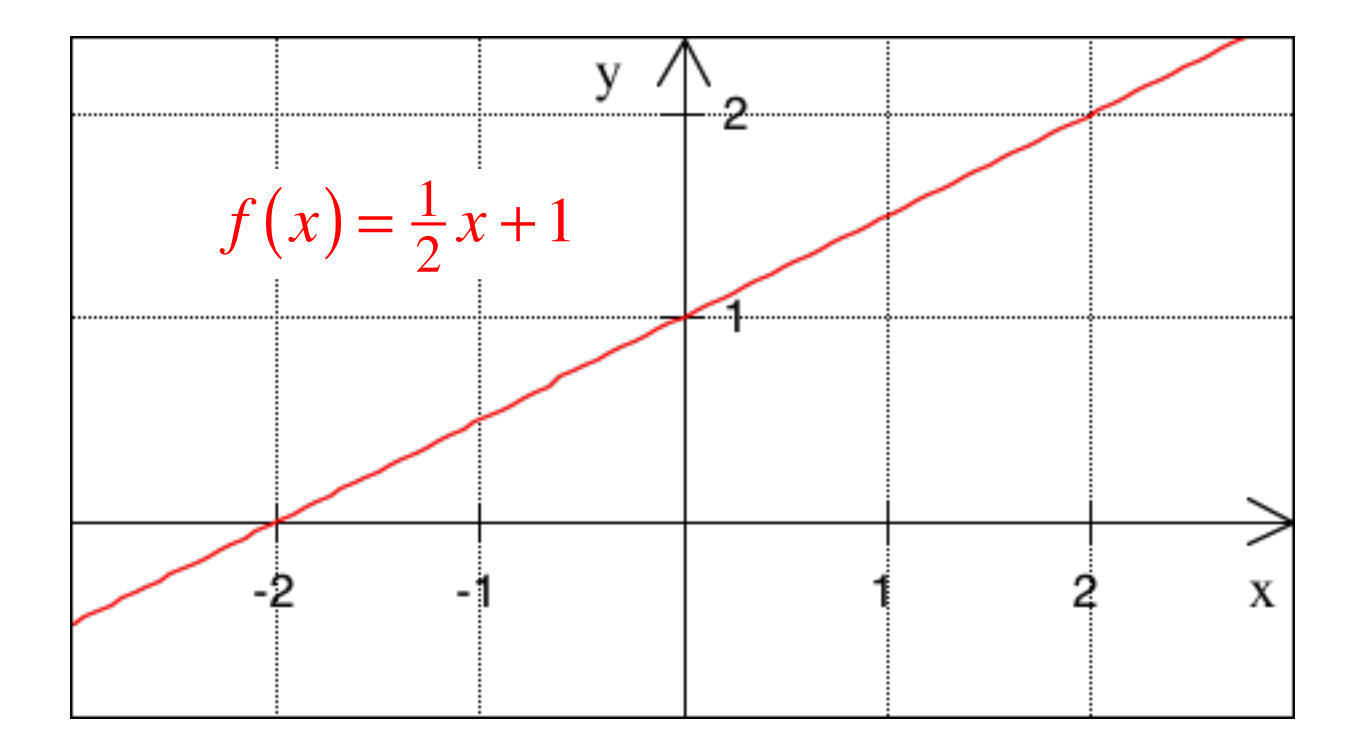

$$
Linear Function: f(x) = ax + b
$$

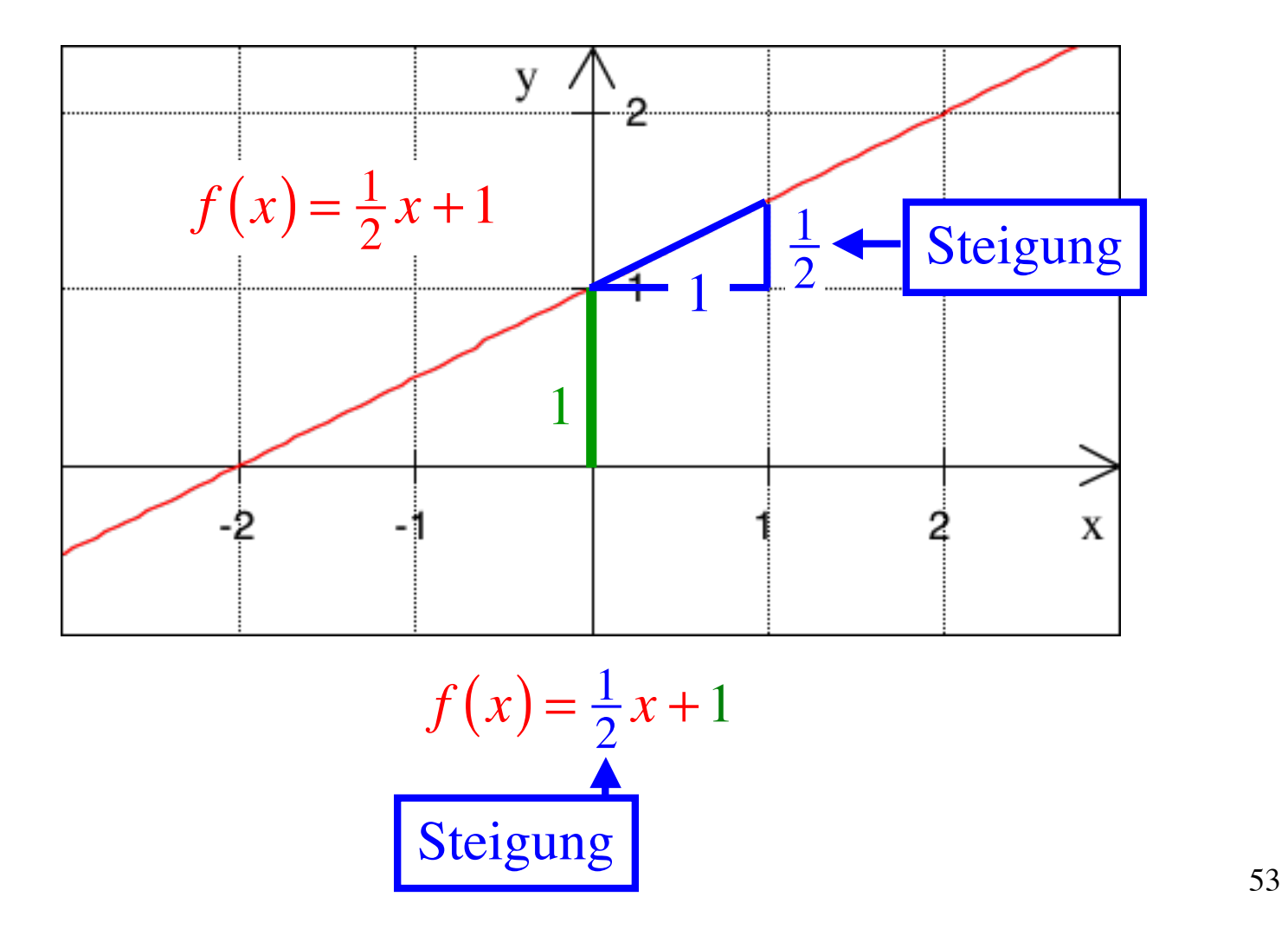

$$
Linear Function: f(x) = ax + b
$$

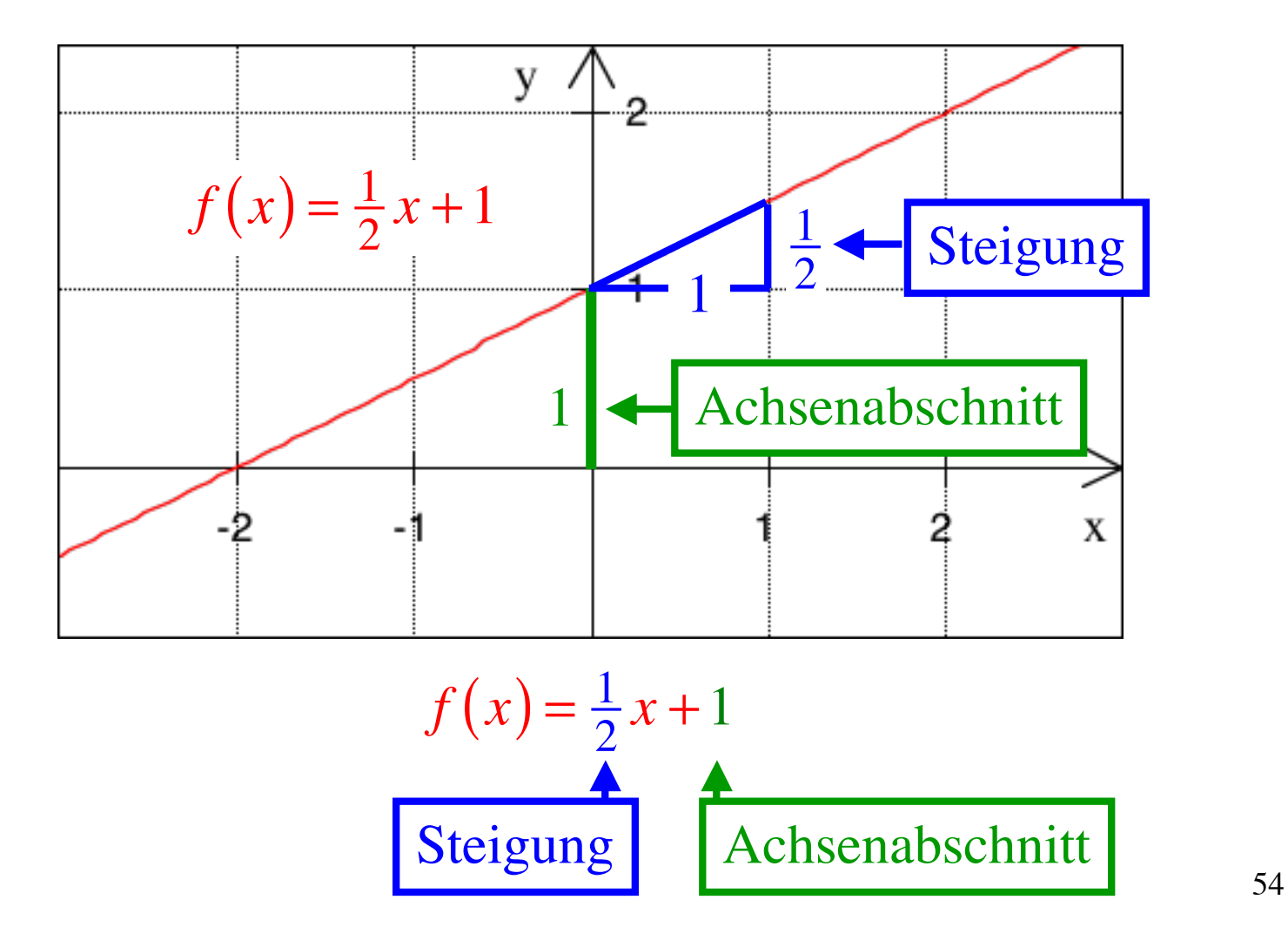

$$
Potenzfunktion: f(x) = x^n
$$

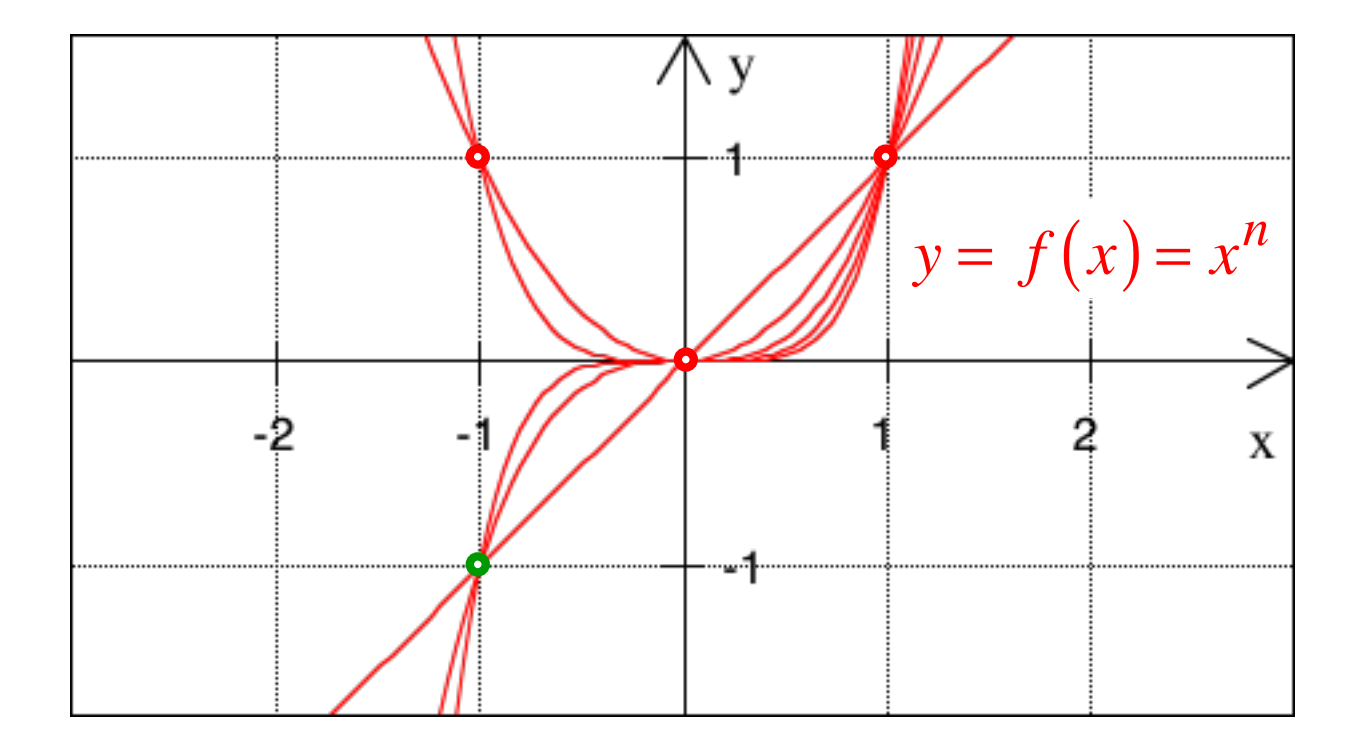

$$
Potenzfunktion: f(x) = x^n
$$

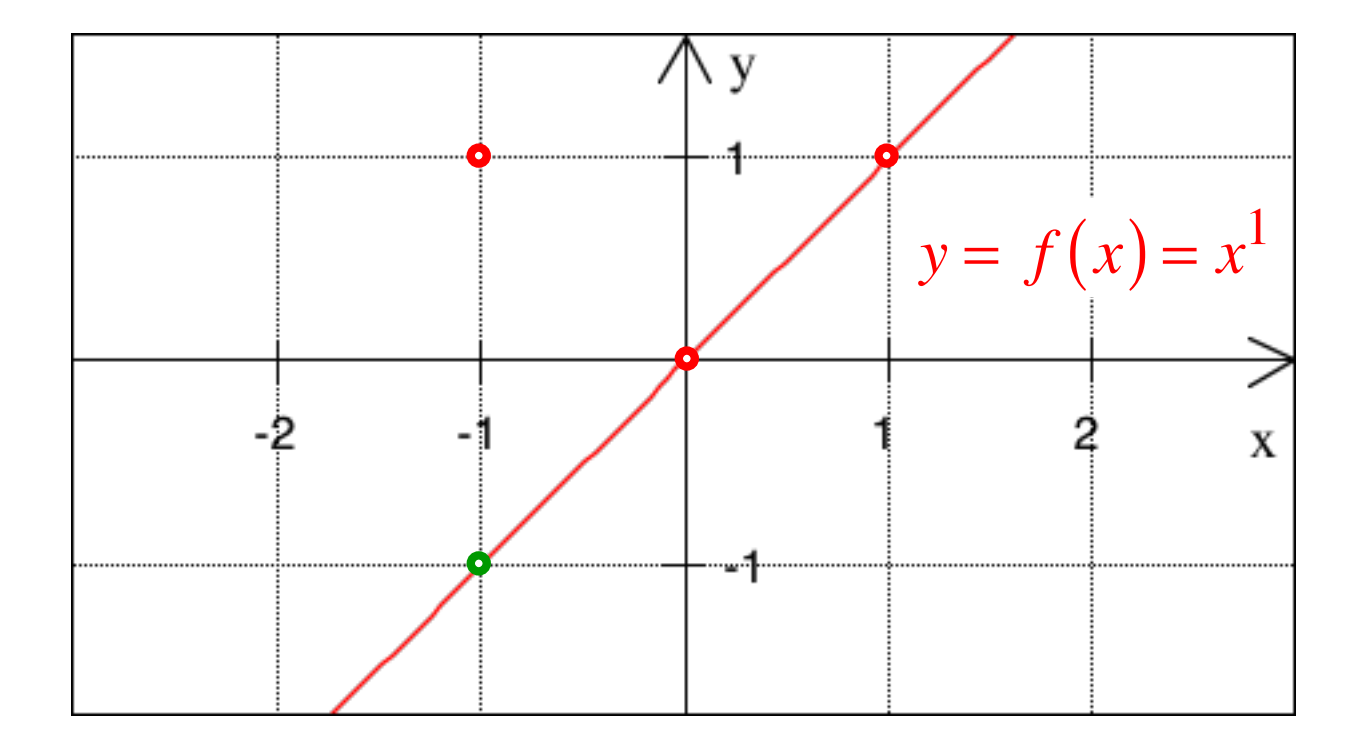

Gerade

$$
Potenzfunktion: f(x) = x^n
$$

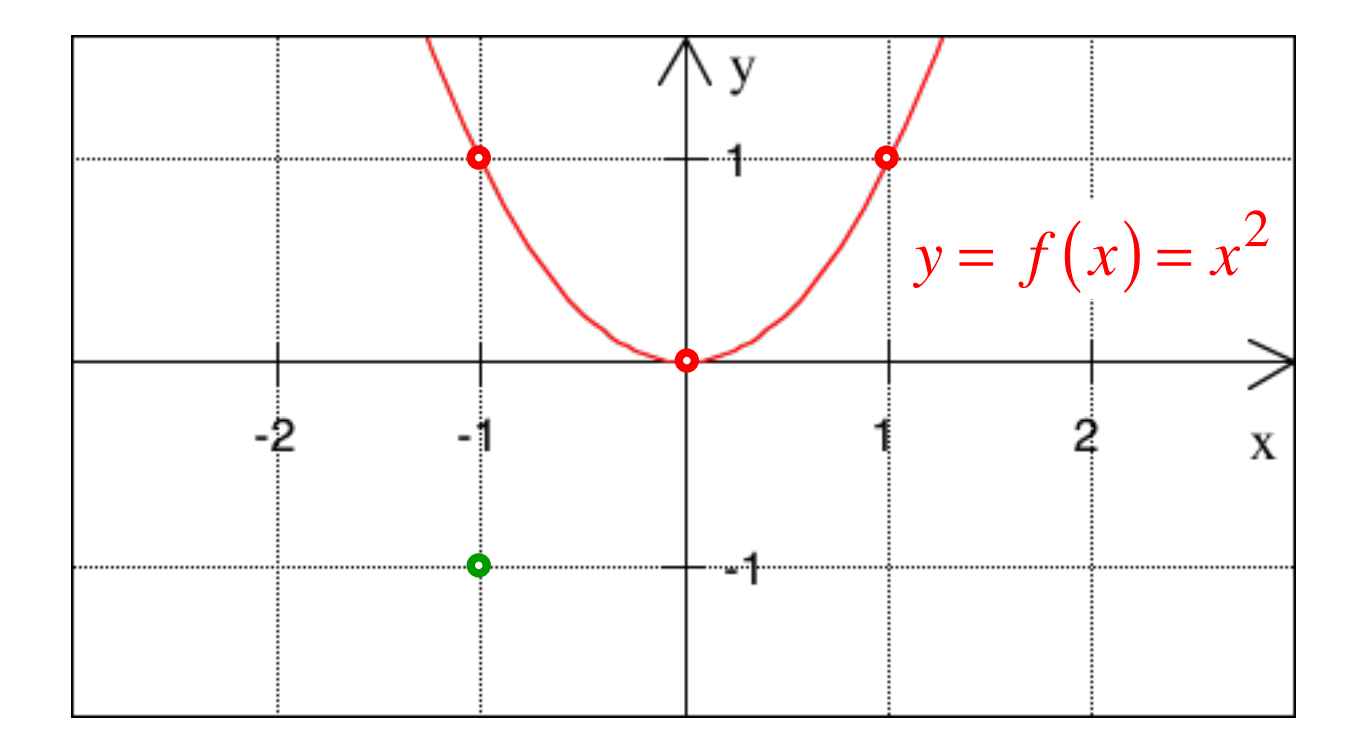

Parabel

$$
Potenzfunktion: f(x) = x^n
$$

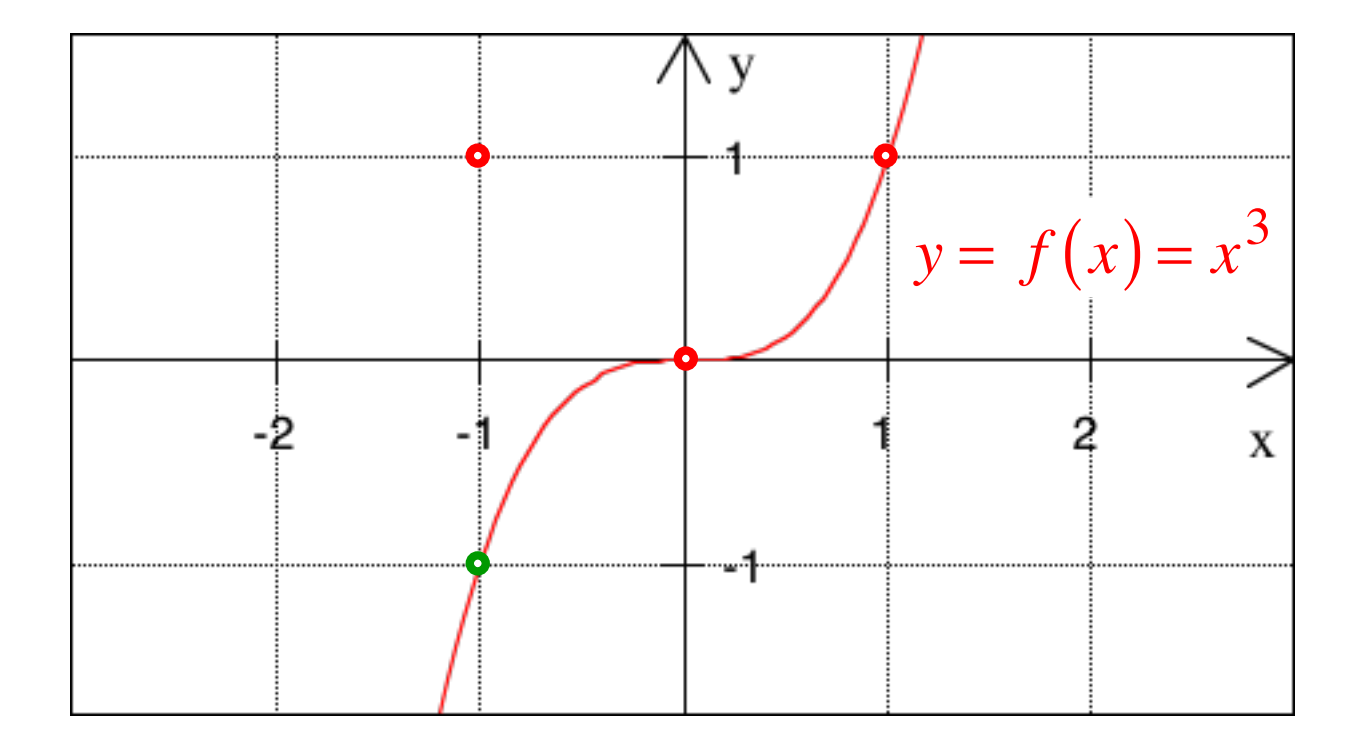

Kubische Parabel

$$
Potenzfunktion: f(x) = x^n
$$

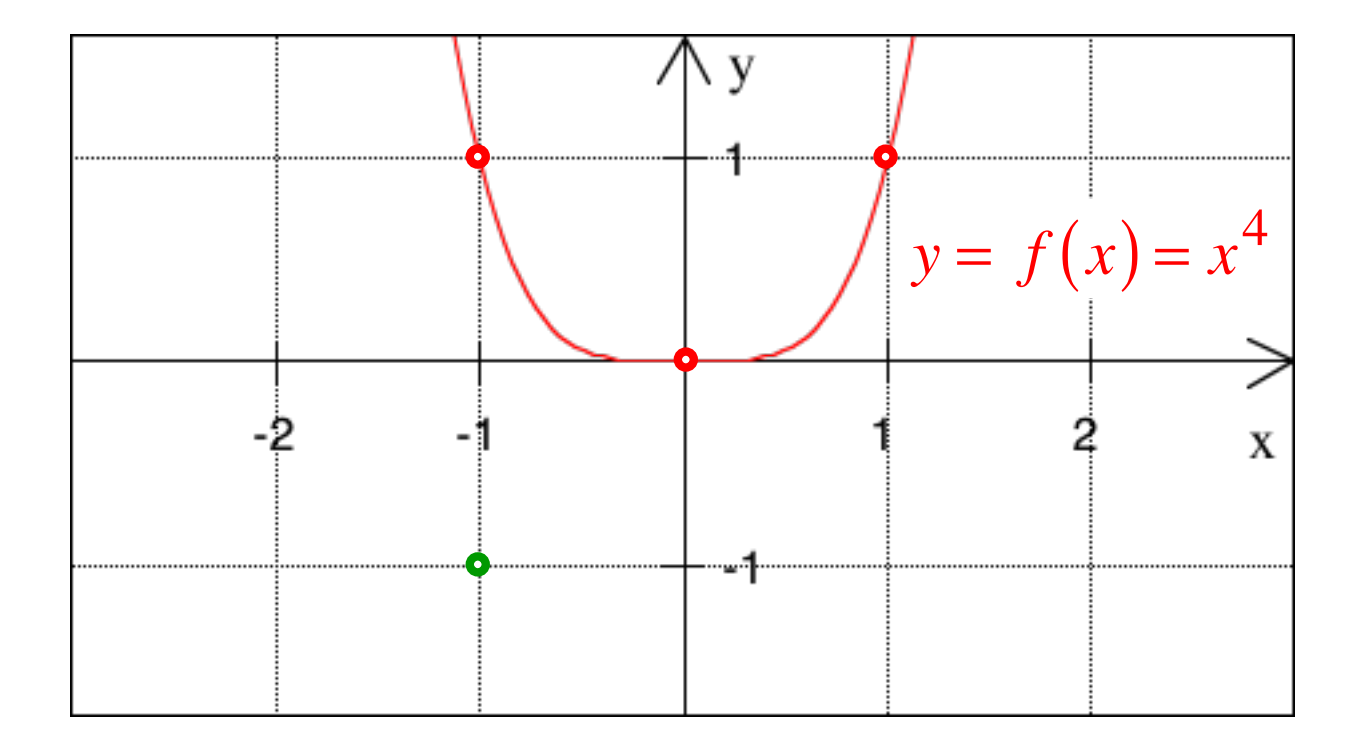

Parabel vierten Grades

$$
Potenzfunktion: f(x) = x^n
$$

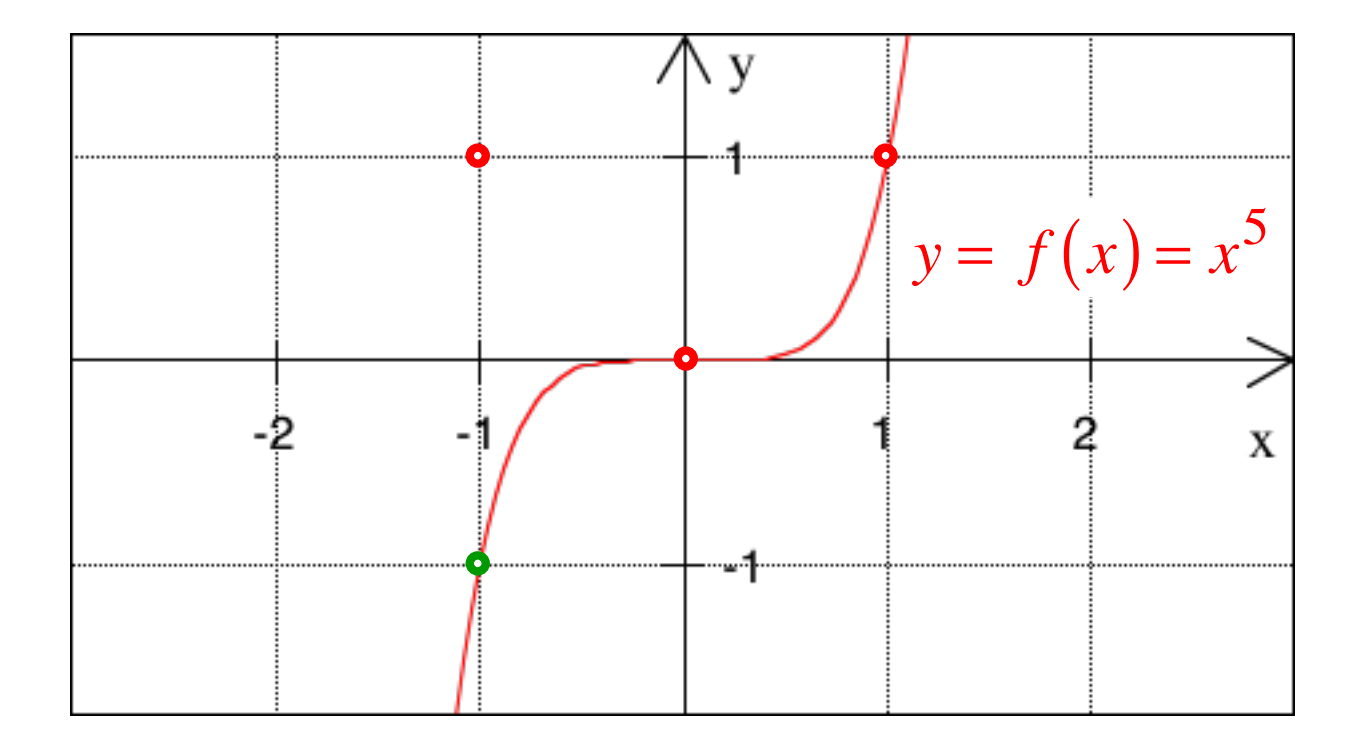

Parabel fünften Grades

Polynomfunktion *n*-ten Grades:

$$
f(x) = a_n x^n + a_{n-1} x^{n-1} + \dots + a_1 x + a_0
$$

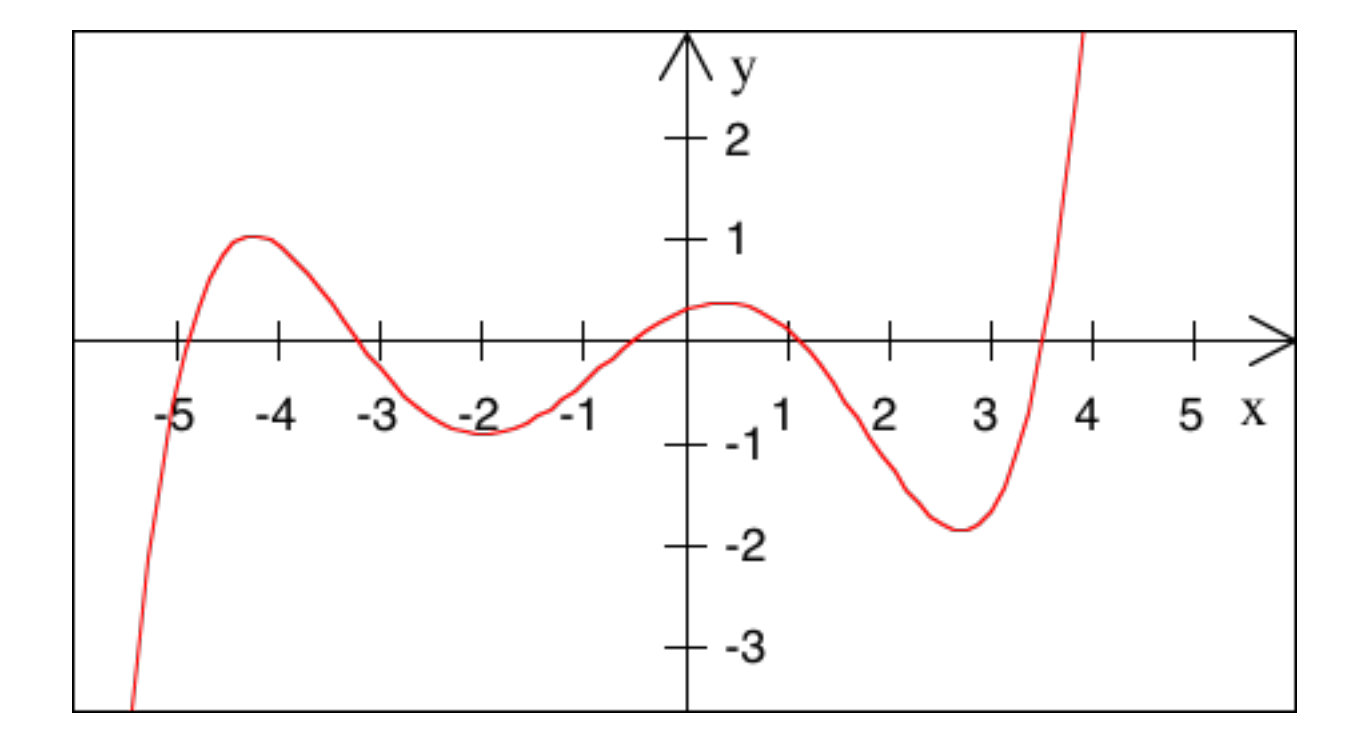

 $y = f(x) = 0.01x^5 + 0.04x^4 - 0.16x^3 - 0.5x^2 + 0.4x + 0.3$ 

Polynomfunktion *n*-ten Grades:

$$
f(x) = a_n x^n + a_{n-1} x^{n-1} + \dots + a_1 x + a_0
$$

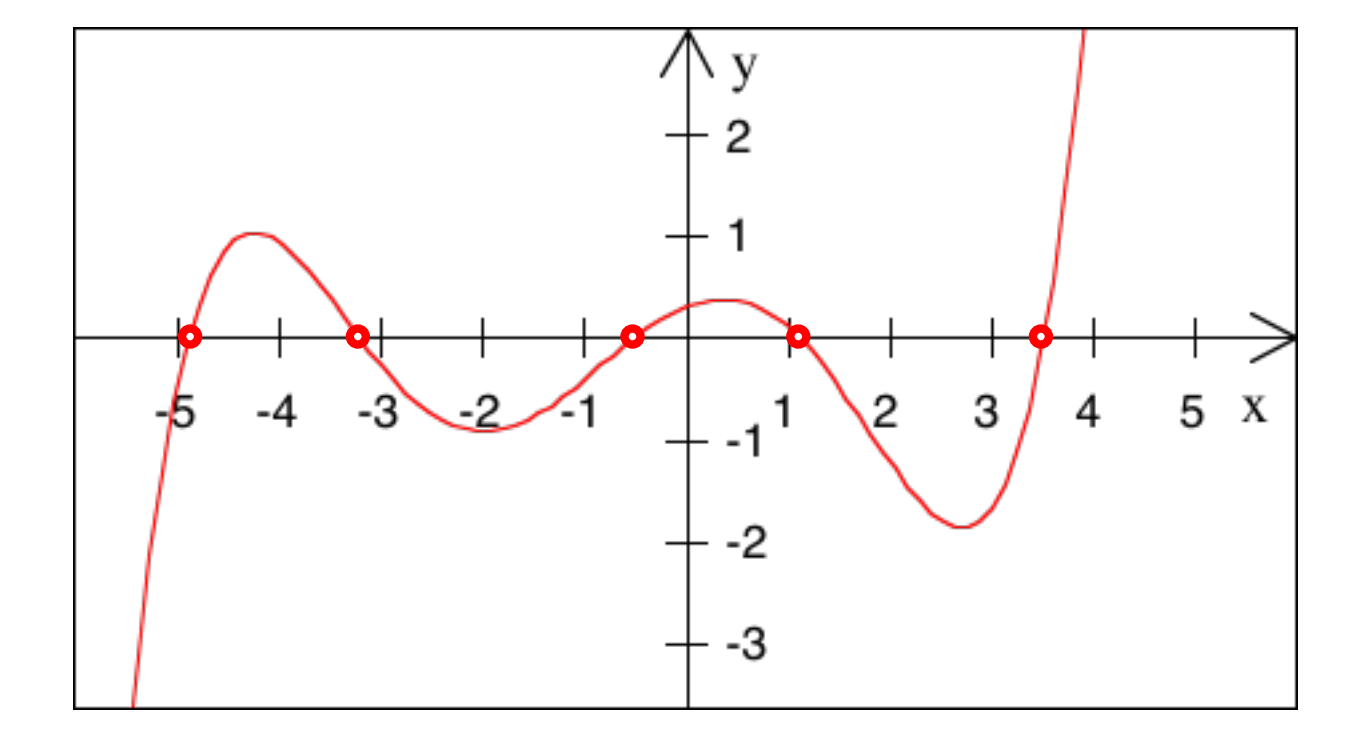

 $y = f(x) = 0.01x^5 + 0.04x^4 - 0.16x^3 - 0.5x^2 + 0.4x + 0.3$ 5 Nullstellen

62

Polynomfunktion *n*-ten Grades:

$$
f(x) = a_n x^n + a_{n-1} x^{n-1} + \dots + a_1 x + a_0
$$

Allgemein: höchstens n Nullstellen Rationale (gebrochene) Funktionen:

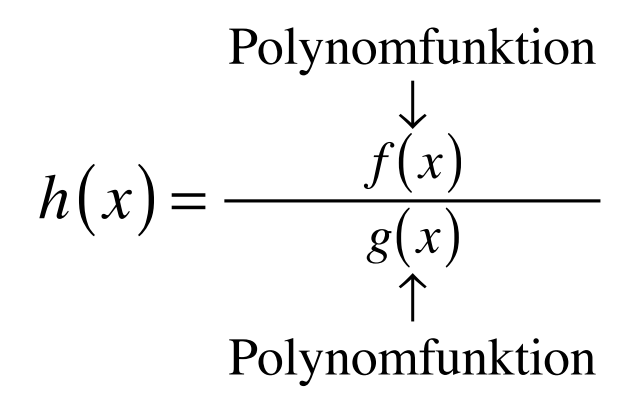

Problem: Nullstellen von  $g(x)$ 

Beispiel: 
$$
h(x) = \frac{f(x)}{g(x)} = \frac{(x-1)(x-3)}{(x-2)(x-4)} = \frac{x^2 - 4x + 3}{x^2 - 6x + 8}
$$

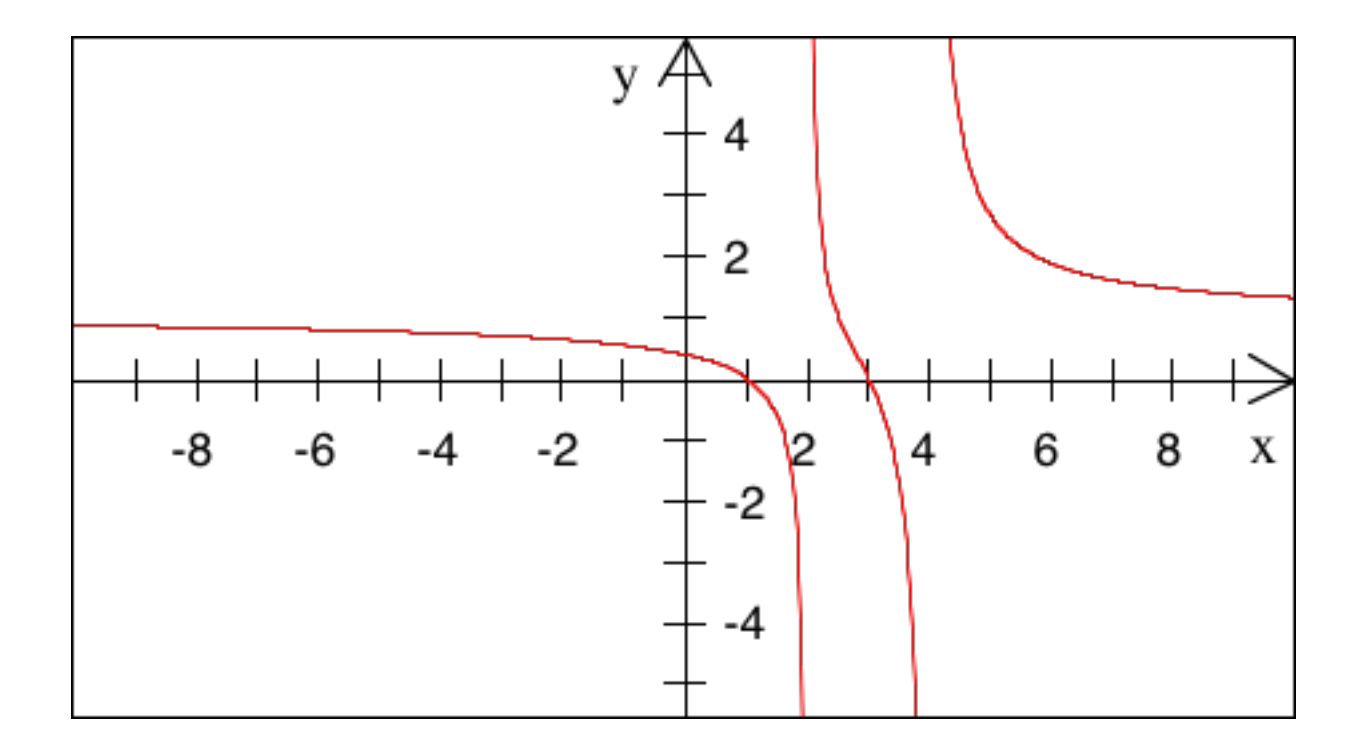

Größtmöglicher Definitionsbereich  $A = \mathbb{R} \setminus \{2, 4\}$ 

Beispiel: 
$$
h(x) = \frac{f(x)}{g(x)} = \frac{(x-1)(x-3)}{(x-2)(x-4)} = \frac{x^2 - 4x + 3}{x^2 - 6x + 8}
$$

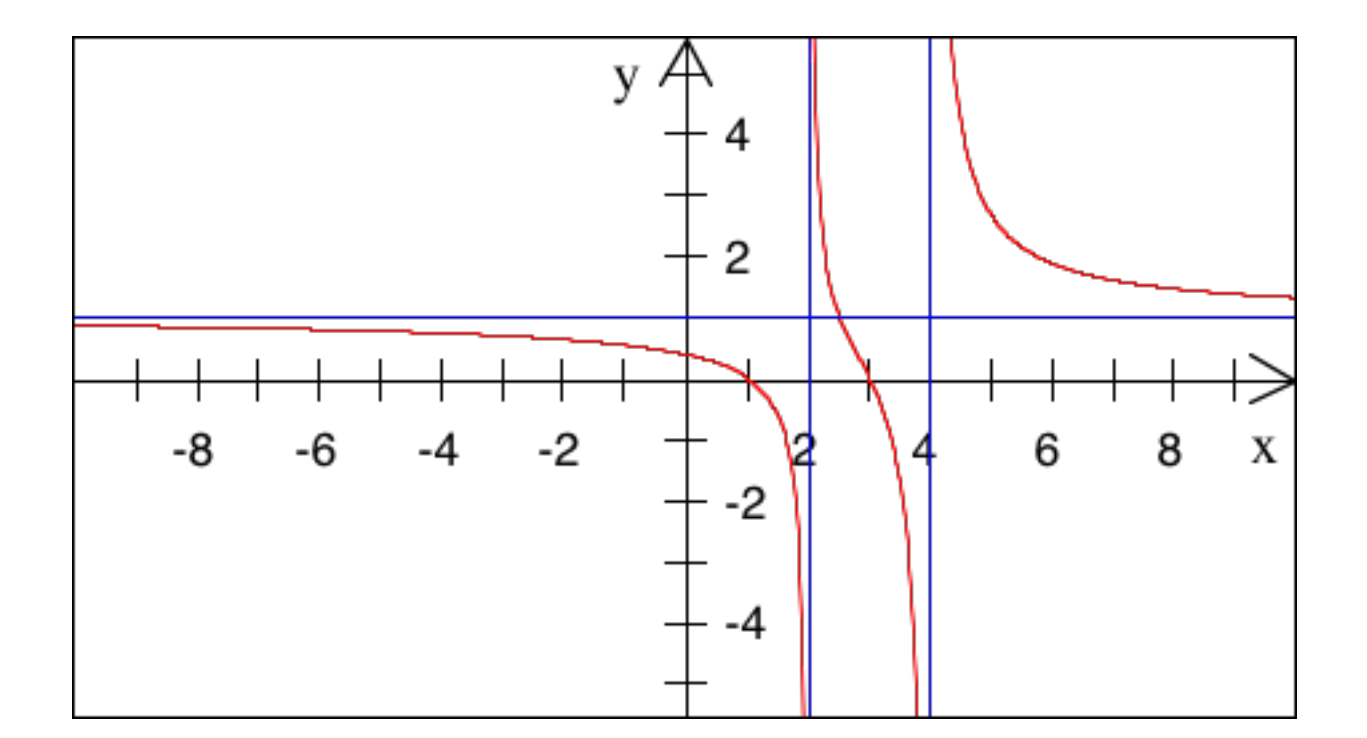

Größtmöglicher Definitionsbereich  $A = \mathbb{R} \setminus \{2, 4\}$ 

Asymptoten

$$
2^{3^4} =
$$
\n
$$
(2^3)^4 =
$$

Was gibt mehr?

$$
2^{(3^4)} = 2^{81} \approx 2.417851639229258 \cdot 10^{24}
$$
  

$$
(2^3)^4 =
$$

$$
2^{(3^4)} = 2^{81} \approx 2.417851639229258 \cdot 10^{24}
$$

$$
(2^3)^4 = 8^4 = 4096
$$

$$
2^{(3^4)} = 2^{81} \approx 2.417851639229258 \cdot 10^{24}
$$

$$
(2^3)^4 = 8^4 = 4096
$$

Wenn Klammern fehlen: Oben beginnen

$$
2^{3^4} = 2^{(3^4)} = 2^{81} \approx 2.417851639229258 \cdot 10^{24}
$$

$$
x4 = xxxx
$$
 4 gleiche Faktoren x  

$$
x3 = xxx
$$

$$
x2 = xx
$$

$$
x4 = xxxx
$$
  

$$
x3 = xxx
$$
 *durch* 
$$
x2 = xx
$$
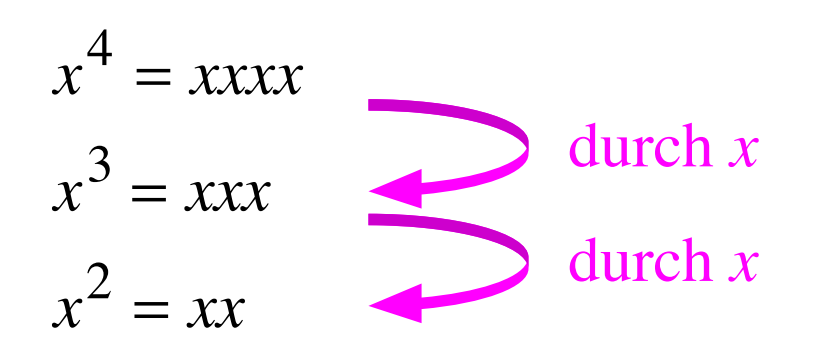

Da waren es noch zwei!

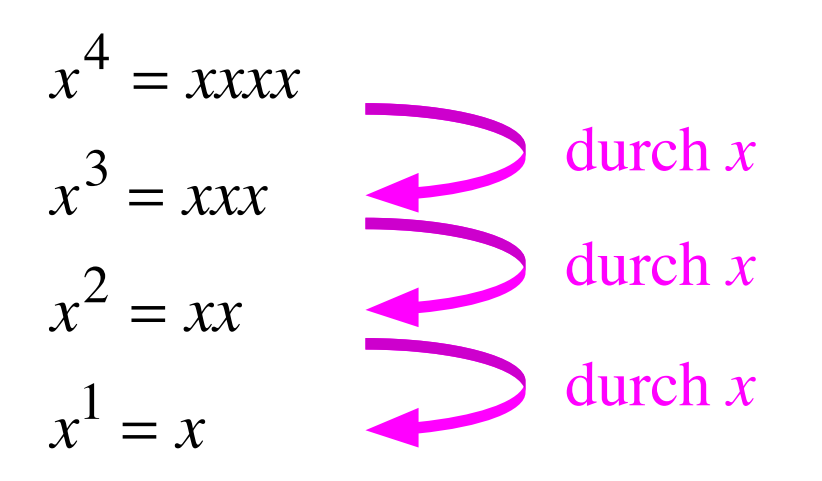

$$
x4 = xxxx
$$
  
\n
$$
x3 = xxx
$$
  
\n
$$
x2 = xx
$$
  
\n
$$
x1 = x
$$
  
\n
$$
x0 = 1
$$
  
\n
$$
x0 = 1
$$

passend!

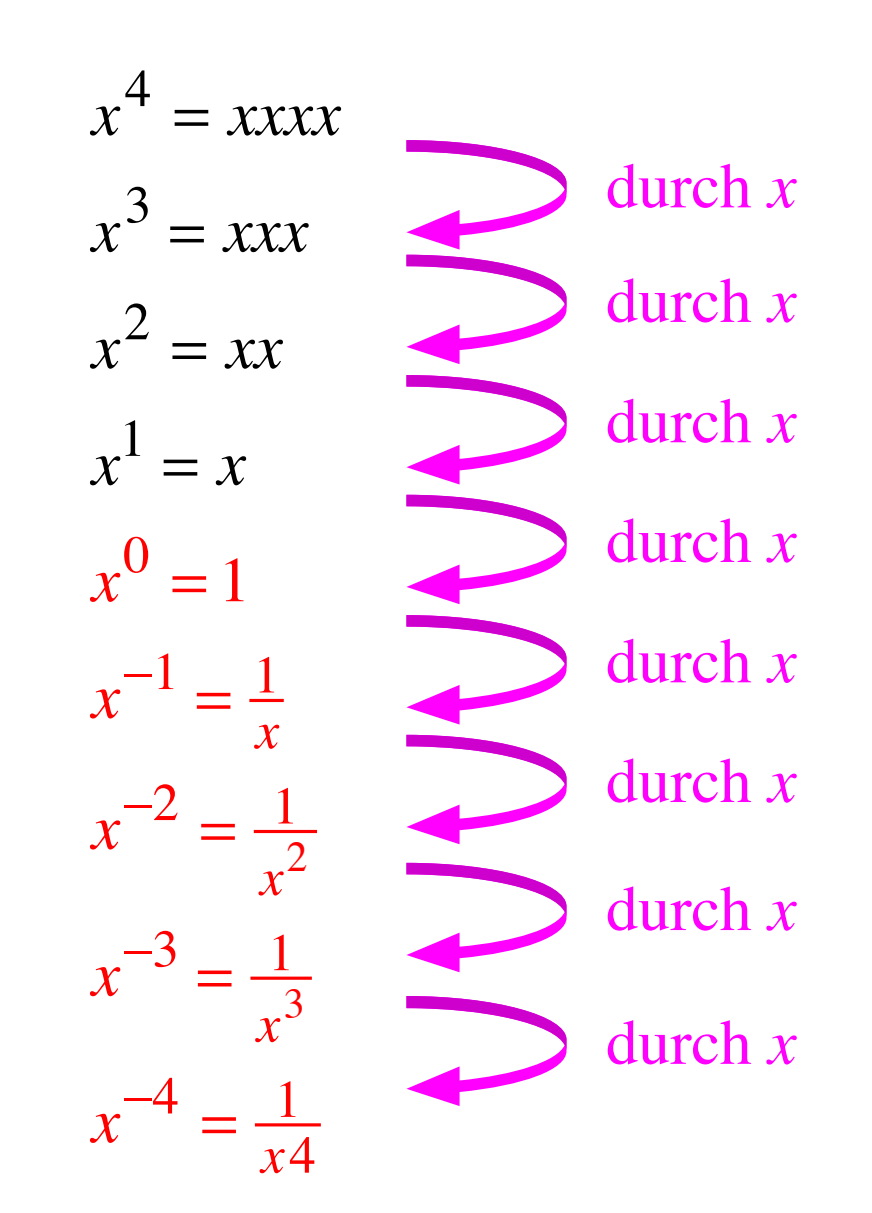

Negative Exponenten

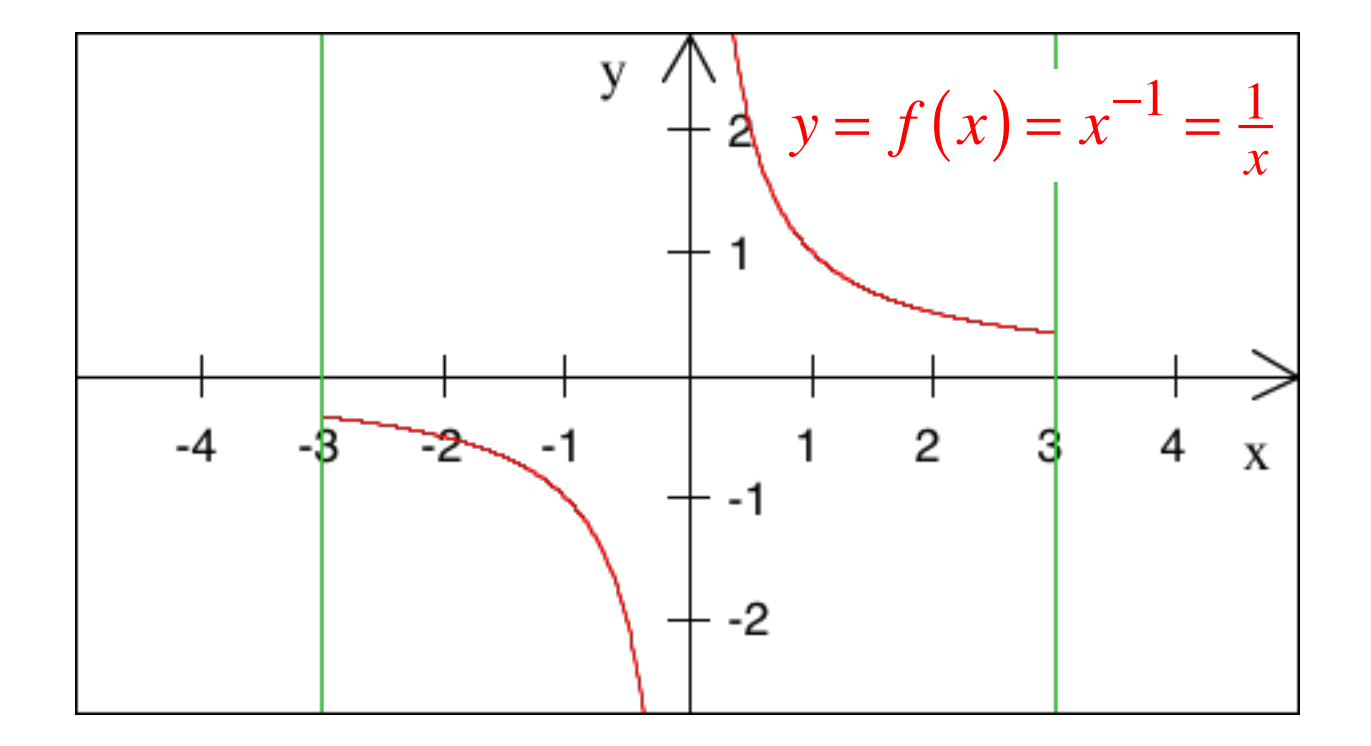

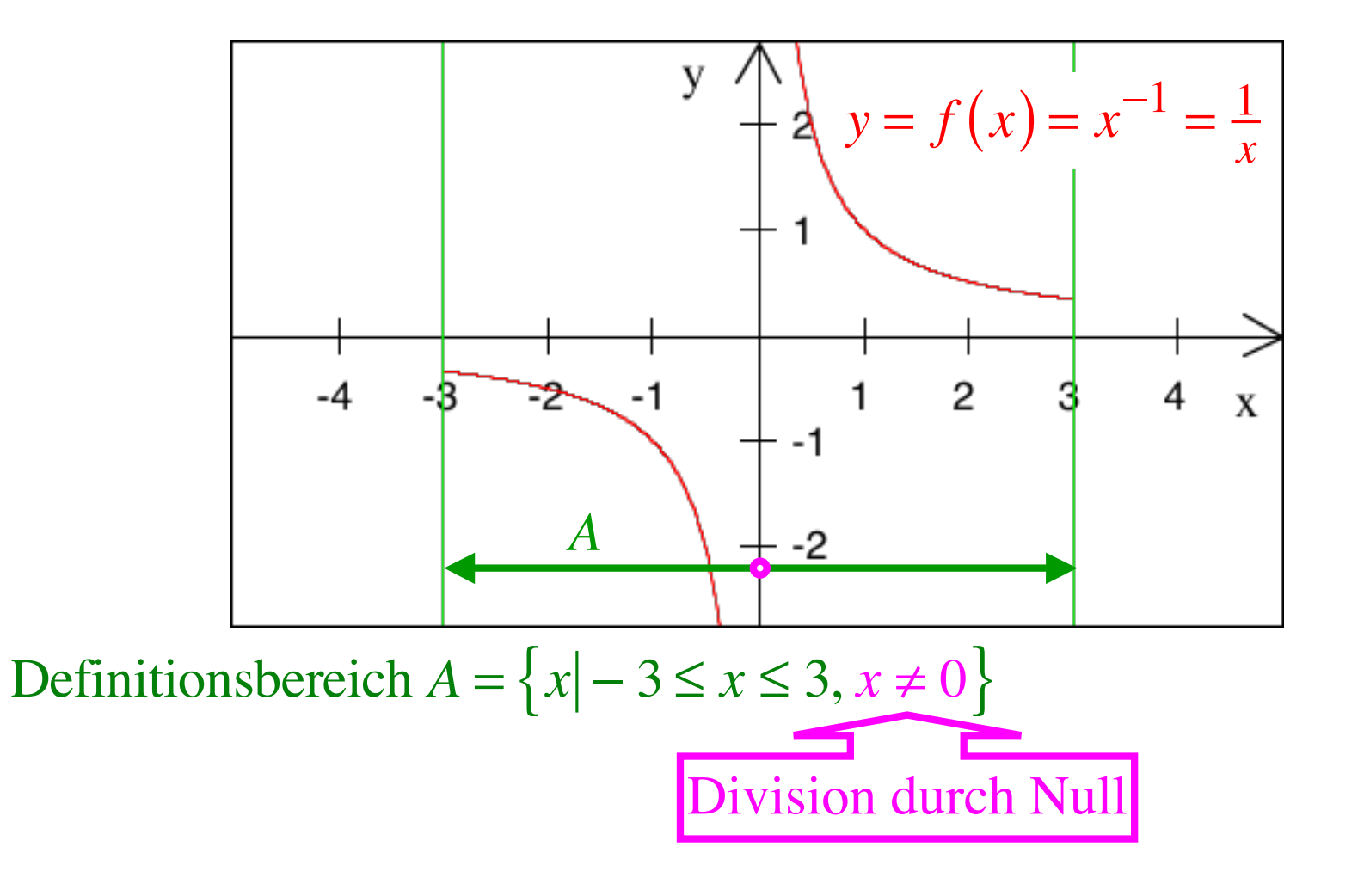

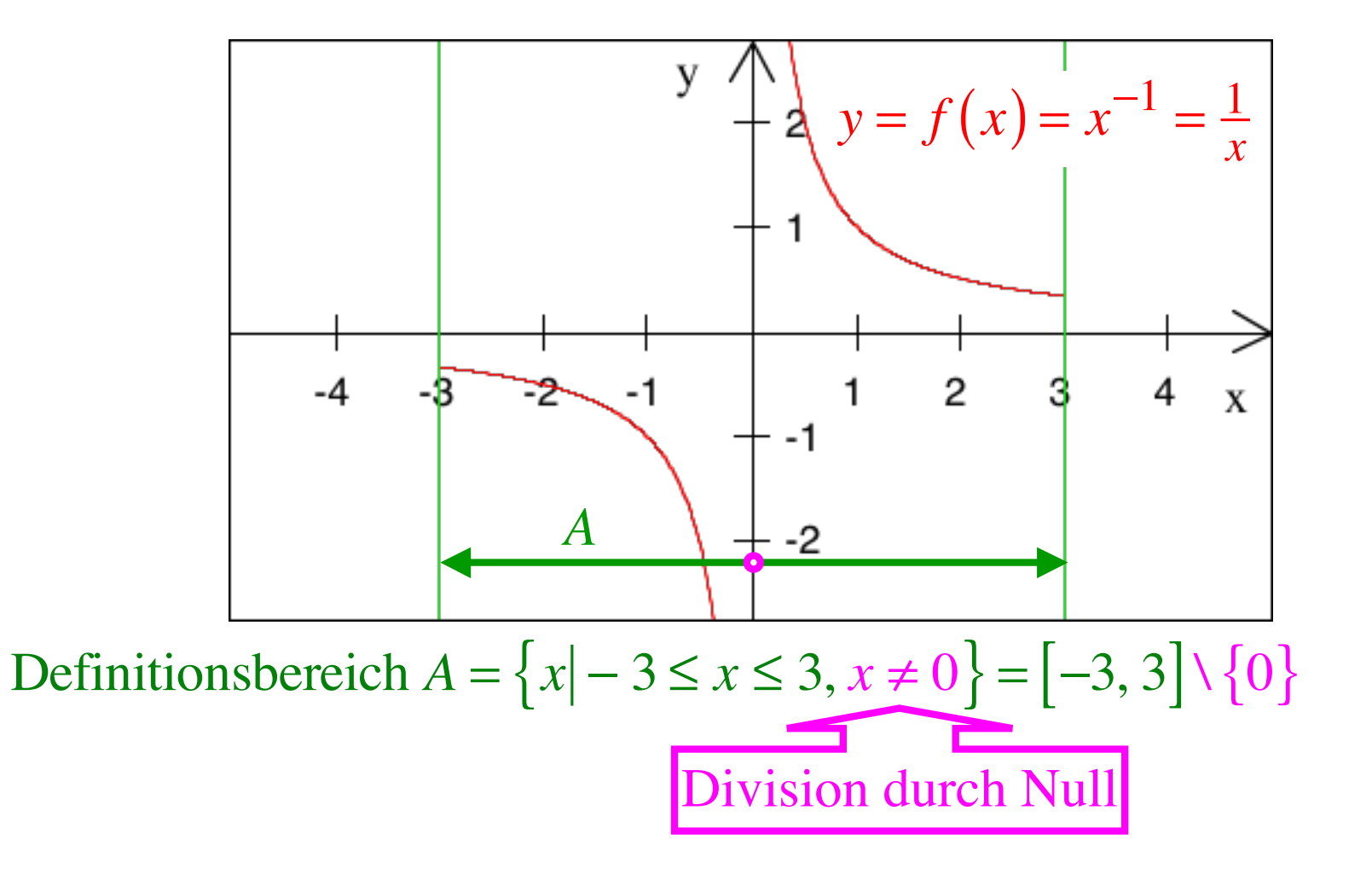

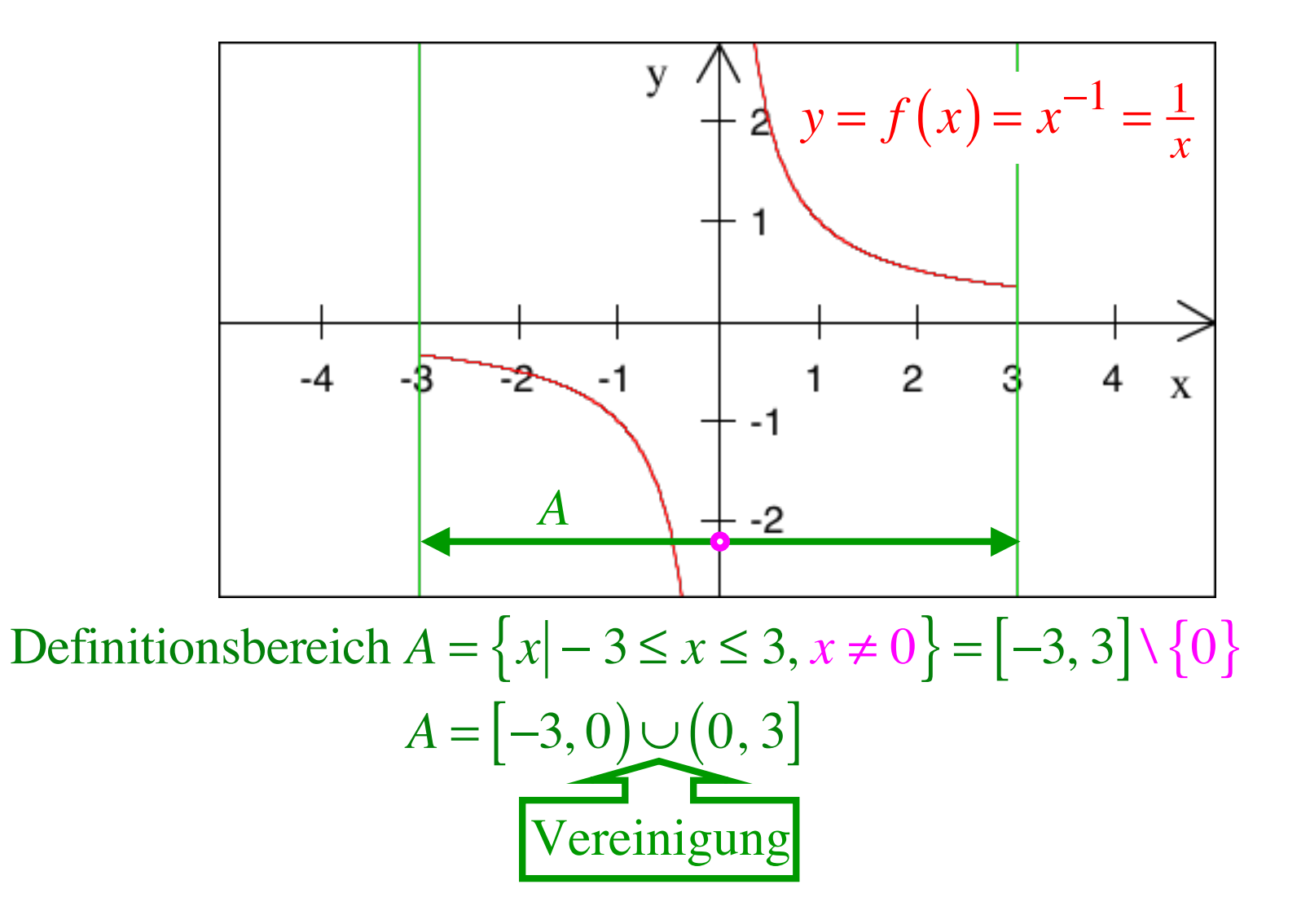

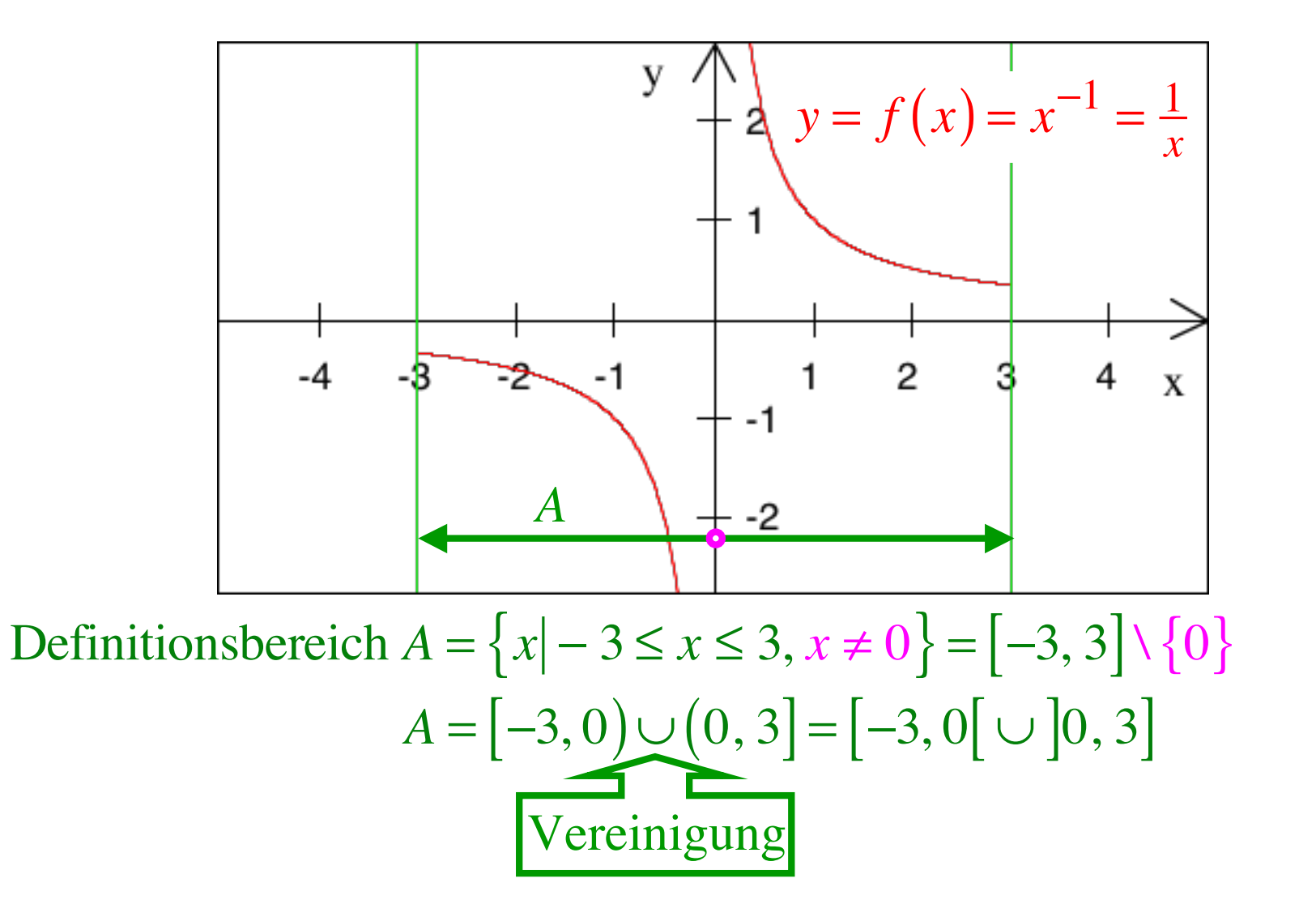

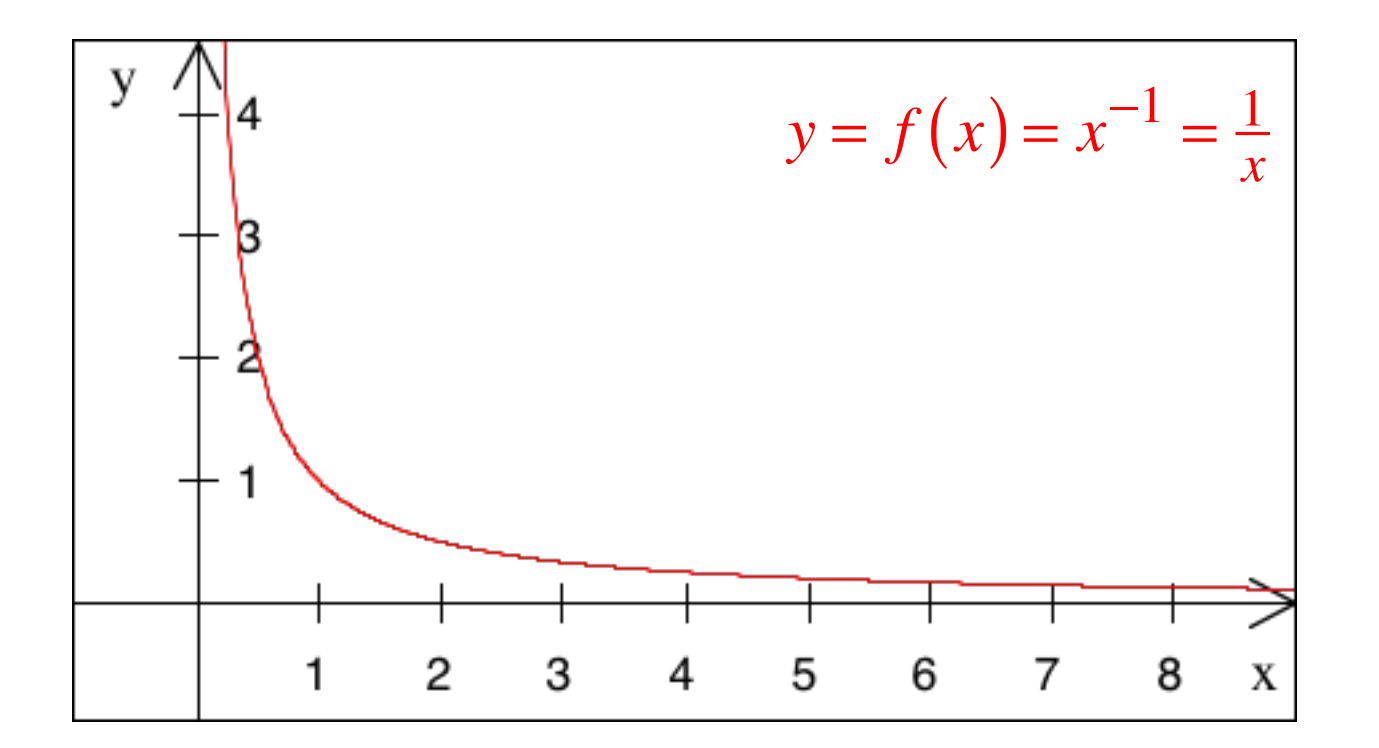

Umgekehrte Proportionalität Je mehr, desto weniger

# Eine Maschine benötigt 5 Arbeitstage. Wie viele Arbeitstage brauchen 10 Maschinen?

Umgekehrte Proportionalität Je mehr, desto weniger

Ein Mississippidampfer braucht 5 Tage, um den Mississippi hinaufzudampfen.

Wie viele Tage brauchen 10 Dampfer?

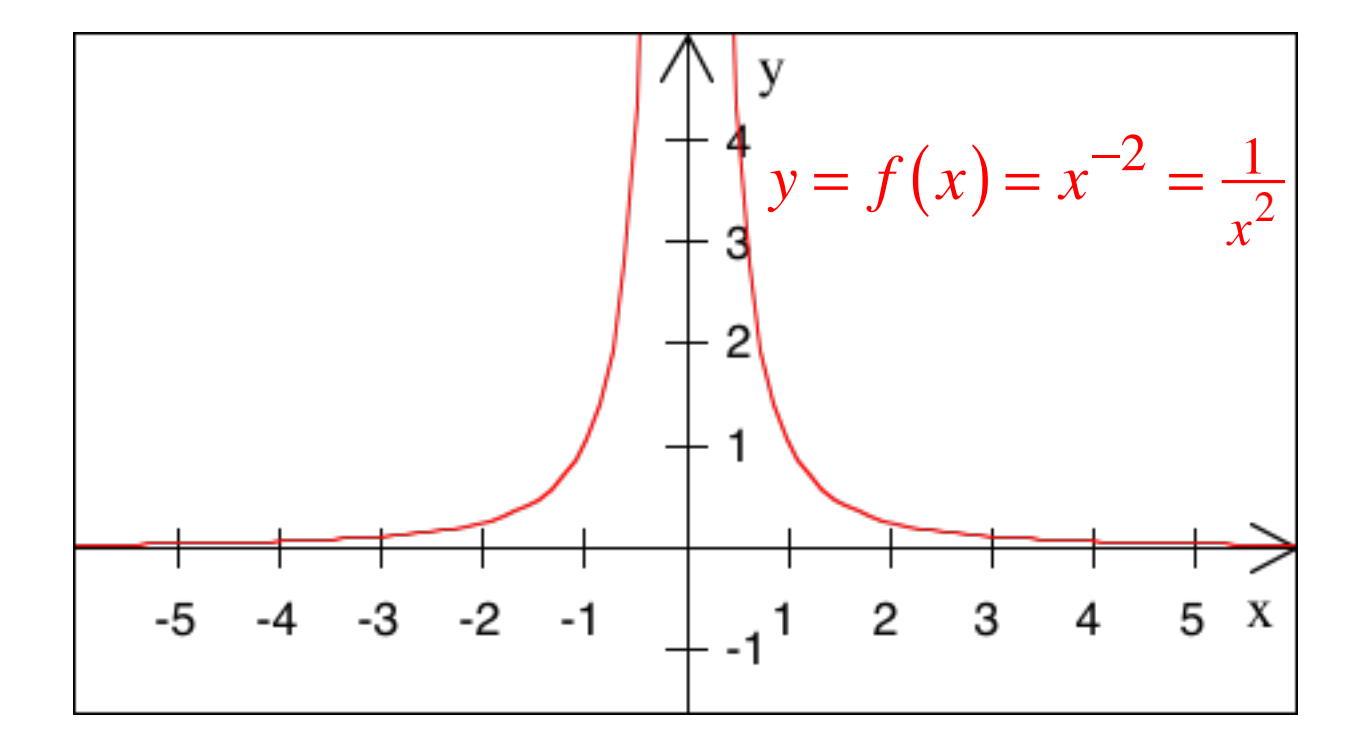

Definitionsbereich  $A = \mathbb{R} \setminus \{0\}$ 

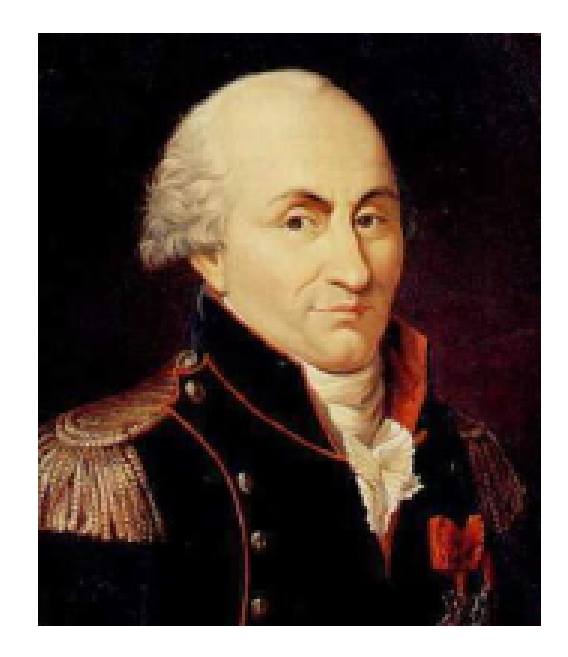

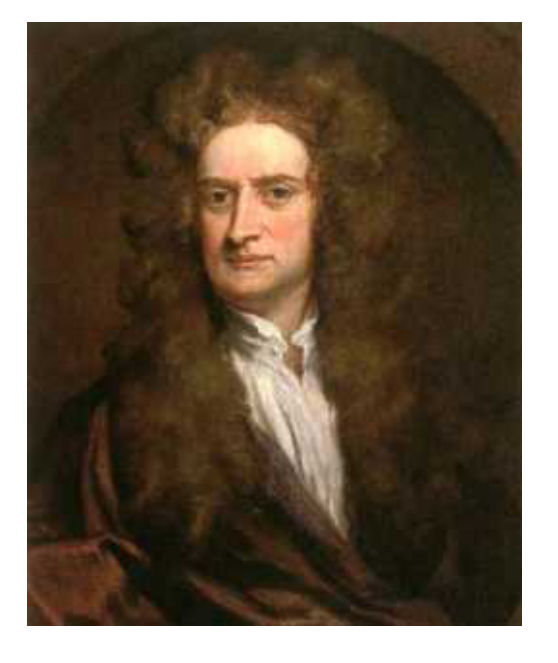

# Coulomb 1736 - 1806 Newton 1643 - 1727

Räumliche Ausbreitung

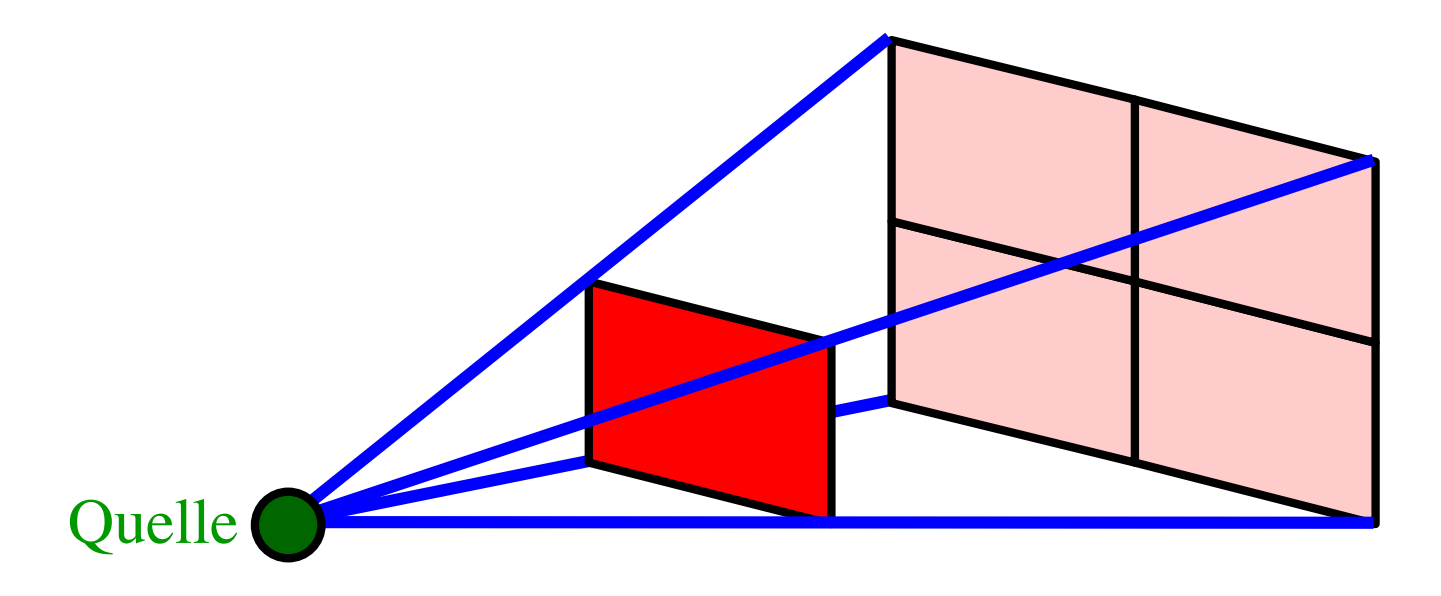

Verdoppelung der Distanz ein Viertel der Intensität

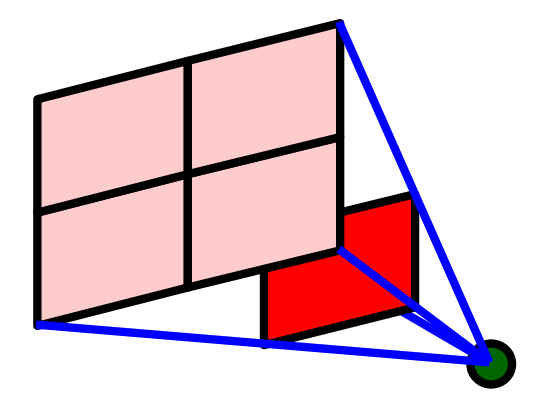

Sicht von Michael Faraday (1791 - 1867)

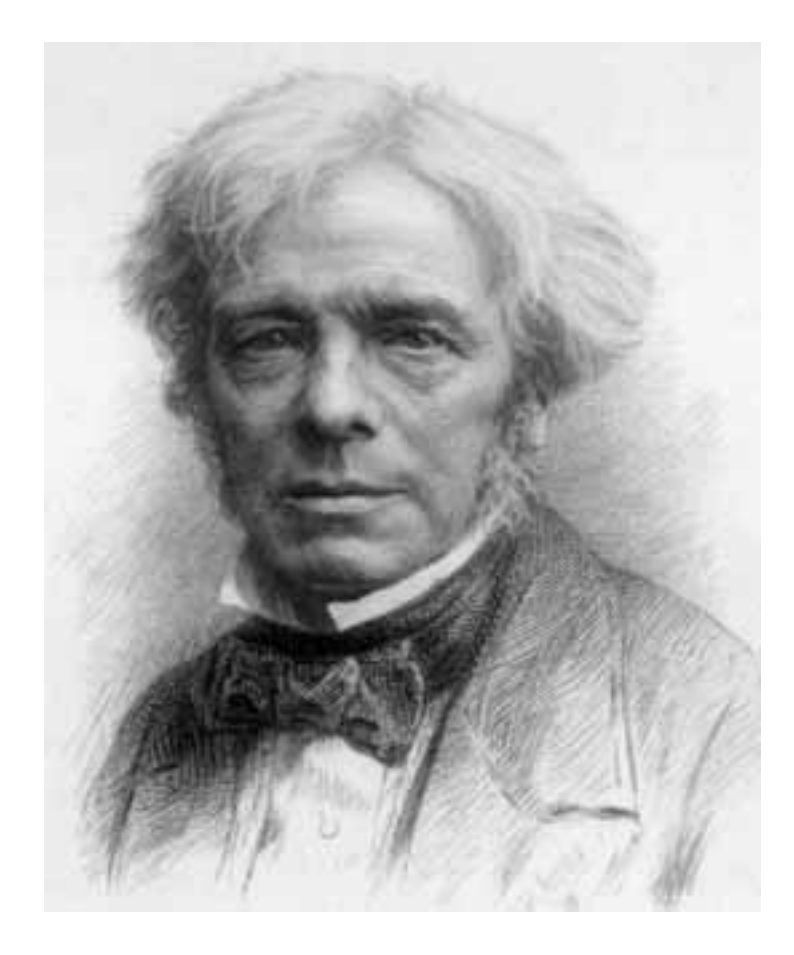

$$
x^{\frac{1}{2}} = ?
$$

$$
\left(x^{\frac{1}{2}}\right)^2 = x^{\frac{1}{2}} \cdot x^{\frac{1}{2}} = x^{\frac{1}{2} + \frac{1}{2}} = x^1 = x
$$

$$
\left(x^{\frac{1}{2}}\right)^2 = x^{\frac{1}{2}} \cdot x^{\frac{1}{2}} = x^{\frac{1}{2} + \frac{1}{2}} = x^1 = x
$$

$$
\Rightarrow \qquad x^{\frac{1}{2}} = \sqrt{x} \qquad (x \ge 0)
$$

$$
\left(x^{\frac{1}{2}}\right)^2 = x^{\frac{1}{2}} \cdot x^{\frac{1}{2}} = x^{\frac{1}{2} + \frac{1}{2}} = x^1 = x
$$

$$
\Rightarrow \qquad x^{\frac{1}{2}} = \sqrt{x} \qquad (x \ge 0)
$$

Allgemein:

$$
x^{\frac{p}{q}} = \left(x^{\frac{1}{q}}\right)^p = \left(\sqrt[q]{x}\right)^p = \sqrt[q]{x^p} = \left(x^p\right)^{\frac{1}{q}} \qquad (x \ge 0)
$$

92

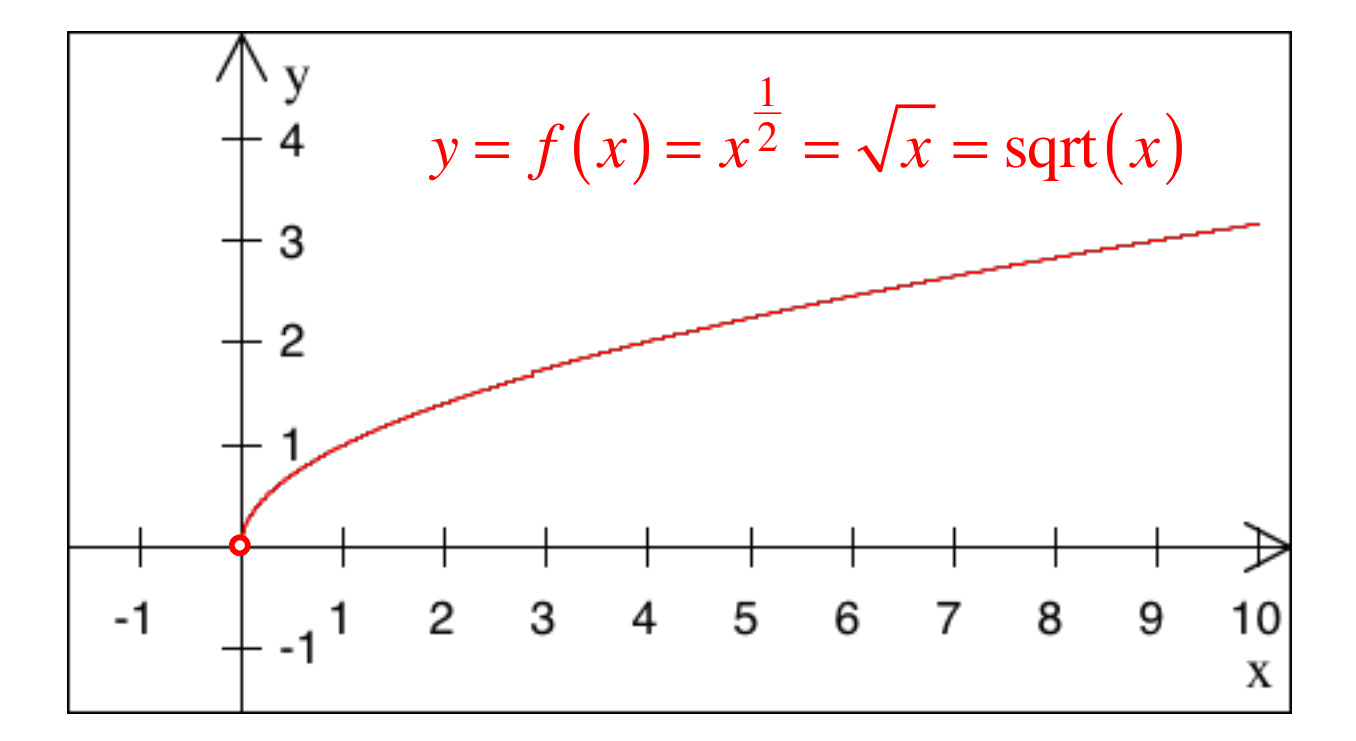

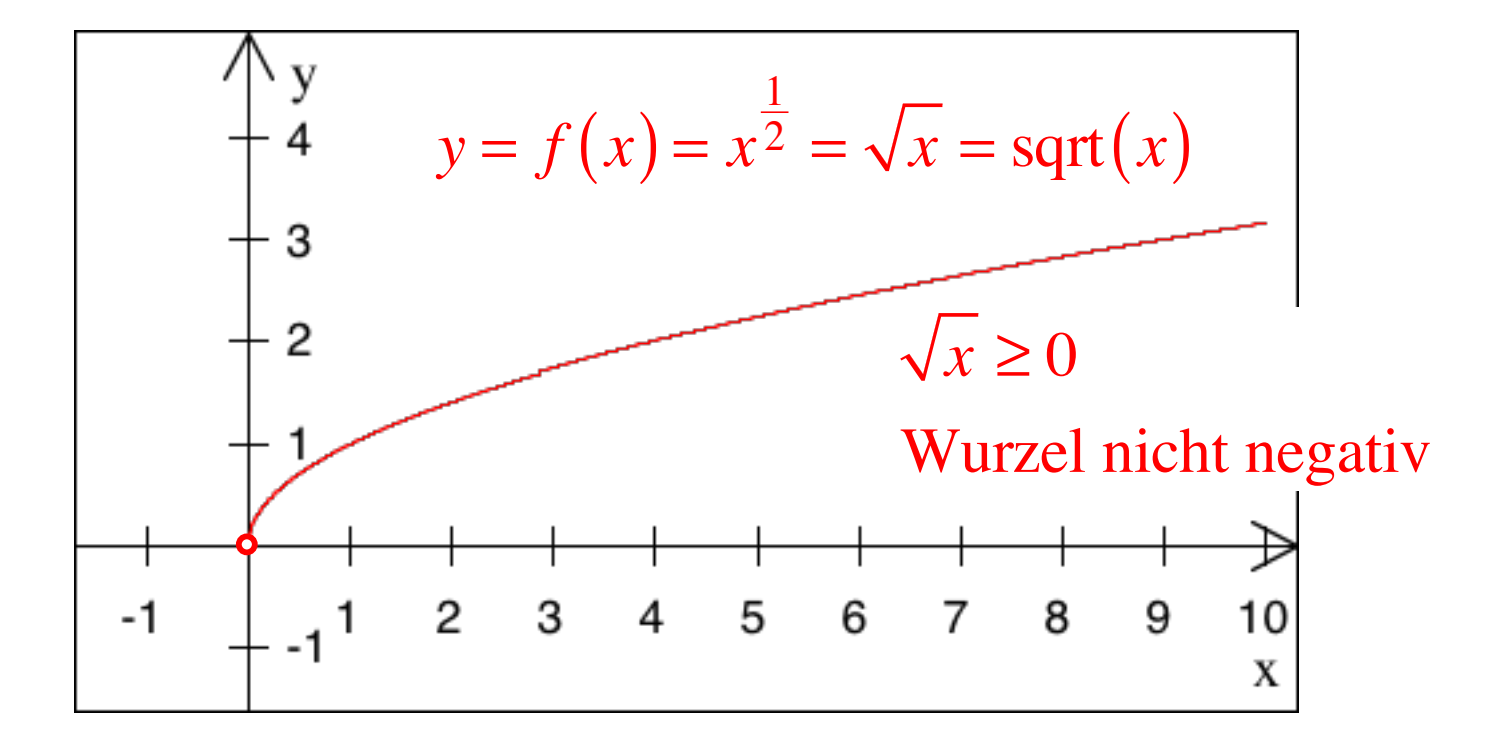

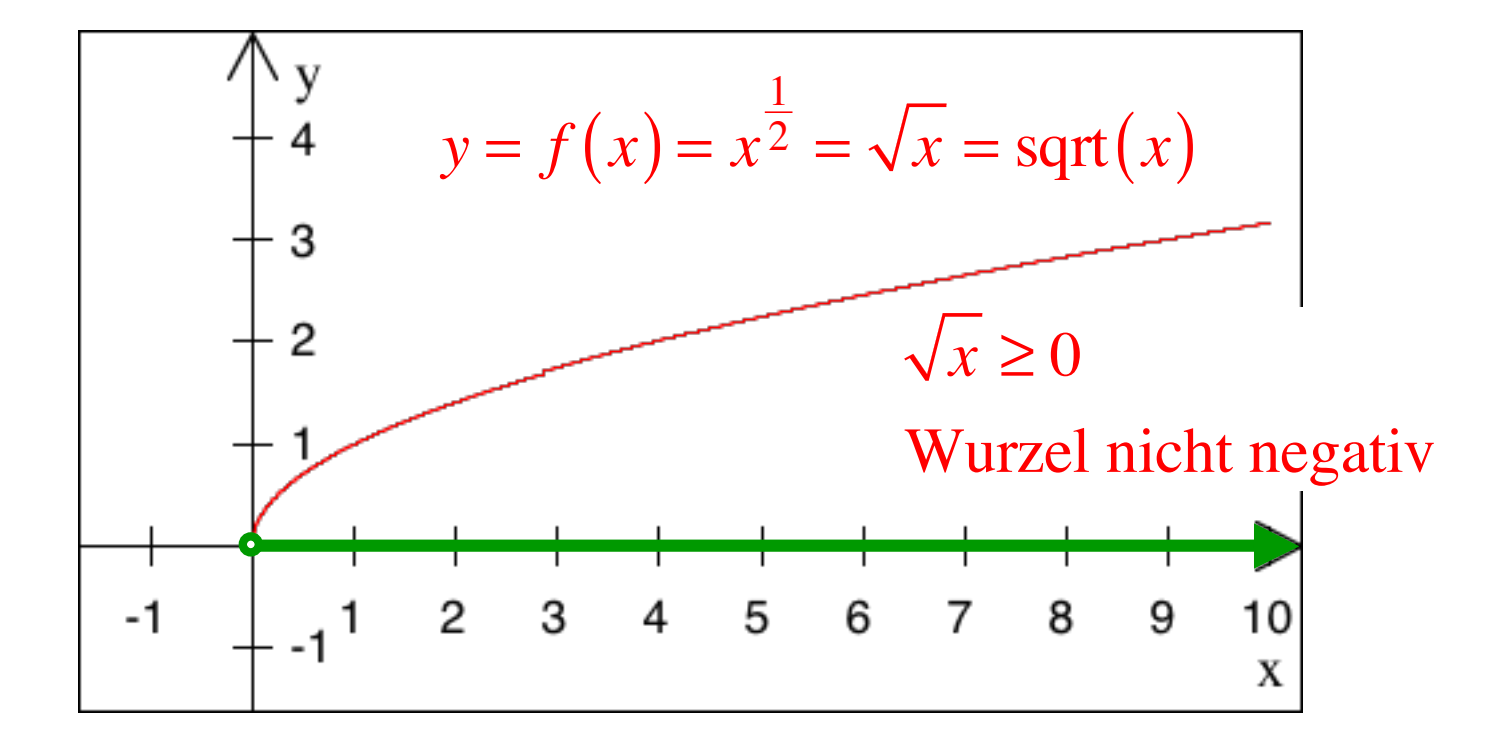

Definitionsbereich  $A = \{x | x \ge 0\}$ 

Funktion:  $x \mapsto y = f(x)$ 

Funktion:  $x \mapsto y = f(x)$ Umkehrfunktion:  $y \mapsto x = f^{-1}(y)$ kein Exponent

Funktion:  $x \mapsto y = f(x)$ Umkehrfunktion:  $y \mapsto x = f^{-1}(y)$ Bezeichnungsproblem:  $x \mapsto y = f^{-1}(x)$ kein Exponent

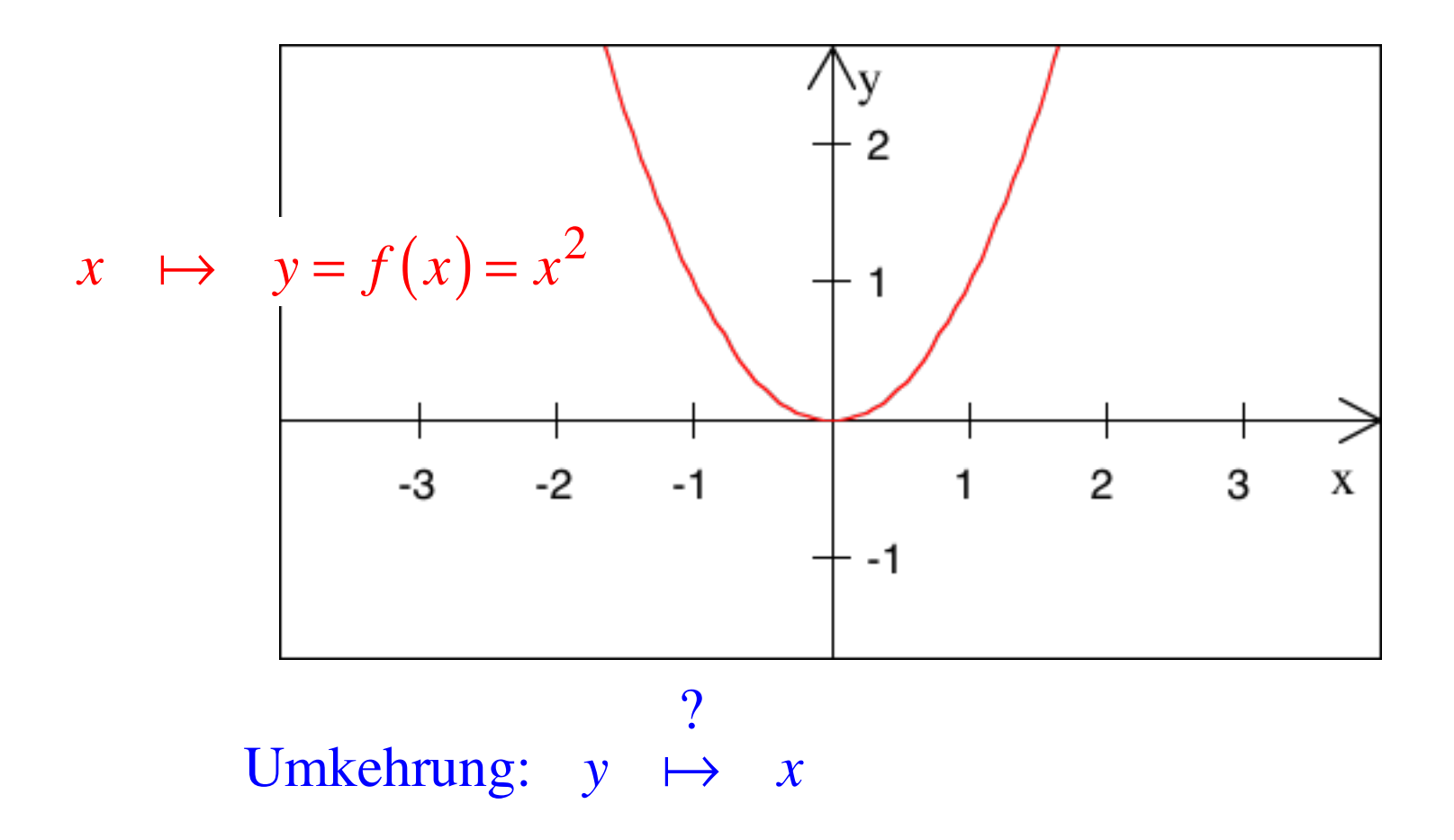

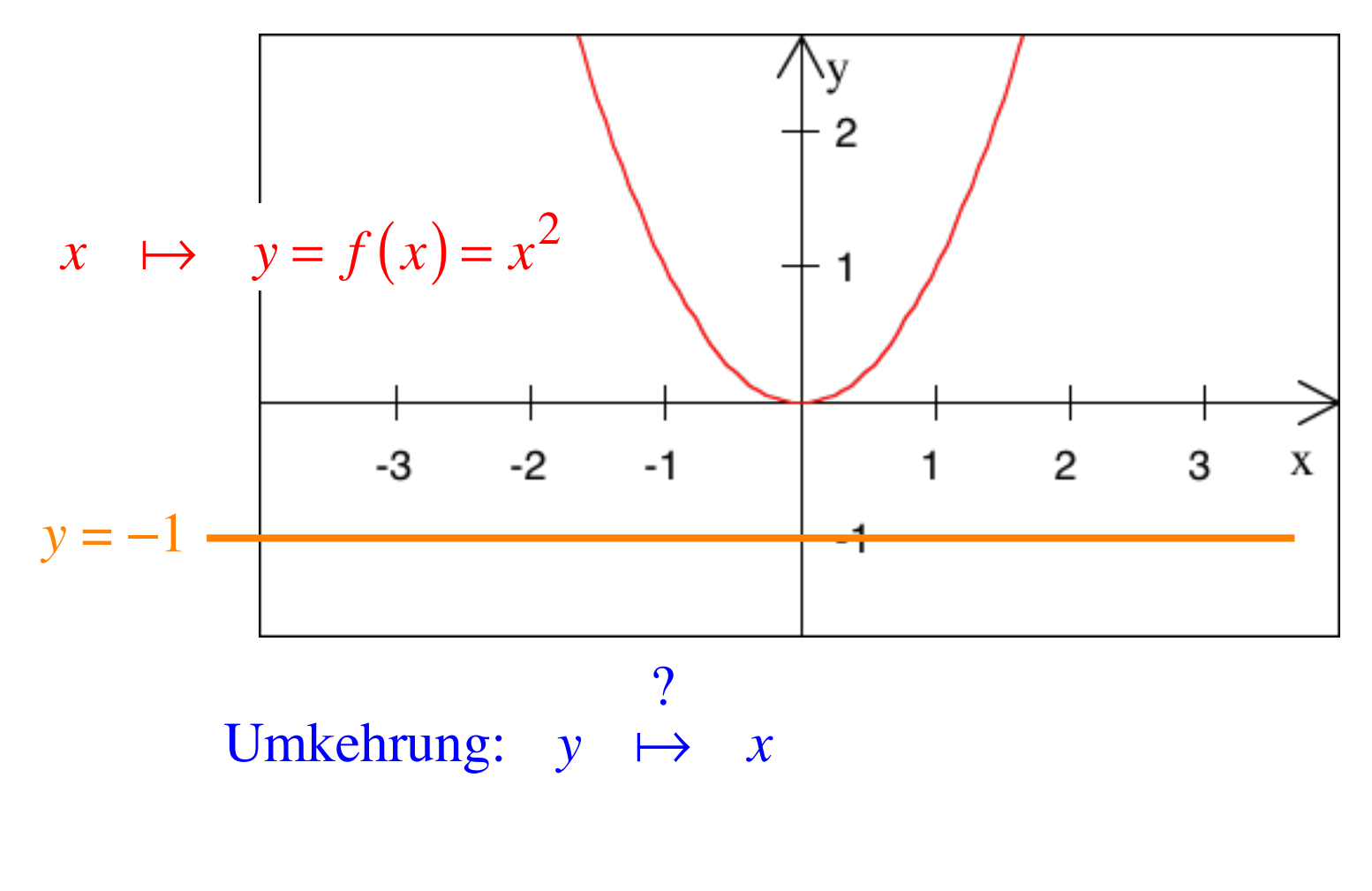

Existenzproblem:  $y = -1$  kein passendes *x* 

 $Tiefstapler$ 

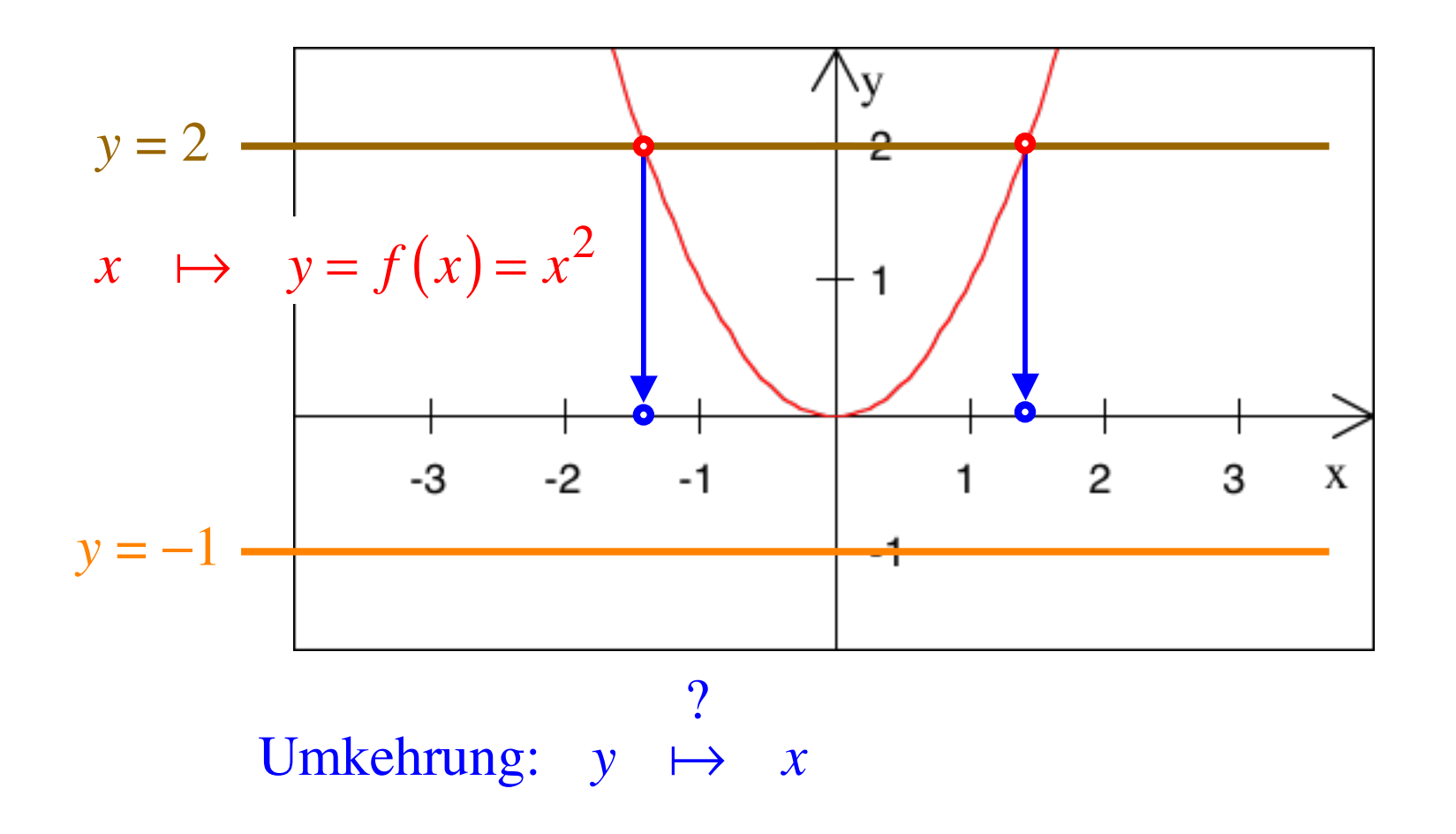

Existenzproblem:  $y = -1$  kein passendes x Eindeutigkeitsproblem:  $y = 2$  zwei passende  $x: x_1 = \sqrt{2}$   $x_2 = -\sqrt{2}$ 102

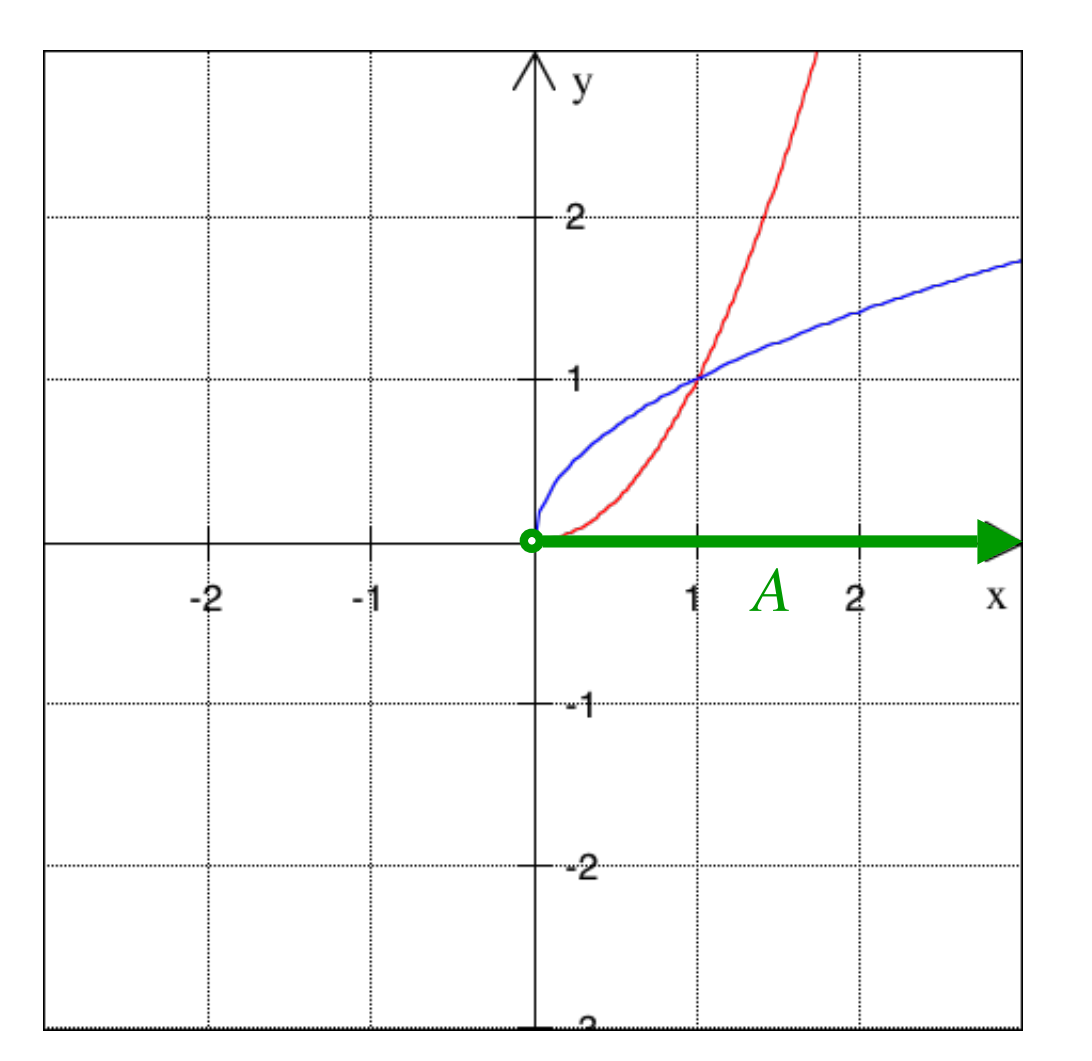

Funktion  $y = f(x) = x^2$ Eingeschränkter Definitionsbereich für *f*  $A = \{x | x \ge 0\}$ 

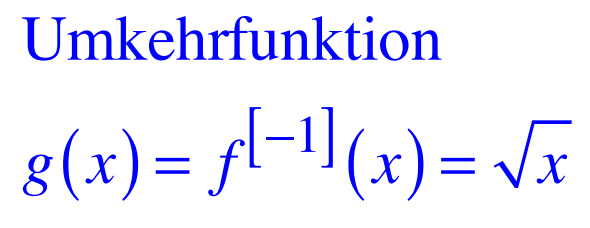

103

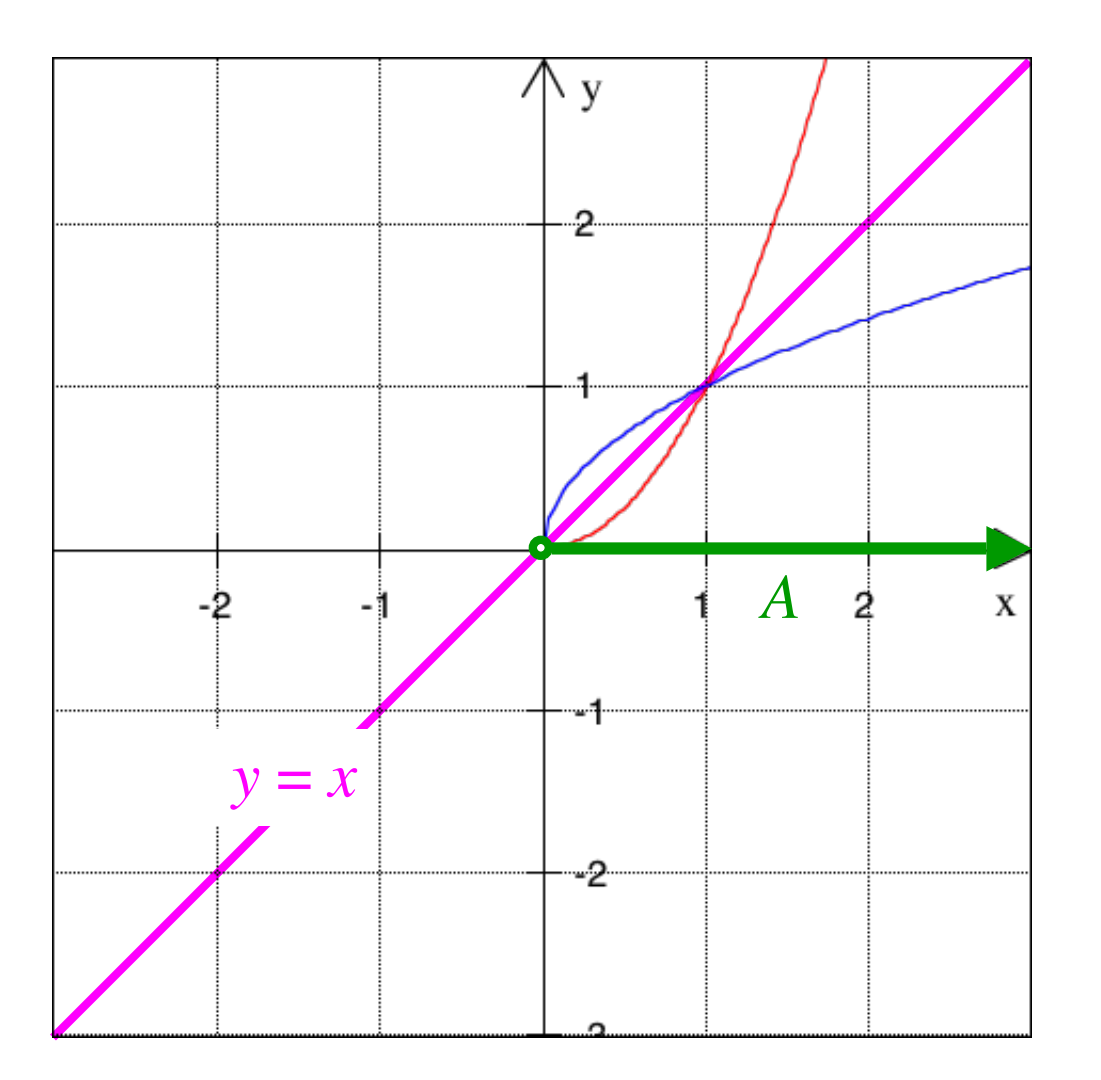

Funktion  $y = f(x) = x^2$ Eingeschränkter Definitionsbereich für *f*  $A = \{x | x \ge 0\}$ 

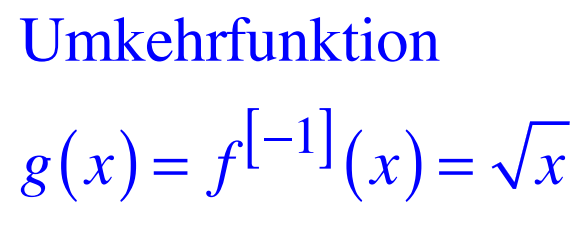

Spiegelachse  $y = x$ 

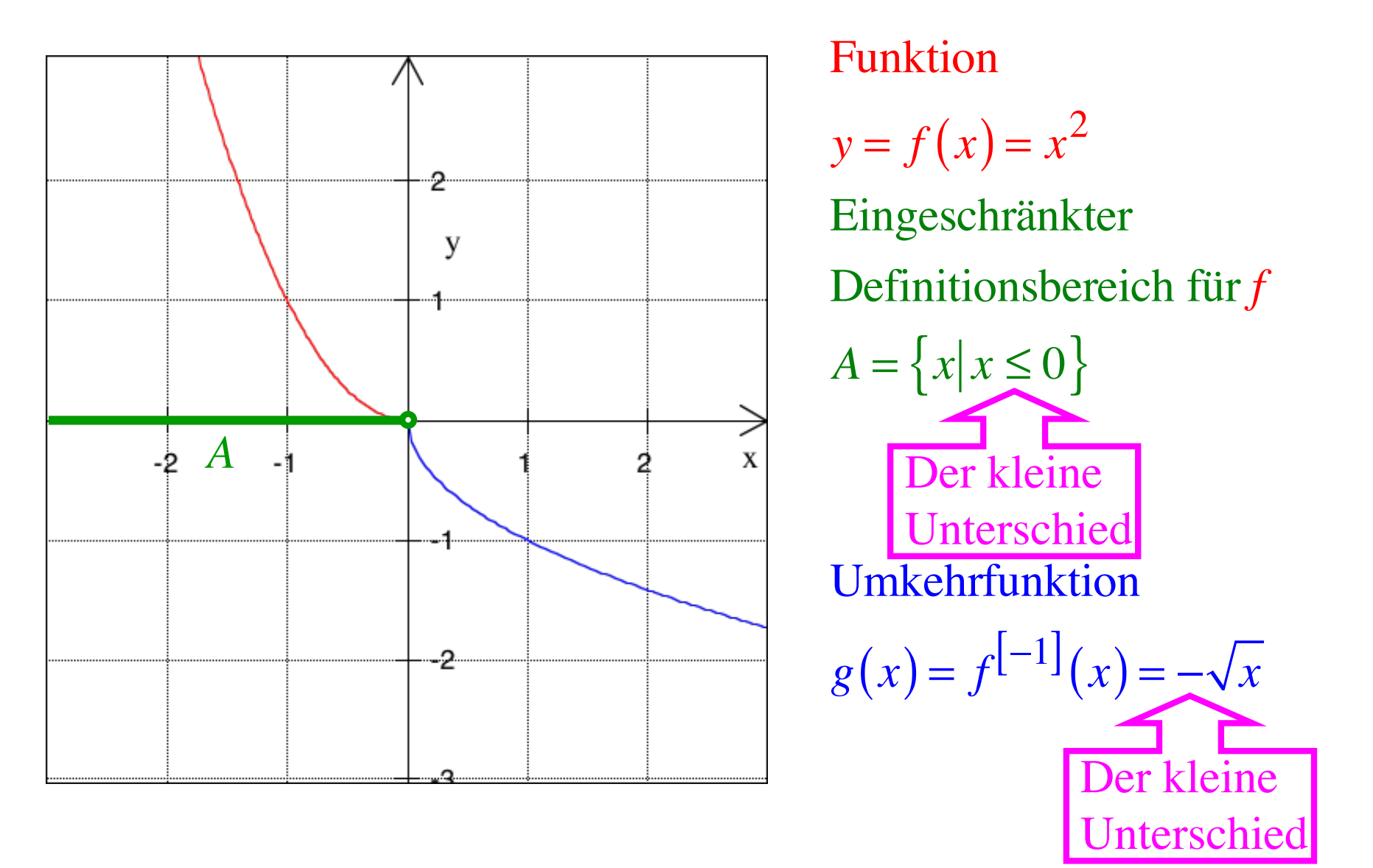

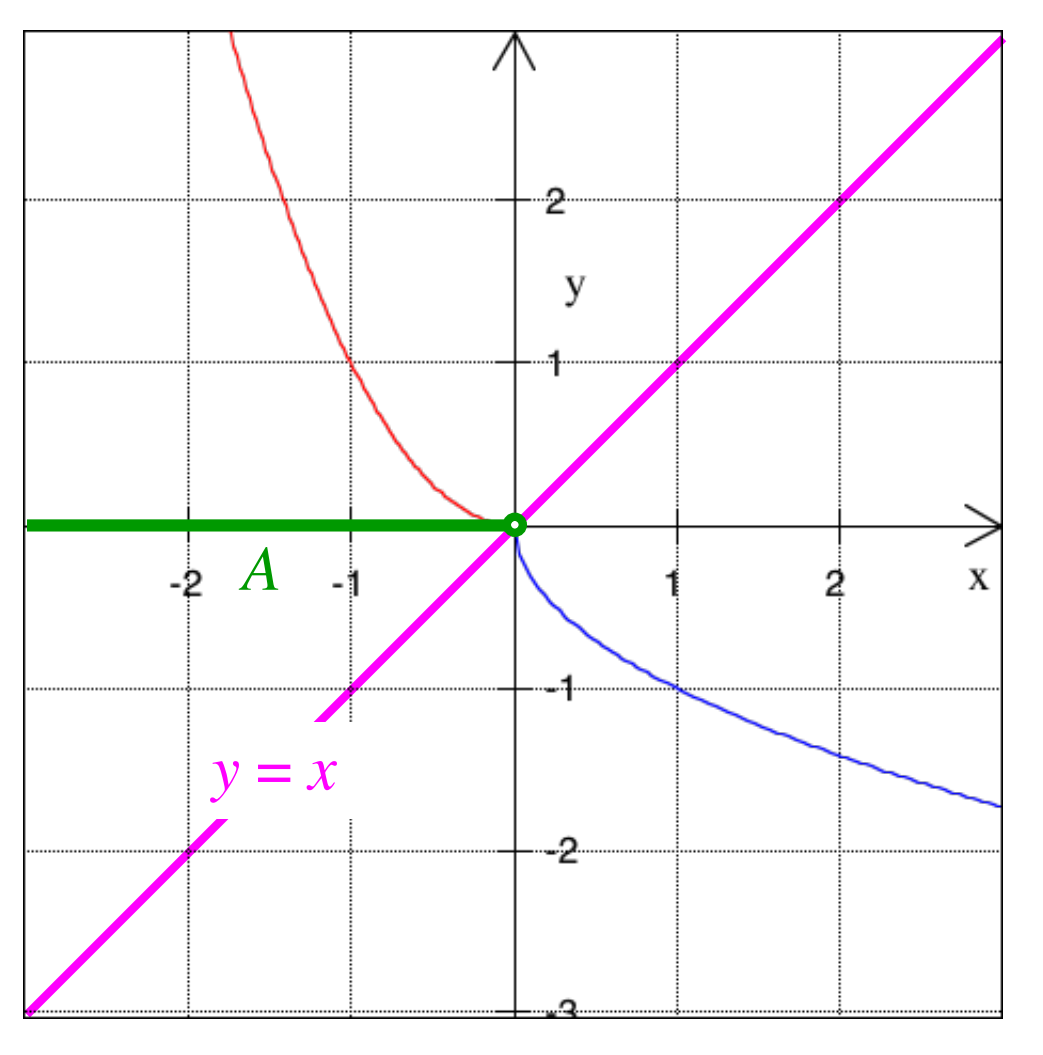

Funktion  $y = f(x) = x^2$ Eingeschränkter Definitionsbereich für *f*  $A = \{x | x \le 0\}$ 

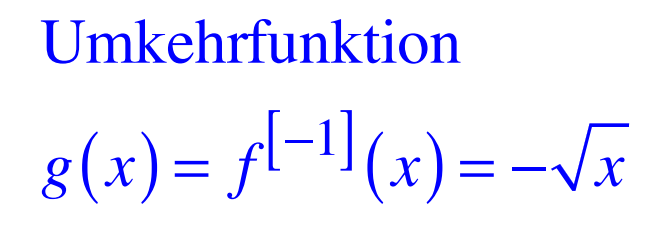

Spiegelachse  $y = x$ 

Wie finden wir die Umkehrfunktion?

- (1)  $x \leftrightarrow y$  *x* und *y* vertauschen
- (2) nach *y* auflösen

Beispiel: 
$$
y = \frac{1}{2}x + 1
$$
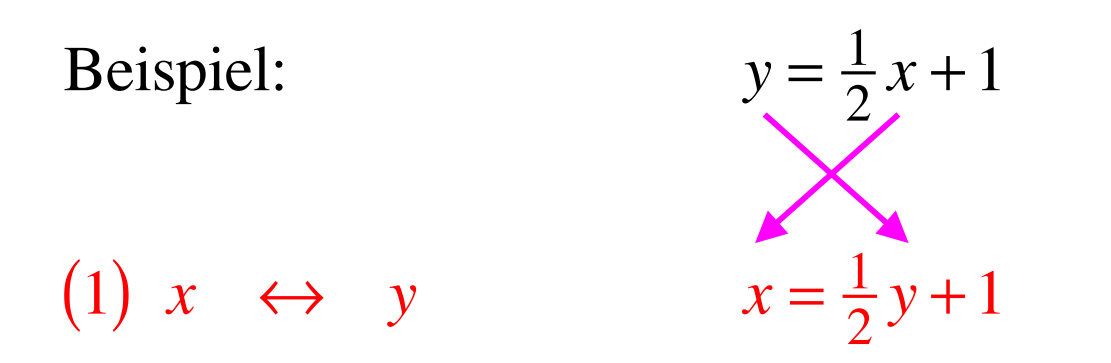

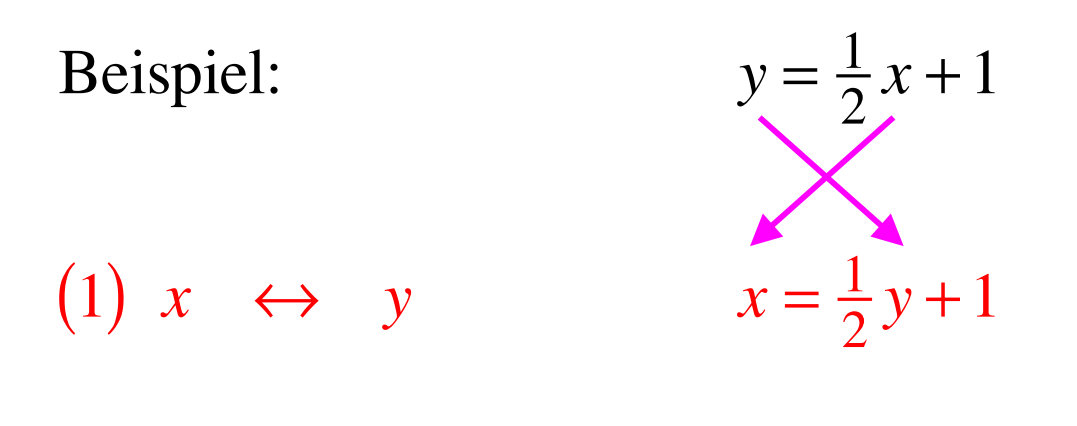

(2) nach y auffösen 
$$
\frac{1}{2}y = x - 1
$$

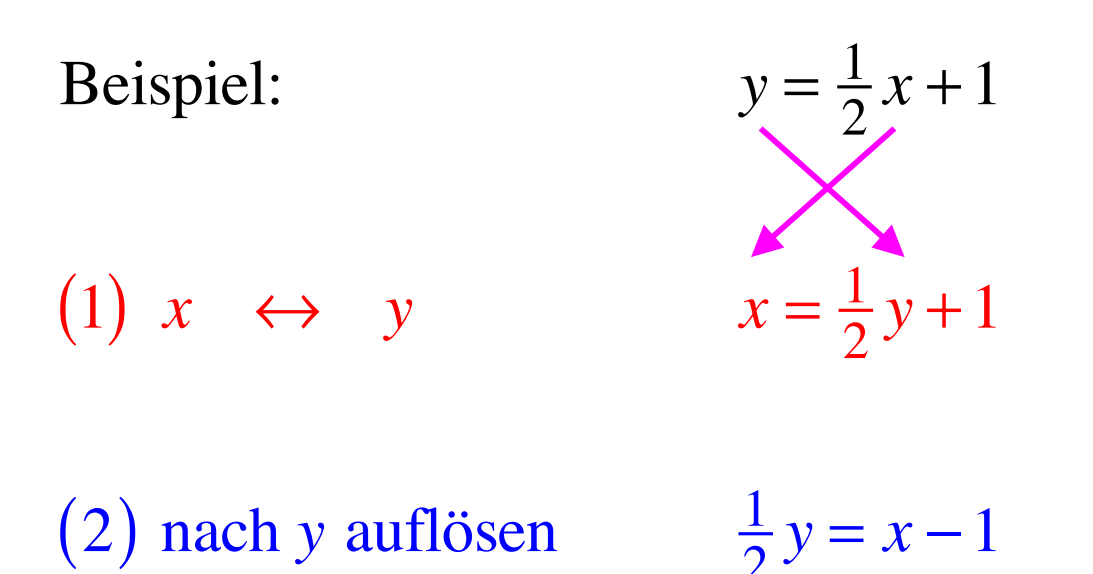

$$
y=2x-2
$$

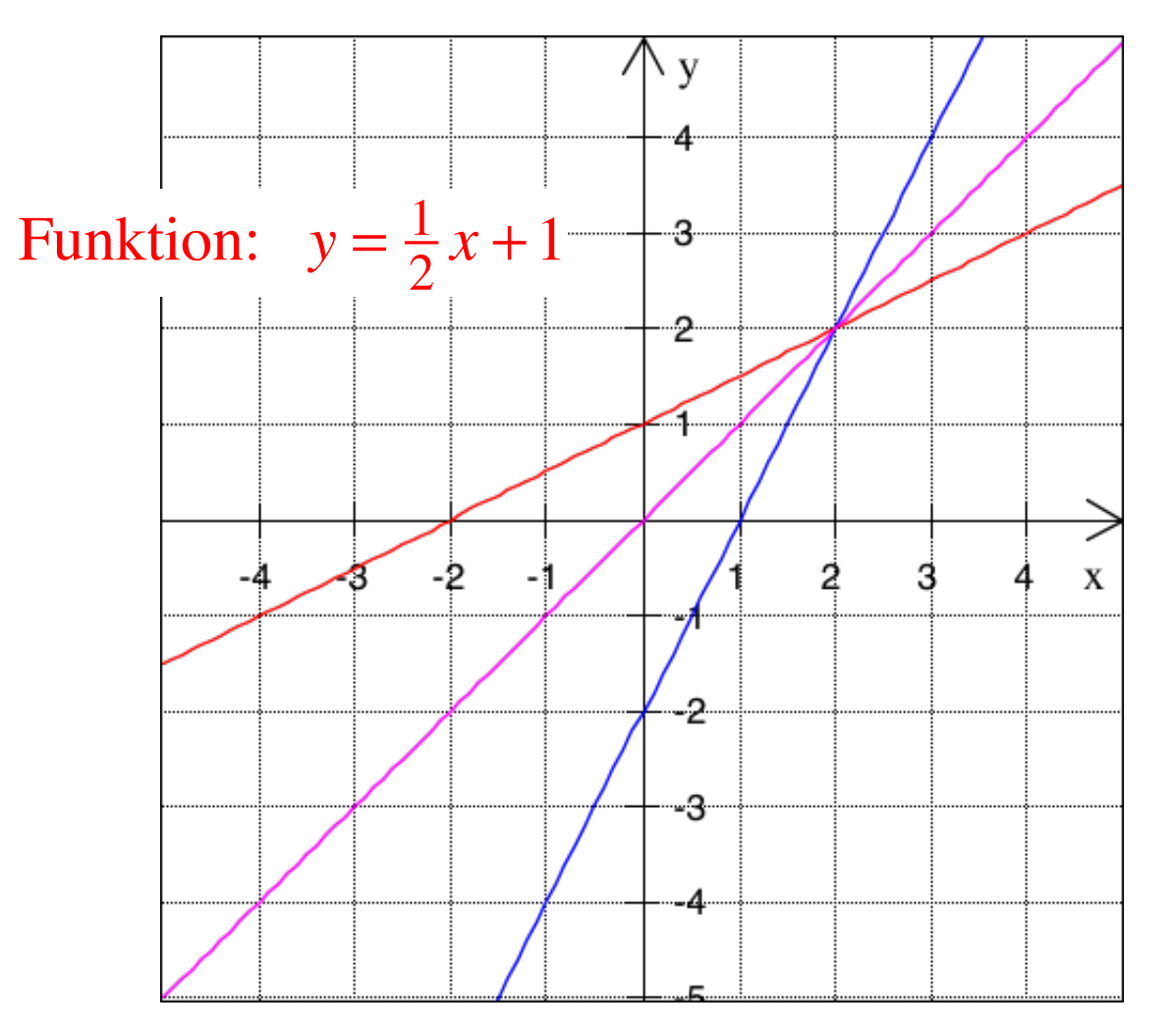

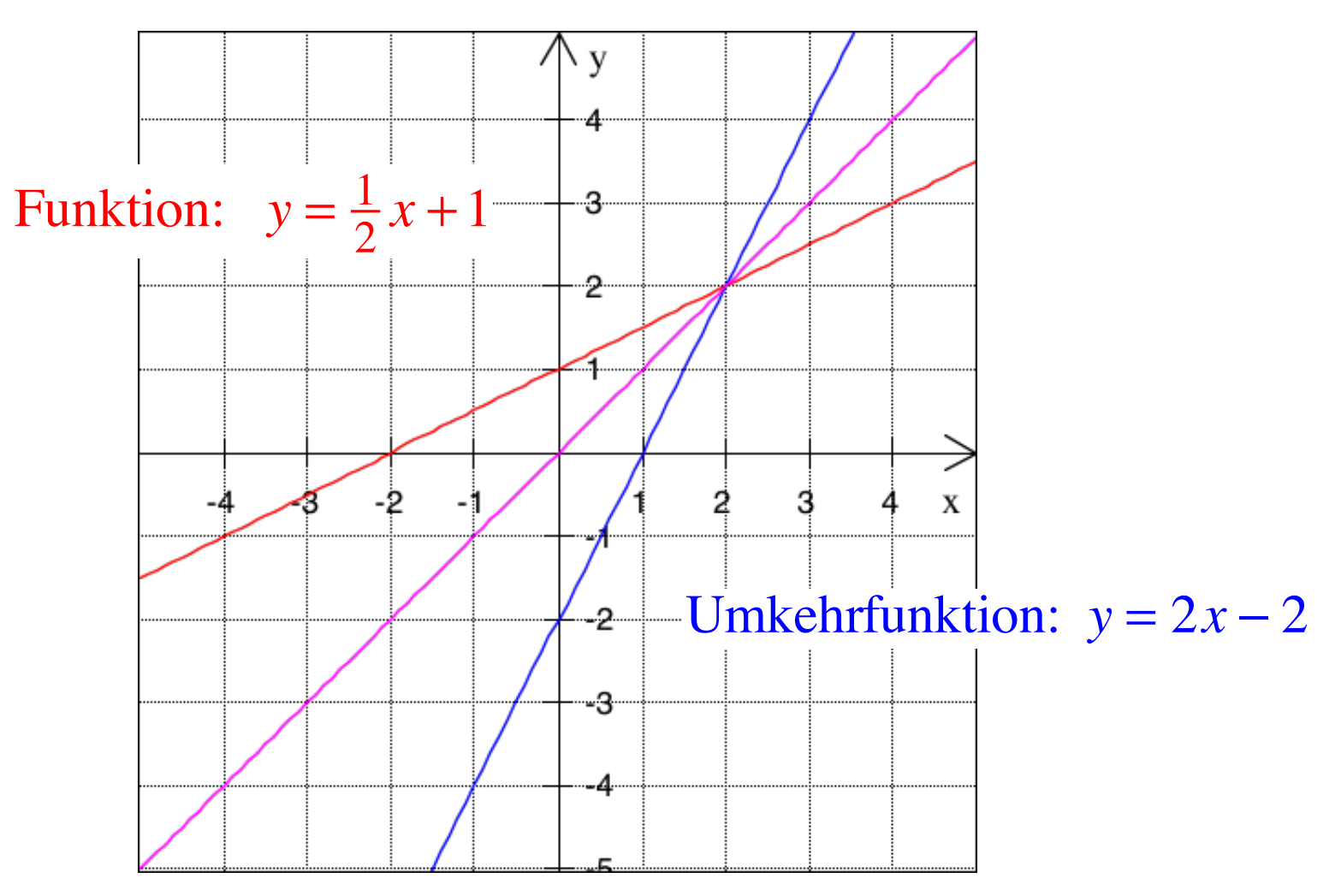

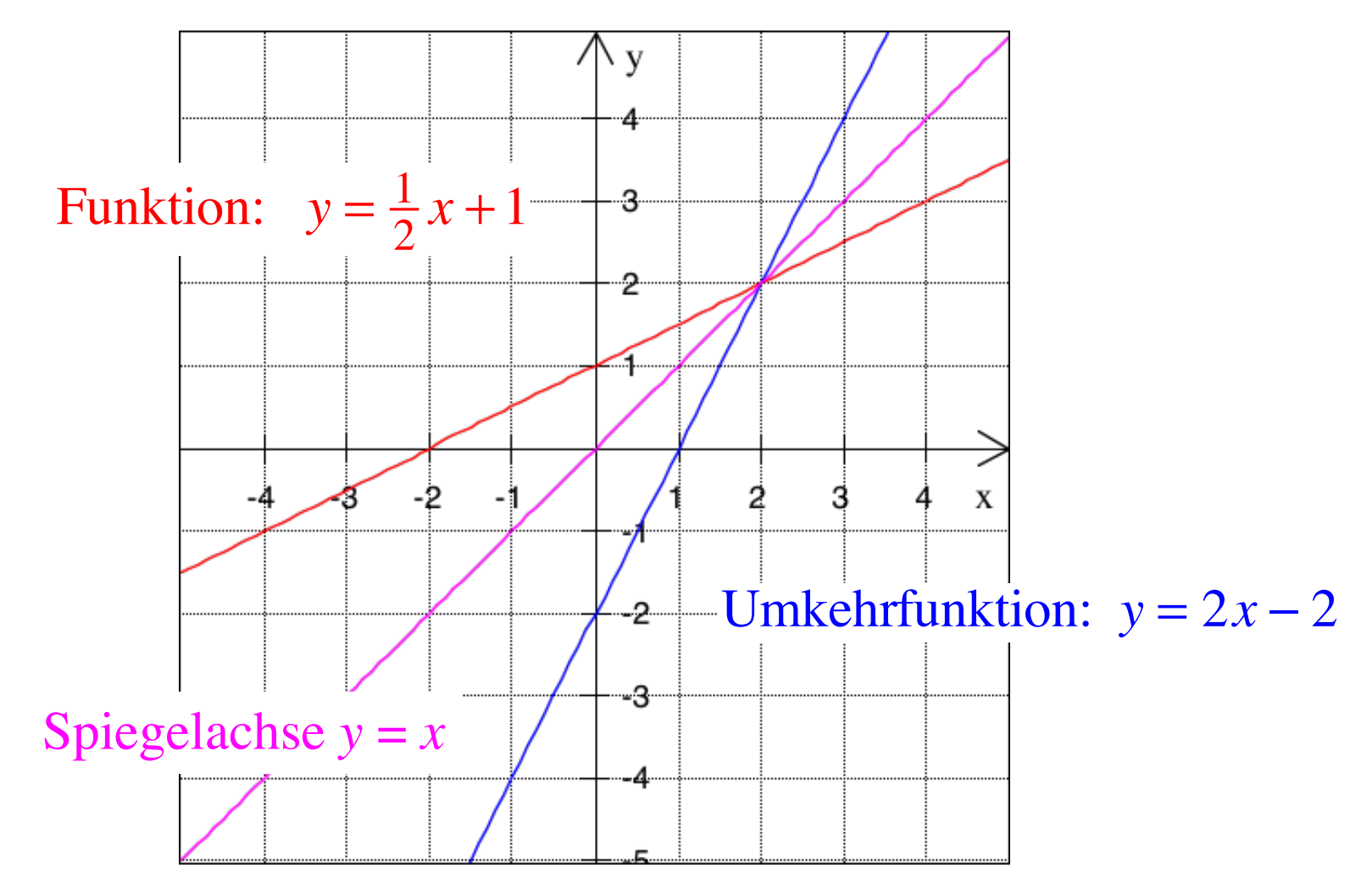

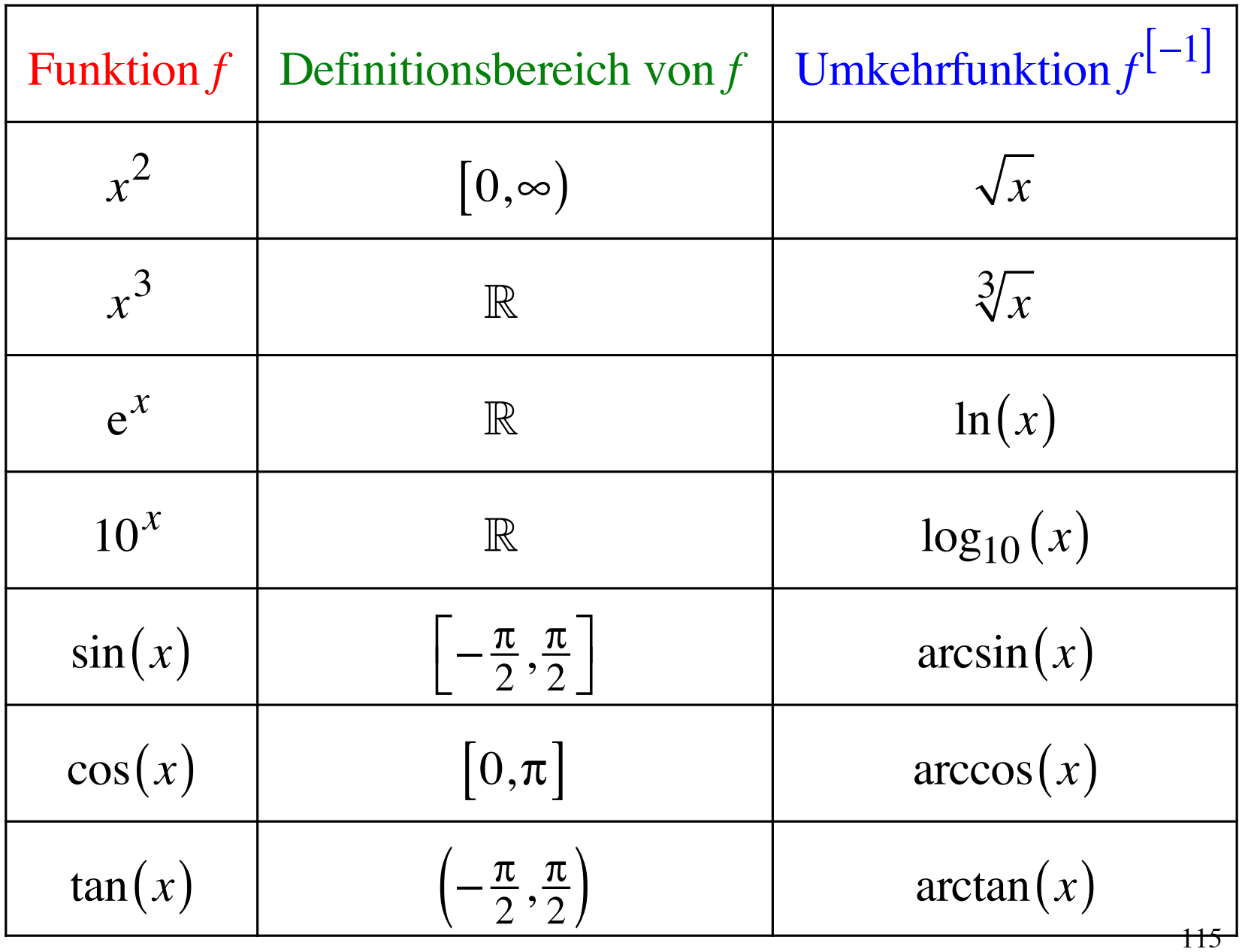